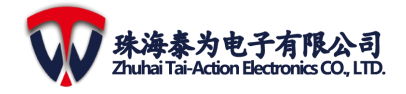

## <span id="page-0-0"></span>**1 TMF6200** 处理器概述

### <span id="page-0-1"></span>**1.1** 处理器特性

- 内核
	- > 32 位 Cortex-M3 核, 频率高达 82MHz
	- > 带有增强型可重构配置处理器 ERPU(Enhanced Reconfigurable <br>
	武 Processing Unit ), 内 置 2 个 SINCOS,3 个 RMS,1 个 4 通道 MATRIX 乘法,3 个 FFT,3 个 DFT,  $3 \land$  ACRTAN,  $3 \land$  IIR,  $3$ 个 FIR,1 个 DATA DMA 和 1个谐 波 补 偿 控 制 器 **> 1 个 26MHZ** 的晶体振荡器 ( Harmonic\_Compensation Controller) 8MHz 的片上晶振
- 内存 インコン インタン うちのう えんかん こうしょう えんかん えいきょう えんかん えんかん しゅうしゃ ふくしゃ しゅうしゃ こうしゃ しゅうしゃ こうしゃ こうしゃ こうしゃ こうしゃ
	- 32KB BROM Bootloader
	- ▶ 128KB eFlash 闪存
	- ▶ 112KB 系统 SRAM
- 通信外设
	- > 2个 I<sup>2</sup>C 接口
	- 3 个 UART ( 支 持 RS-232 和 RS-485) 2 个内插式低通滤波器
	- > 2个 SPI (主从模式)
	- $\triangleright$  1  $\uparrow$  2.0B CAN
- **支持多种 PWM 模式** 
	- 内置硬件 12 通道 SPWM
	- 内置硬件 12 通道 SVPWM
	- 内置硬件 14 通道 EPWM
- 系统外设
	- **▶ 通用目的 DMA( DMAC ): 4-stream** DMA,是一个带 FIFO、可以支持 突发情况的控制器
	- EVSYS,事件控制单元
- 正交编码器(**QEI**):用于电机控 制应用
	- 获取机械位置数据
	- 有 3 个输入通道,分别支持 2 个相 位信号和 1 个索引脉冲输入
	- ▶ 16 位的递增/递减位置计数器
- 支持配置计数方向状态
- > 支持位置测量模式 (x2 和 x4)
- 支持可编程数字噪声滤波器
- 支持交替的 16 位定时器/计数器模 式 あんしゃ しんじょう かんしょう かんしゅう かんしゅう かんしゅう スタックス しゅうしゅう
- 支持 QEI 中断

### ● 通用定时器

- ▶ 共有 8 个 16 位的通用定时器
- 8 个定时器均支持产生 PWM 波

#### ● 时钟和系统控制

- 
- 32K 的片上晶振
- 
- > 系统和 ADC 的 2 个 frac-PLL
- 看门狗定时器模块
- **GPIO**
	- > 64 个支持中断的 I/O 口, GPIO 口 不支持 5V 容忍

#### 模拟前端信号处理

- ▶ 支持双模式可编程增益放大器
- 
- > 支持5 通道的模拟比较器
- 支持 5 通道的 10 位 DAC
- 含温度传感器

### 工业级 **SARADC**

- 共 14 个采样通道
- ▶ 12 位的 SARADC
- 最大采样率达到 156KSPS
- > SNDR>62dB

#### 工业级 **Fast SARADC**

- 支持同步采样和连续采样两种 模式
- 14 个多路复用输入
- 支持 16 个转换通道,支持配置 为触发和模拟输入
- ▶ 支持 16 位数据输出的高速 SARADC
- 每 个 通 道 最 大 采 样 率 达 到

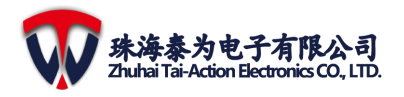

- 3.84MSPS
- SNDR>62dB
- 高可靠性<br>、
	- $\triangleright$  ESD HBM 8KV
	- $\triangleright$  EFT  $\pm$ 4KV
- 电源管理单元(**PMU**)
	- 输入电压范围是:3.0V~3.6V
	- 到内核的LDO-1.5V(包括逻辑
	- 电路、片上存储器和eFlash)
	- 内置温度传感器组件
- **▶ 共 96 个引脚 (QFN96, RoHS)**
- 支持的工作温度范围 > -40℃到 125℃ (结温)
- 应用领域
	- 电力装置和智能电表
	- 工业级和消费级电机
	- ▶ LED照明系统
	- 电动汽车和电动自行车充电桩
	- 消费级电子产品
	- 新能源发电

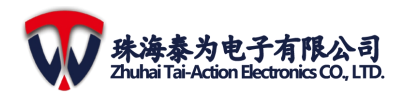

# 目录

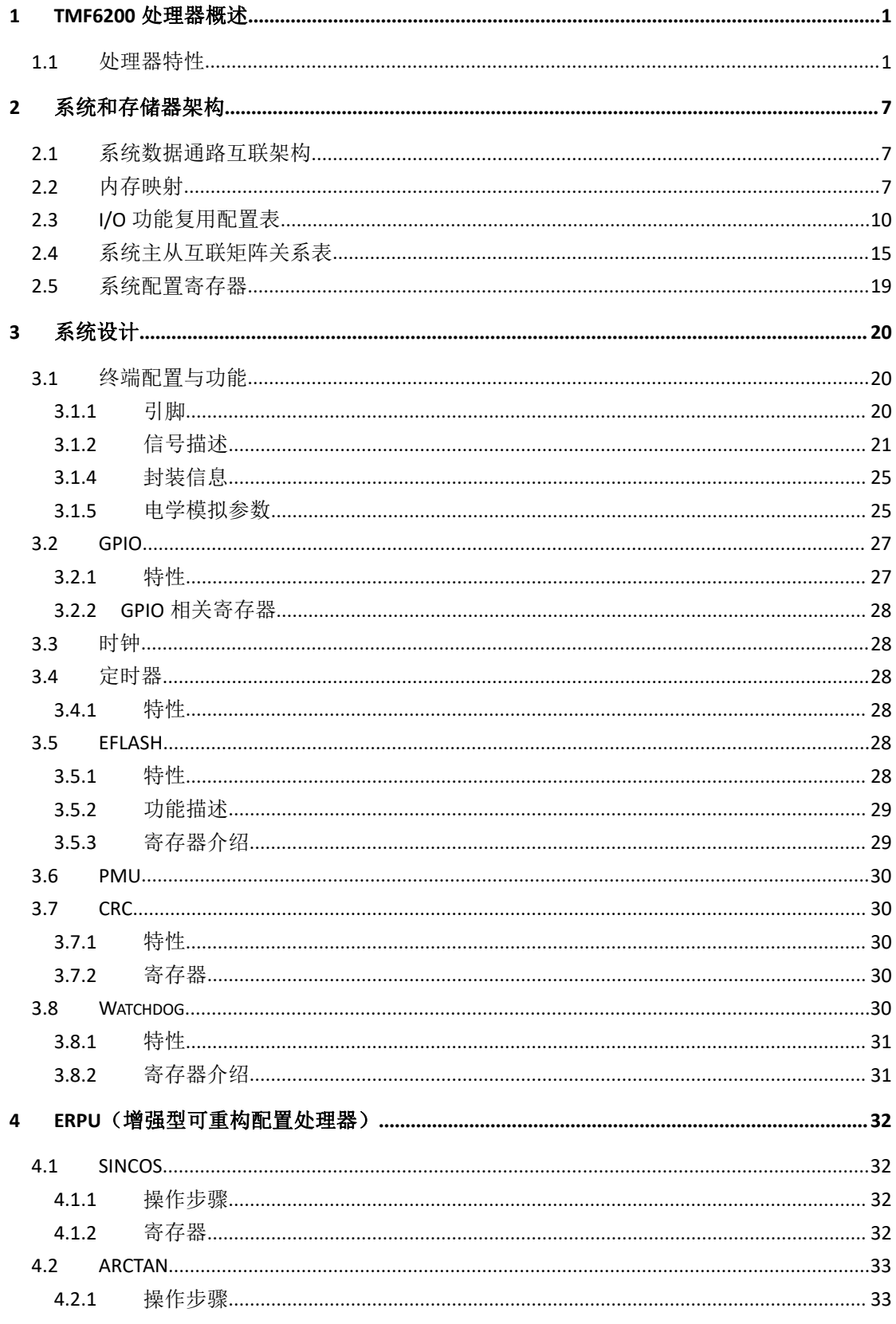

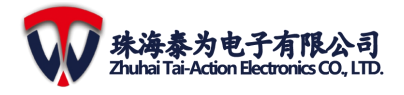

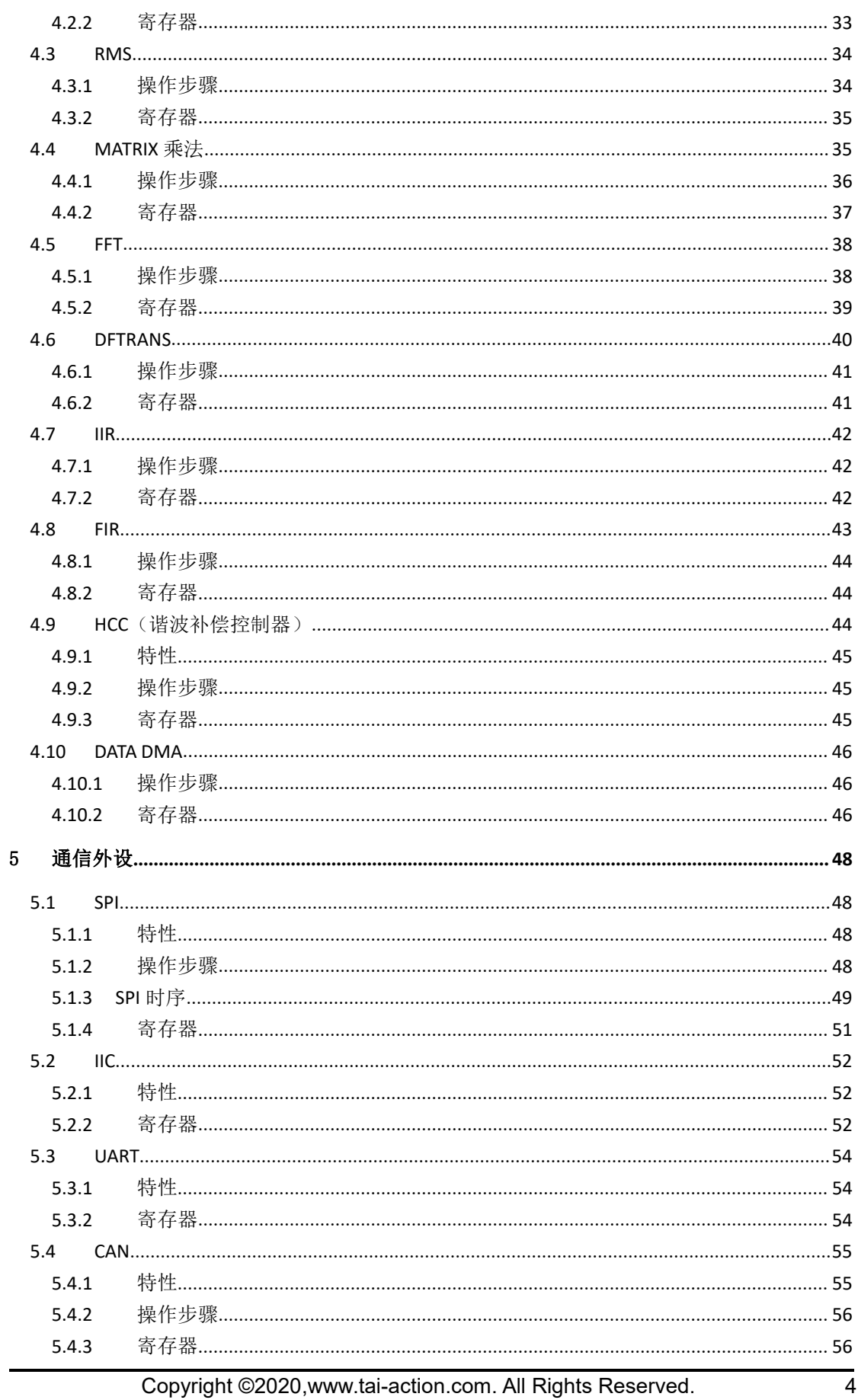

 $\overline{4}$ 

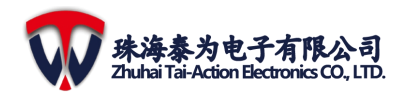

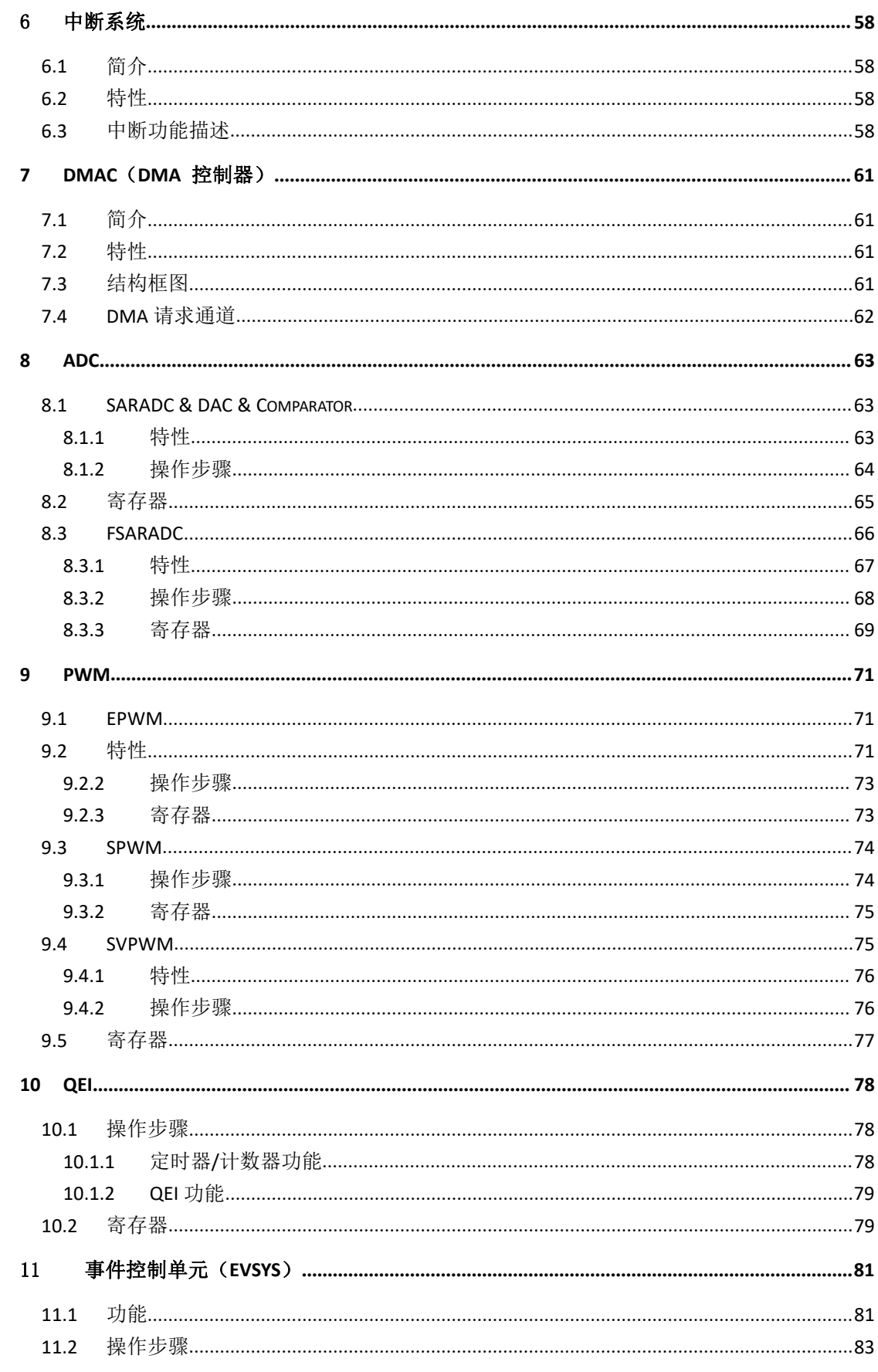

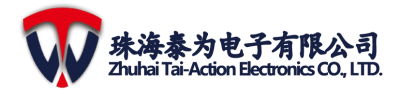

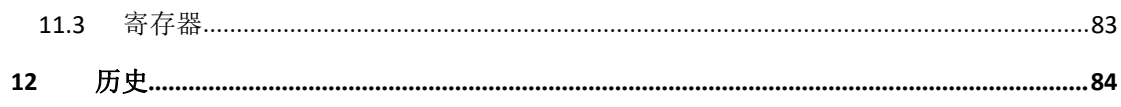

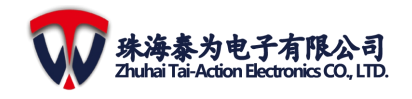

<span id="page-6-0"></span>TMF6200 是一款集成度高、性能卓越的工业实时控制处理器。TMF6200 内置一个通用 的 32 位Cortex-M3 核, 实现了出色的计算性能和对异常能力的快速响应。单芯片即可满足 电力电子相关领域控制系统的应用需求。内置增强型可重构配置单元(ERPU)、多通道的 高分辨率ADC、预处理模拟信号前端电路并且支持多种PWM模式。

TMF6200 适用于电力电子领域的所有单芯片解决方案。主要应用于电网系统设备控制 器,电机系统控制器,数字电源系统控制器,光伏逆变器系统控制器,充电桩系统控制器等 电力设备和智能电表、工业及消费级电机、LED 照明、电动汽车和电动自行车、消费级电 子产品和新能源发电等电力电子相关的多种领域。

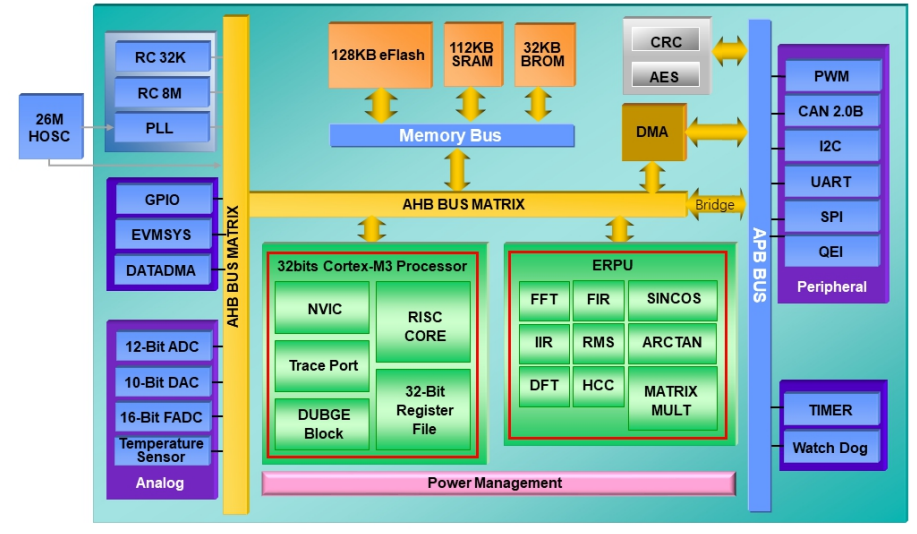

图 **2-1 TMF6200** 的系统框图

## <span id="page-6-1"></span>**2.1** 系统数据通路互联架构

TMF6200 器件采用 32 位多层总线结构,该结构使得系统中的多个主机和从机之间的 并行通信成为可能。多层总线结构包括一个 AHB 互联矩阵、两个 AHB 总线和两个 APB 总 线。

## <span id="page-6-2"></span>**2.2** 内存映射

下方表格 2-1 显示了TMF6200 器件的内存映射, 包括代码、SRAM、外设和其他预定 义空间。几乎所有的外设都被分配了 4KB的地址空间,这可以简化每个外设的地址译码。

| 地址范围                       | 外设或存储器      | 总线               |  | 类型 |
|----------------------------|-------------|------------------|--|----|
| 0x40039000 ---- 0x4003ffff | Reserved    | APB <sub>2</sub> |  | 外设 |
| 0x40038000 ---- 0x40038fff | <b>EPWM</b> |                  |  |    |
| 0x40037000 ---- 0x40037fff | <b>FADC</b> |                  |  |    |
| 0x40036000 ---- 0x40036fff | ADC         |                  |  |    |
| 0x40035000 ---- 0x40035fff | ERPU        |                  |  |    |
| 0x40034000 ---- 0x40034fff | Reserved    |                  |  |    |

表 **2-1 TMF6200** 的内存映射表

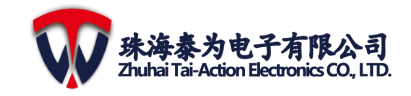

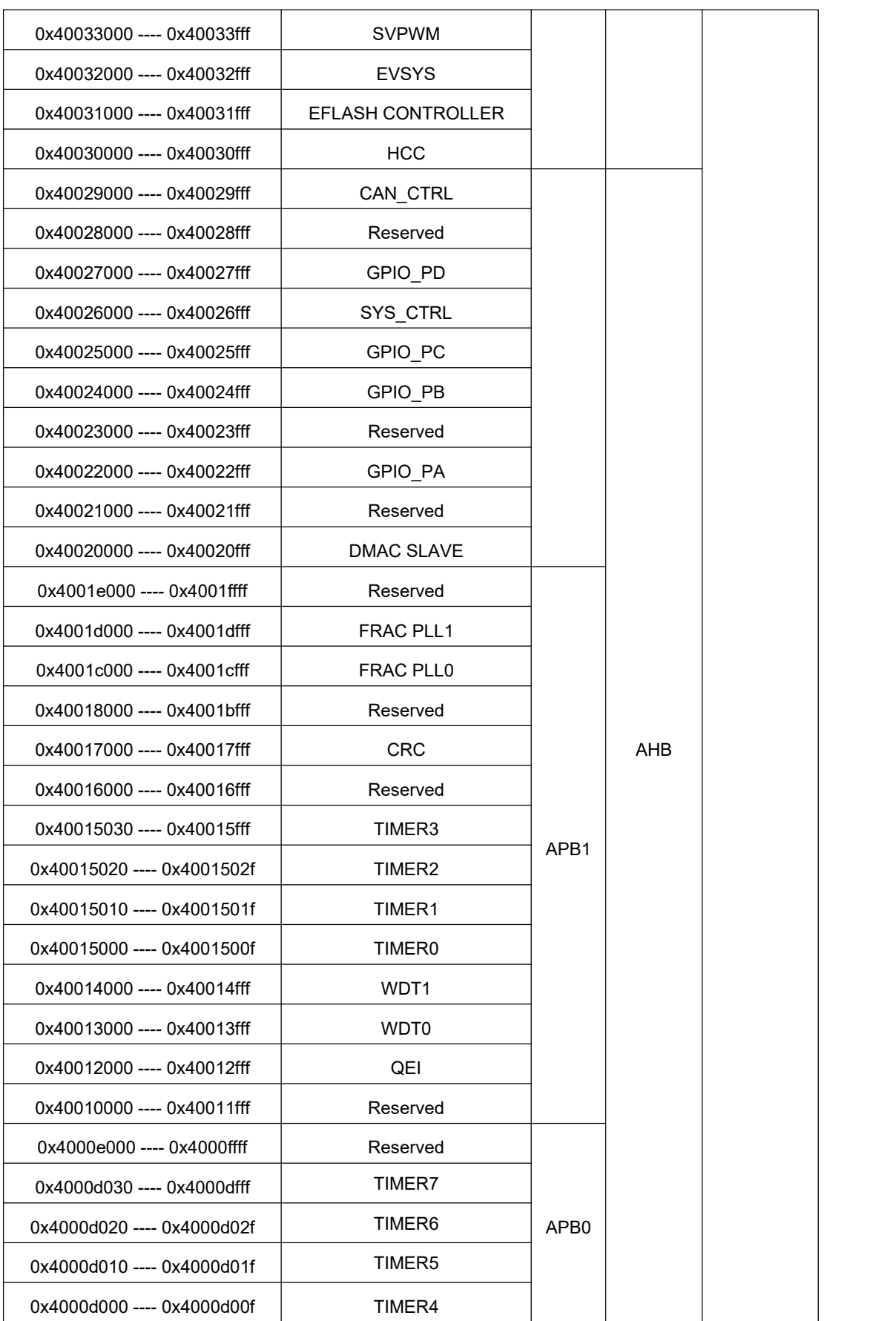

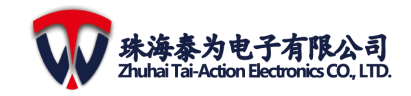

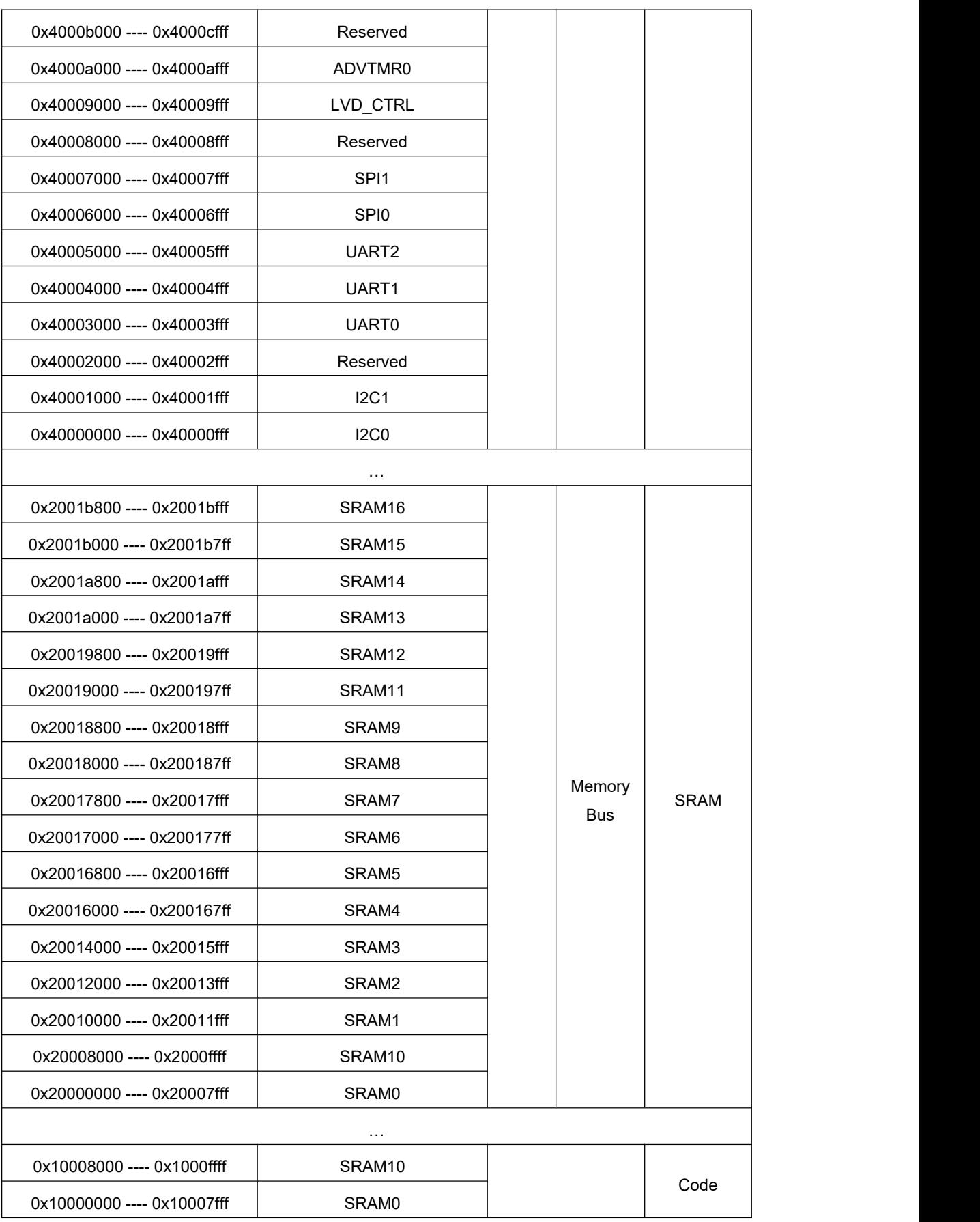

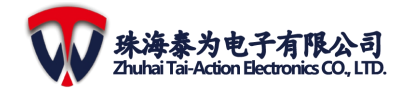

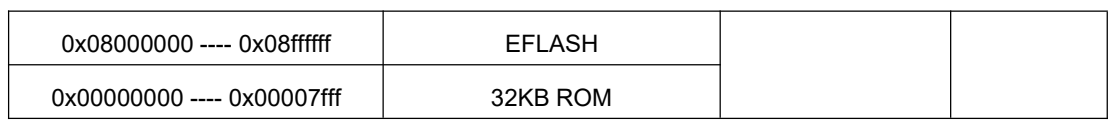

# <span id="page-9-0"></span>**2.3 I/O** 功能复用配置表

## 表 **2-2** 功能复用配置表

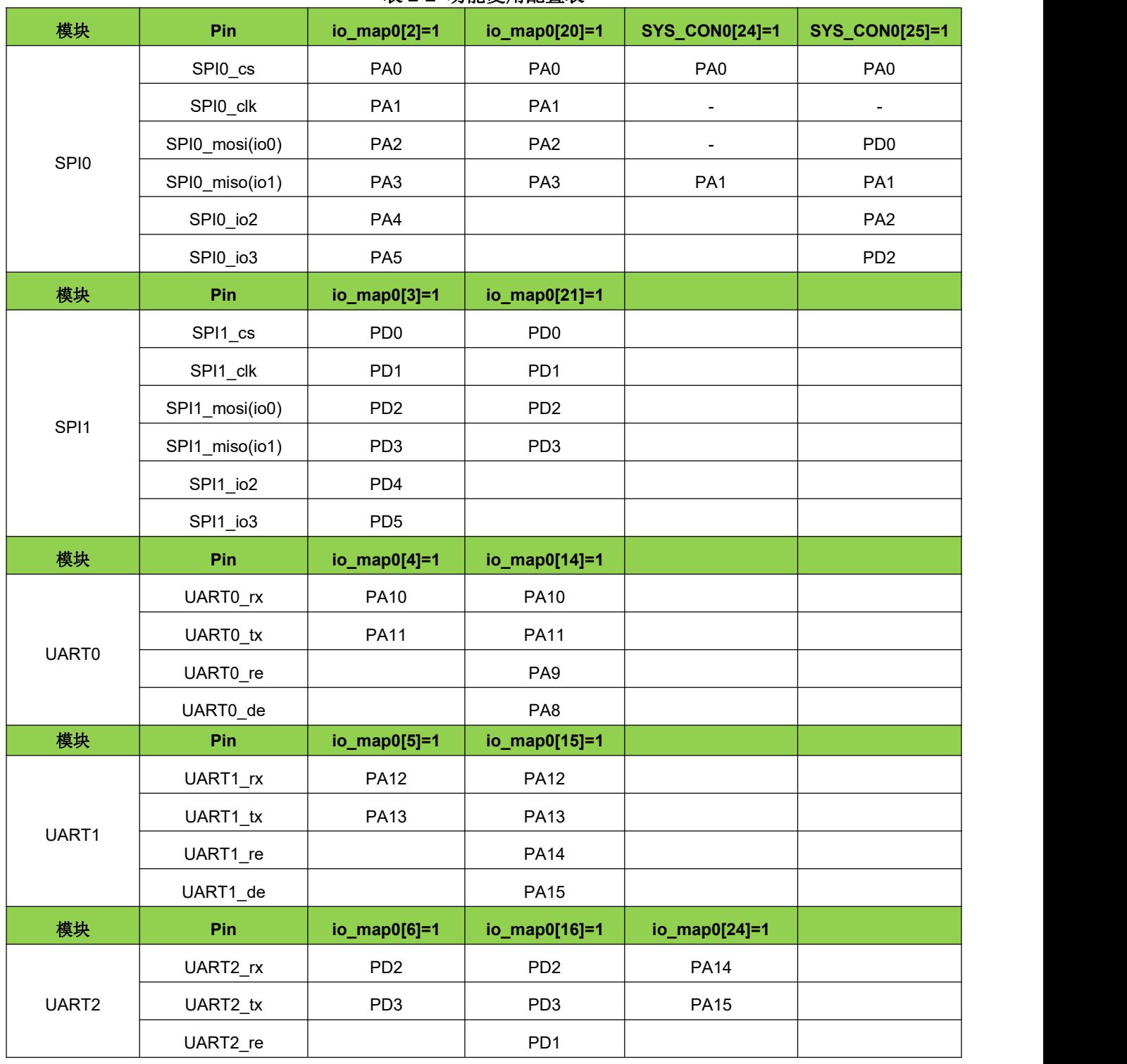

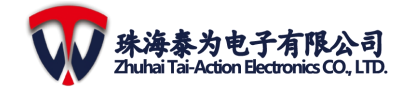

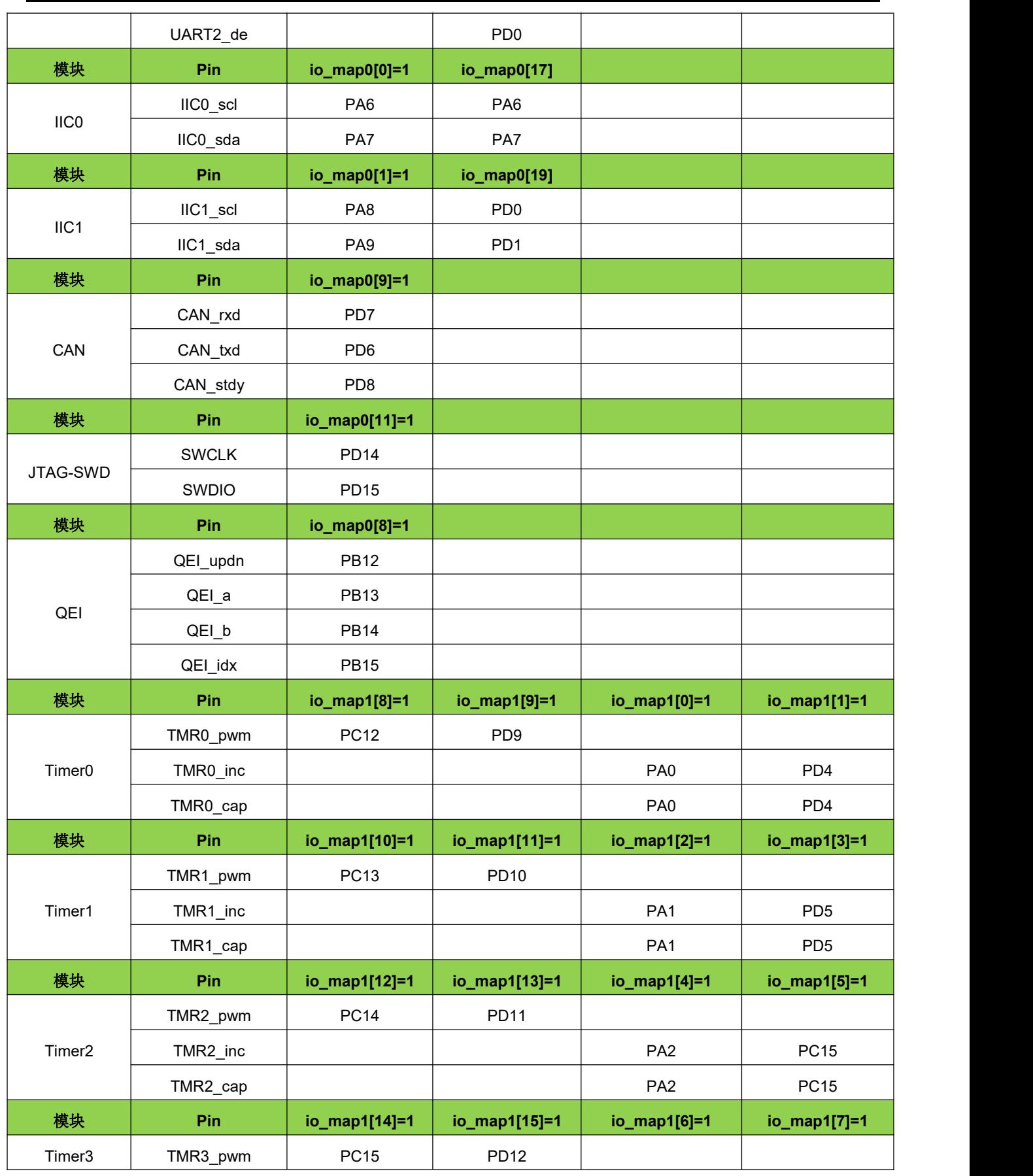

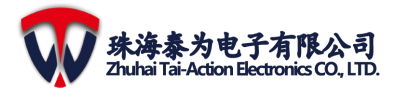

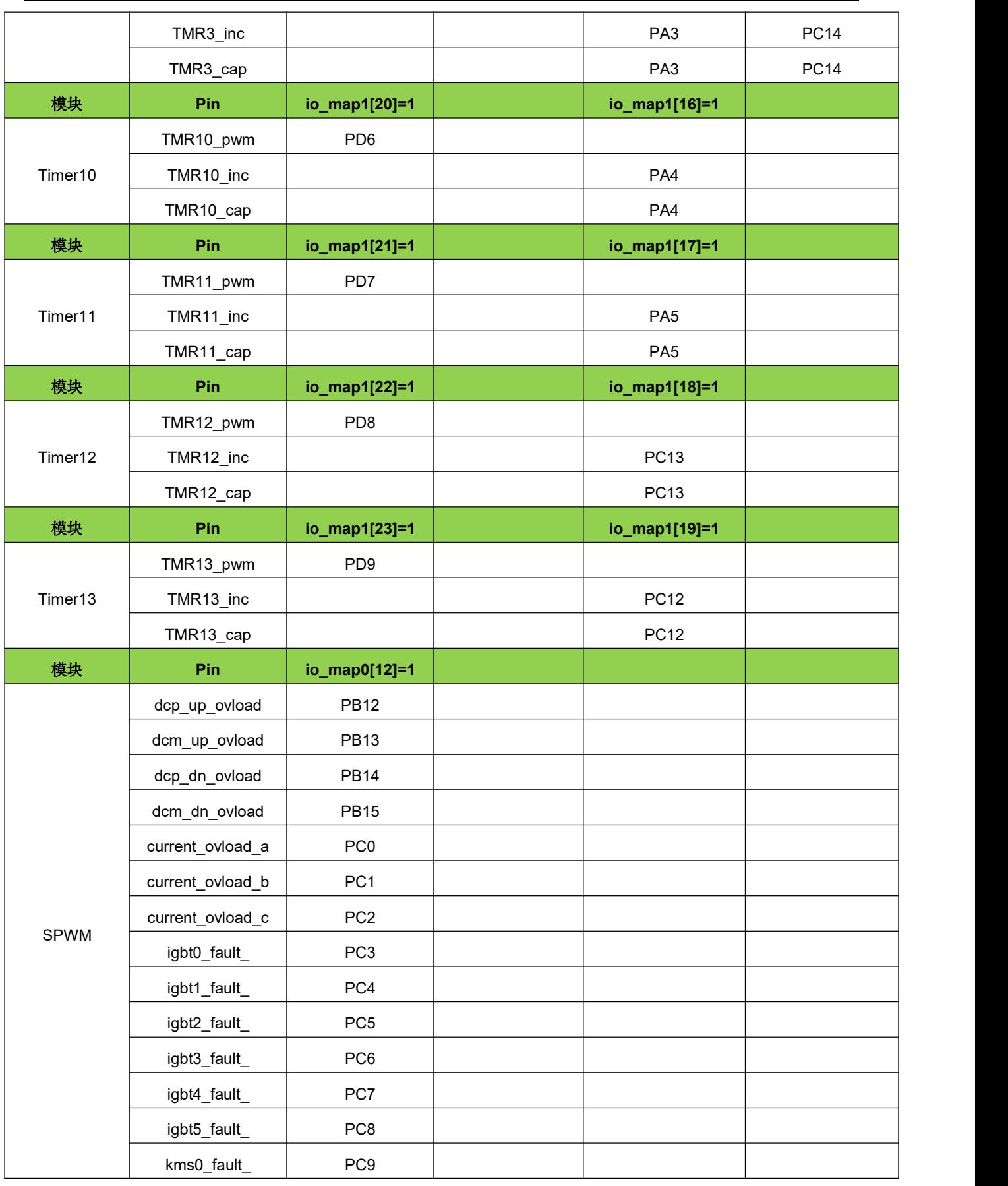

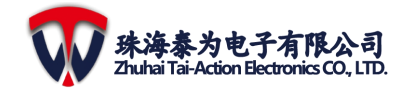

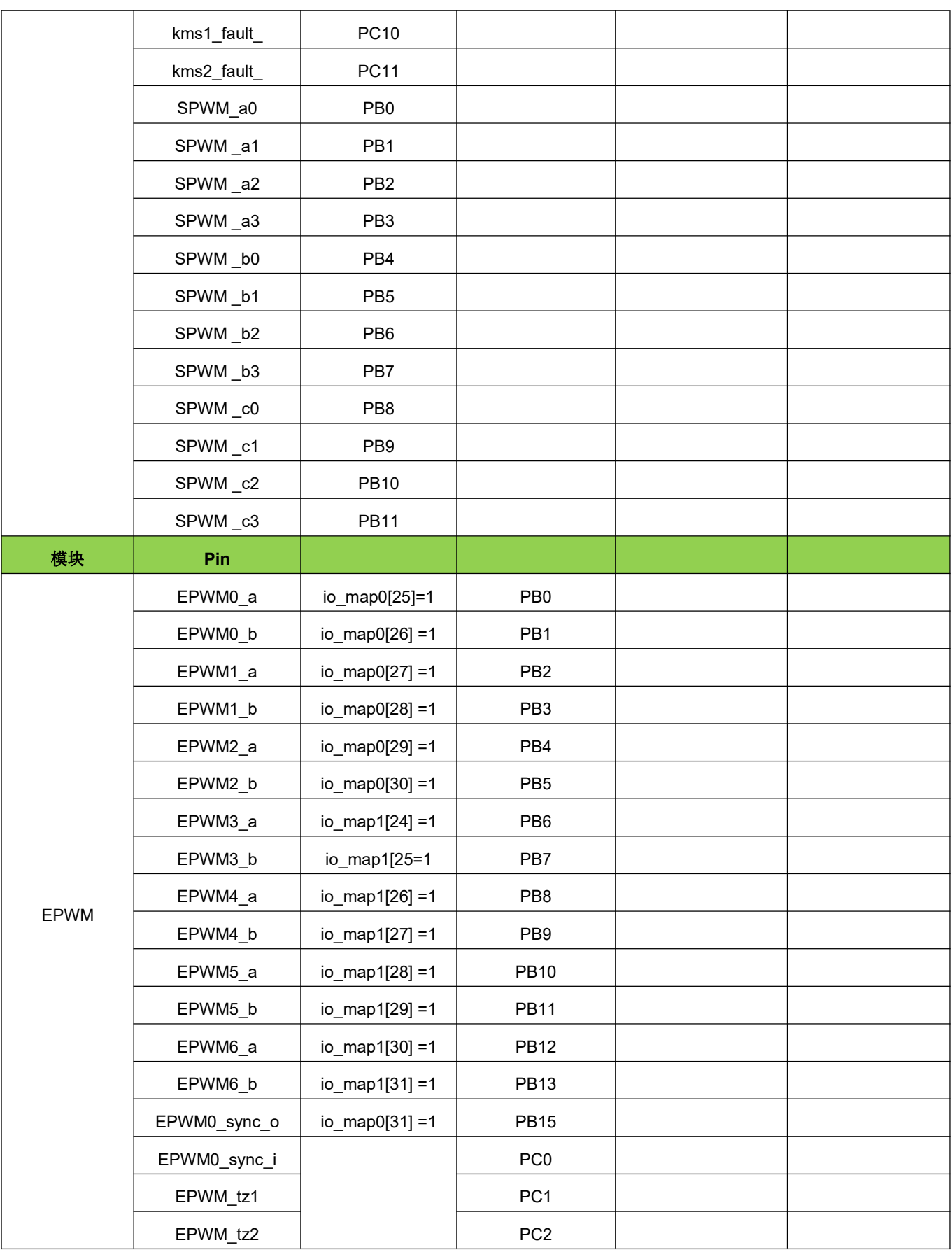

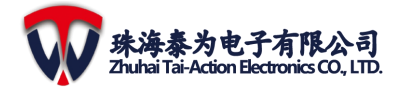

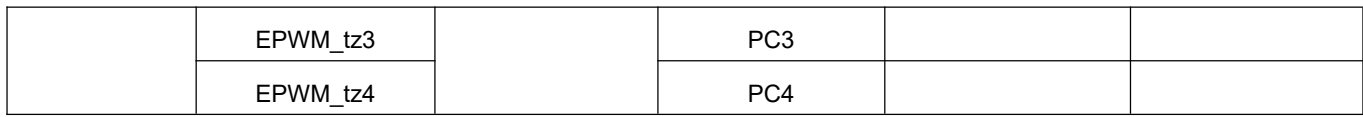

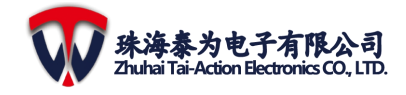

# <span id="page-14-0"></span>**2.4** 系统主从互联矩阵关系表

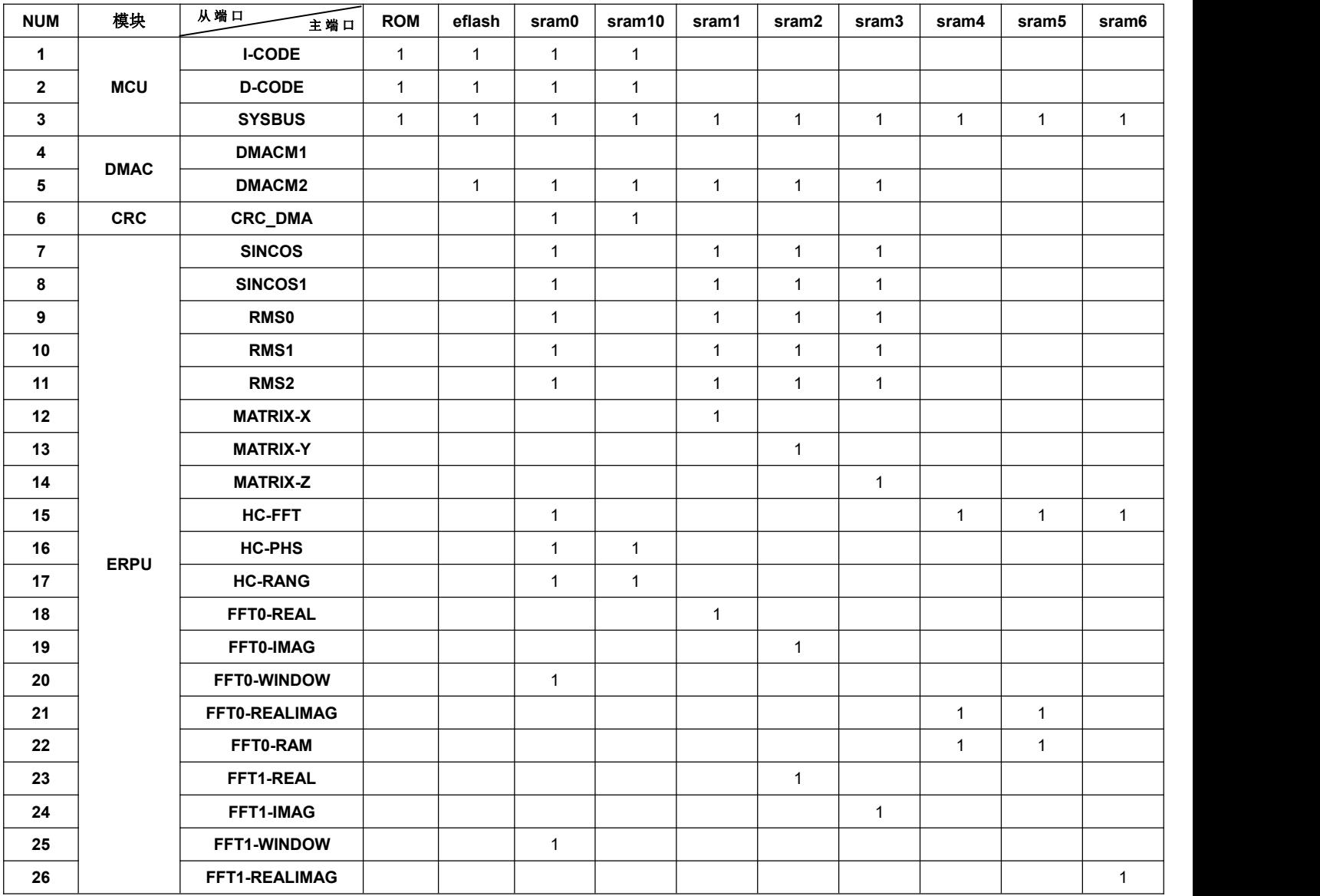

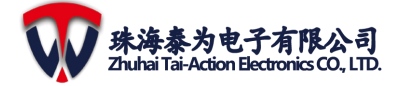

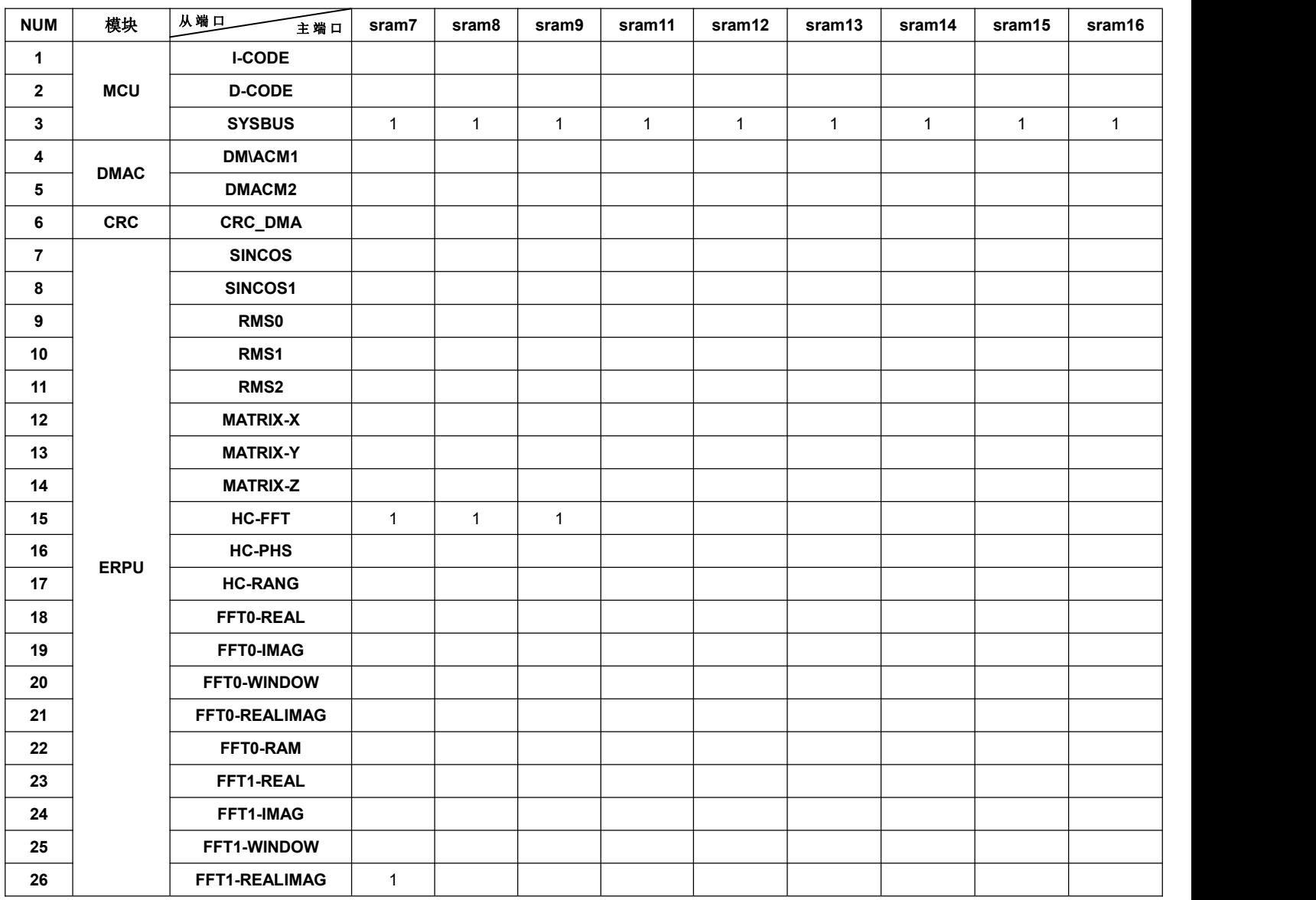

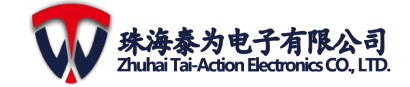

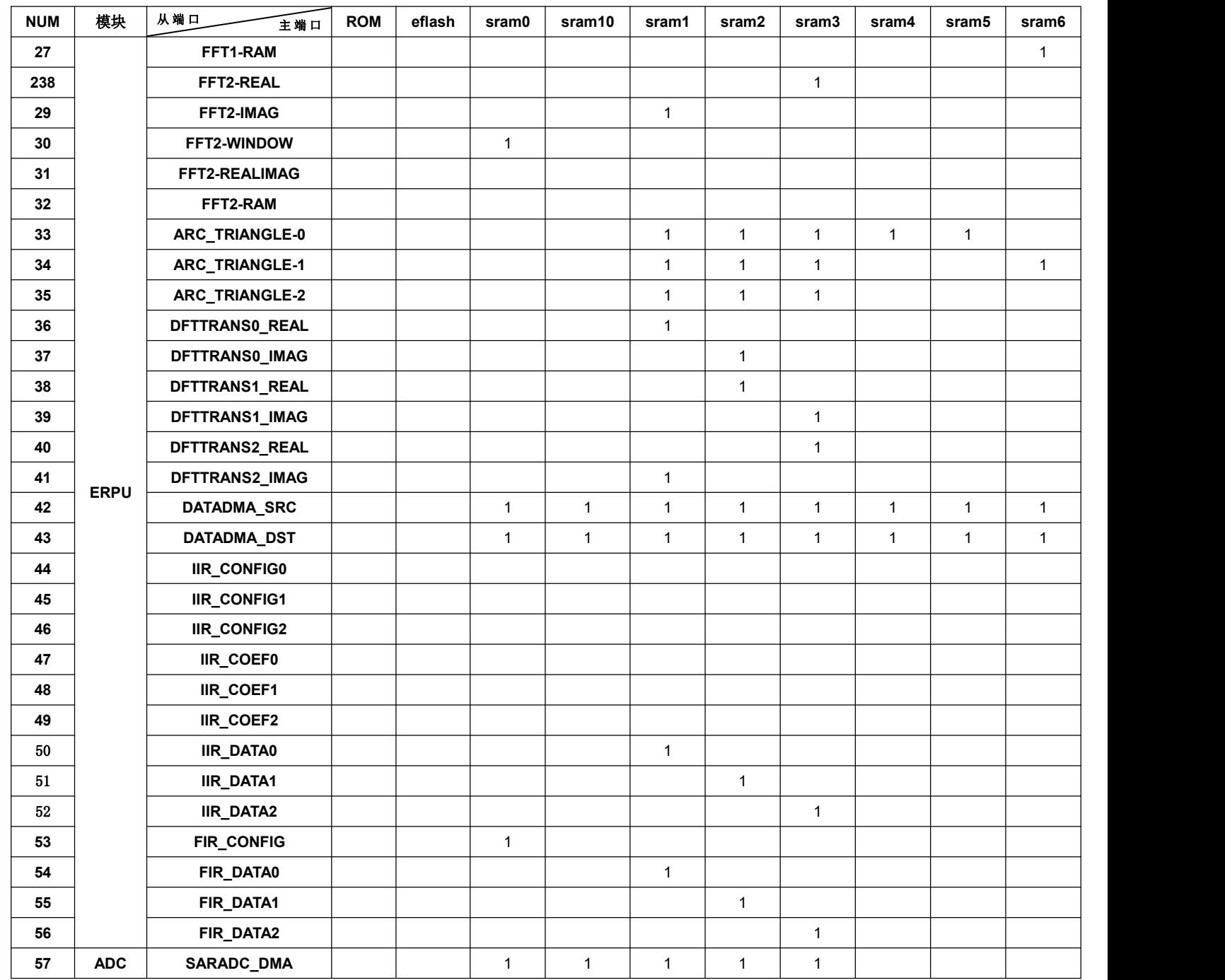

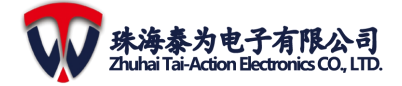

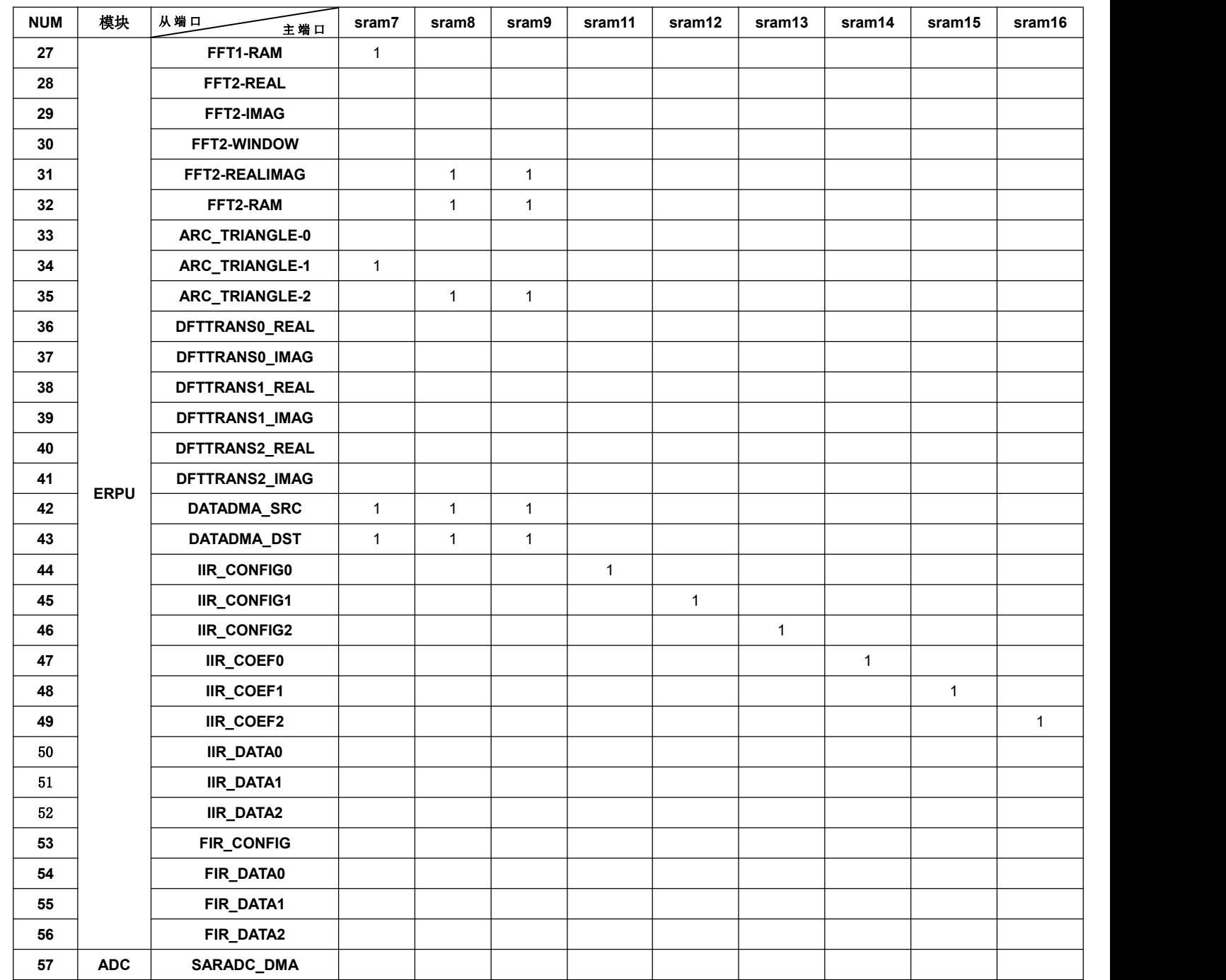

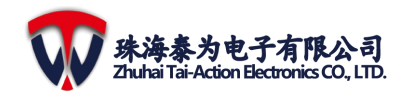

# <span id="page-18-0"></span>**2.5** 系统配置寄存器

注意:系统配置寄存器基地址为:0x40026000。

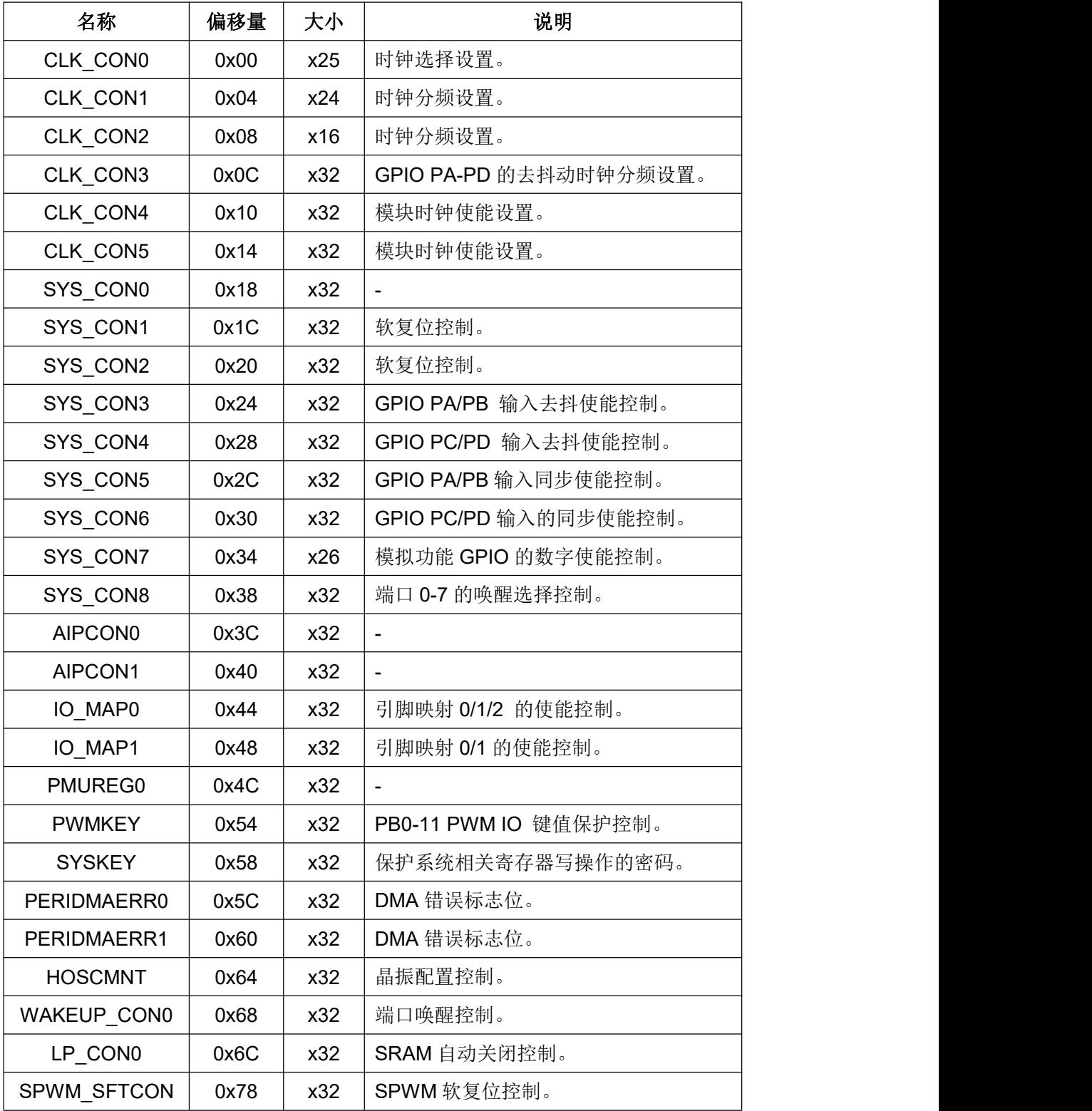

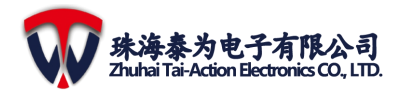

- <span id="page-19-0"></span>**3** 系统设计
- <span id="page-19-1"></span>**3.1** 终端配置与功能
- <span id="page-19-2"></span>**3.1.1** 引脚

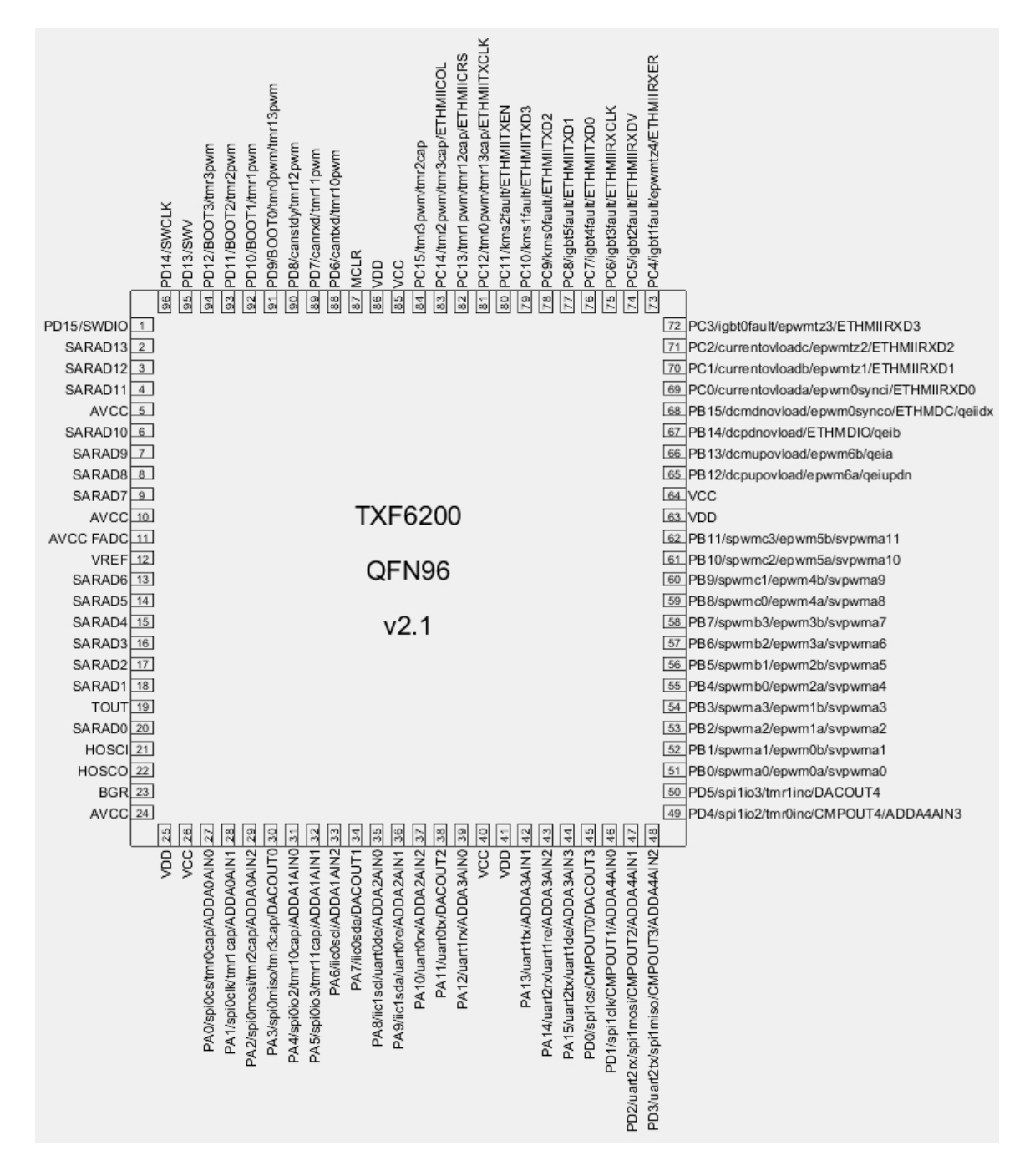

图 **3-1 TMF6200** 引脚示意图

## <span id="page-20-0"></span>**3.1.2** 信号描述

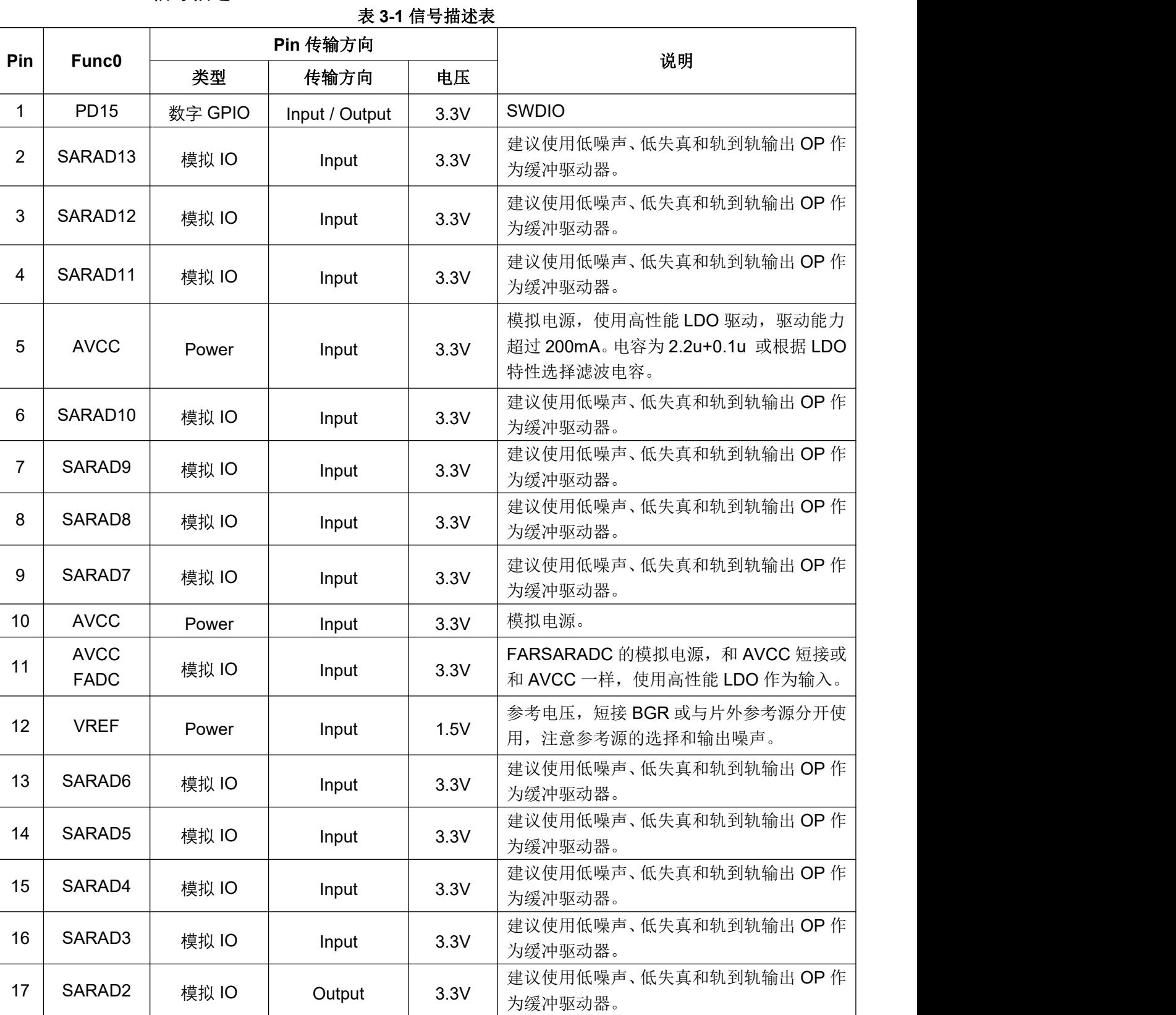

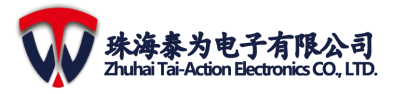

### **3** 系统设计

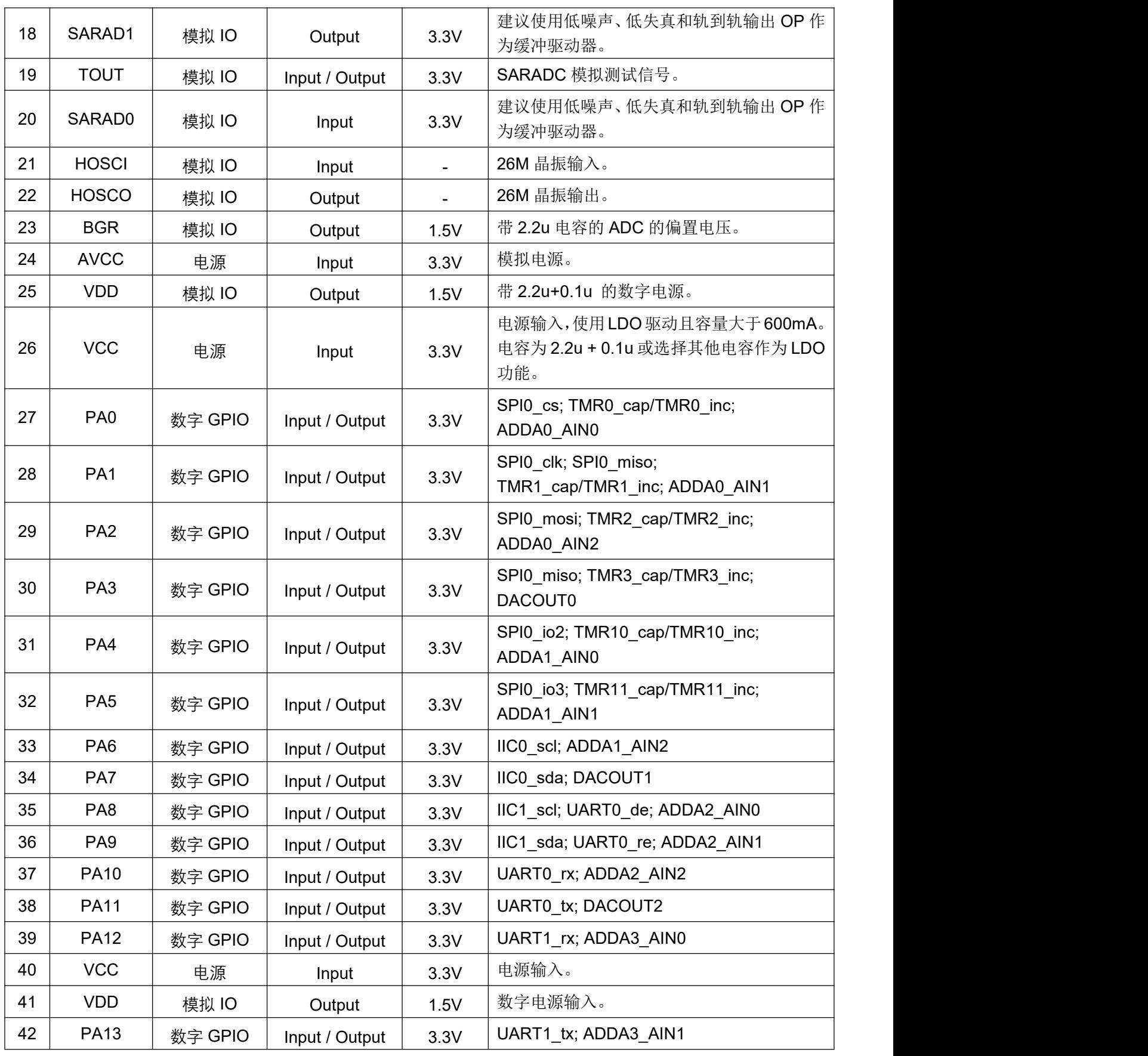

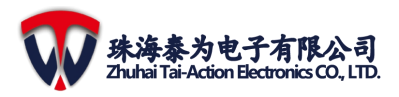

## 设计规格

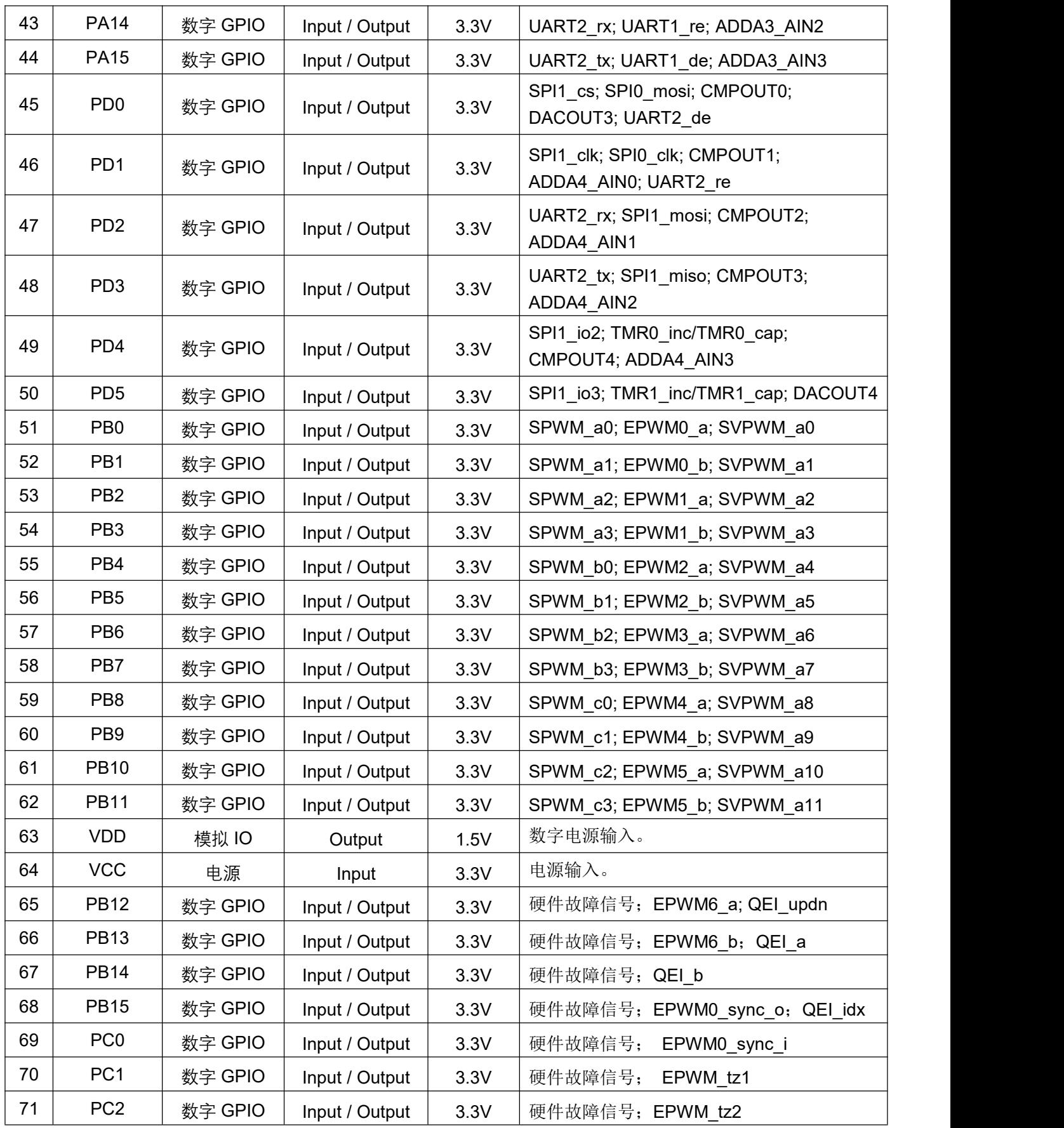

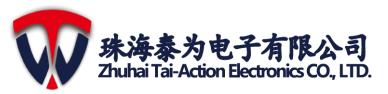

## 系统设计

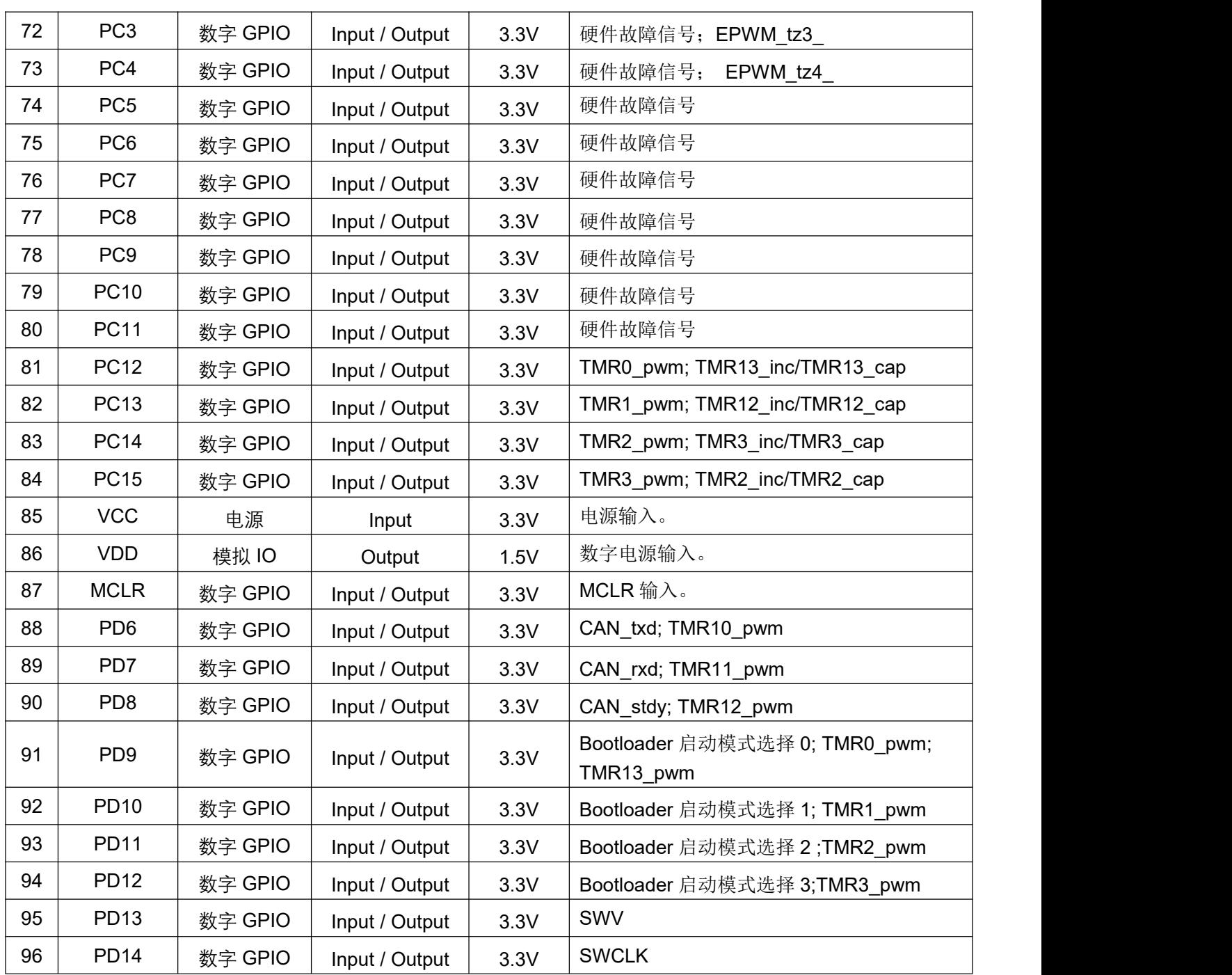

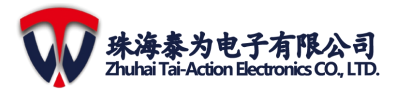

## <span id="page-24-0"></span>**3.1.4** 封装信息

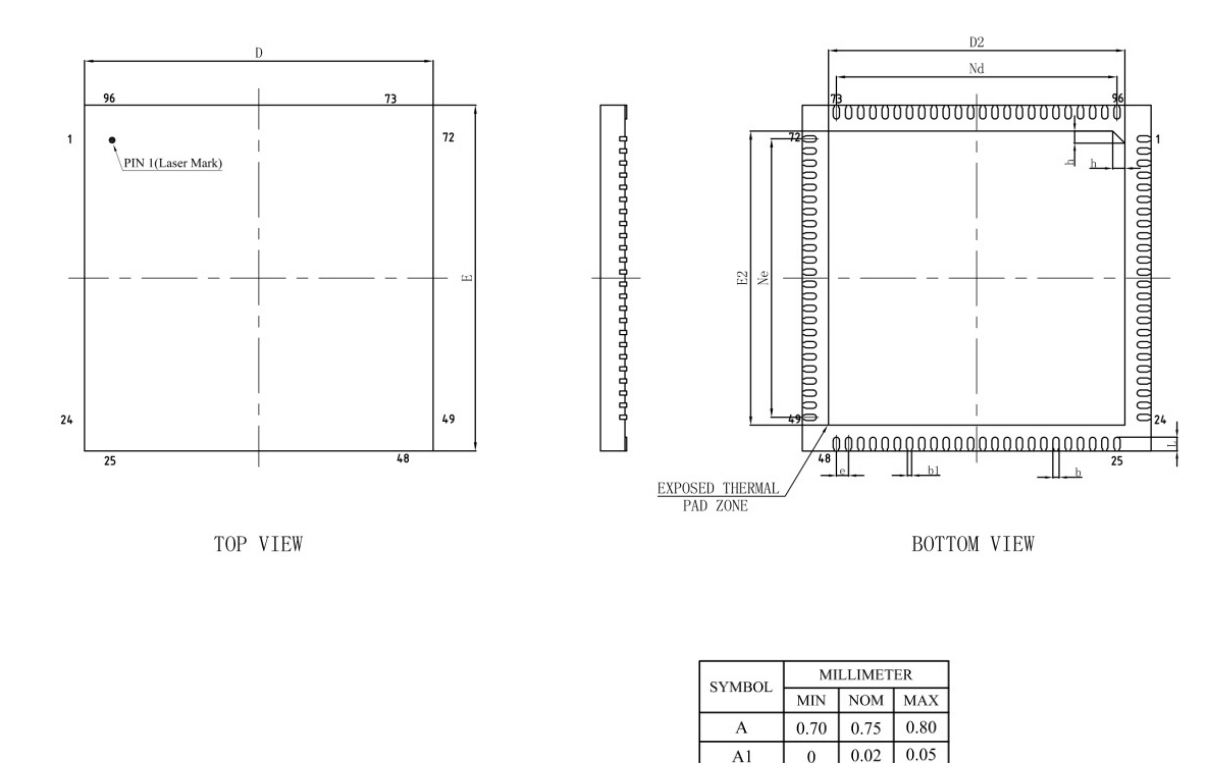

 $\overline{b}$ 

 $b1$ 

 $\overline{c}$ 

 $\overline{\text{D}}$ 

 $\overline{D2}$ 

 $\rm e$ 

 $_{\rm Nd}$ 

 $\overline{E}$  $E2$ 

 $\overline{Ne}$ 

 $\rm L$ 

 $\overline{h}$ 

/F载体丿<br>(mil)

 $0.13$ 

 $0.18$ 

9.90

8.40

 $8.40$ 8.50

0.35

0.30

 $0.18$  $0.23$ 

 $0.12$ REF

 $\boxed{0.20}$  $0.25$  $10.0 \big| 10.10$ 

8.50 8.60

 $0.35BSC$ 

8.05BSC

 $9.90$  10.0 10.10

8.05BSC

 $0.40$  $0.45$ 

 $0.35$  $0.40$ 

346x346

8.60

SIDE VIEW

-----------------------------

### 图 **3-2 TMF6200** 封装图

 $\frac{1}{2}$ 

 $\exists$ 

### <span id="page-24-1"></span>**3.1.5** 电学模拟参数

(1) PMU

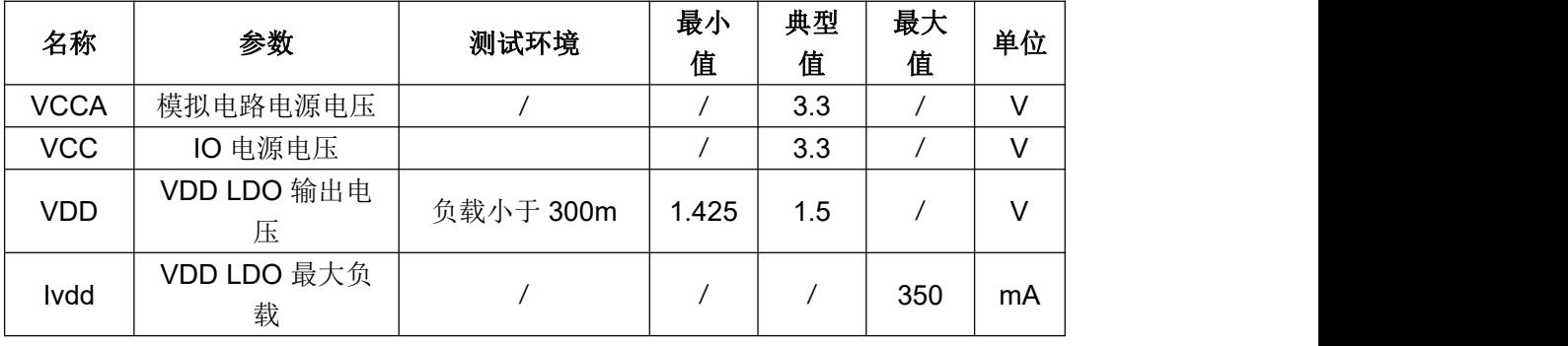

## **3** 系统设计

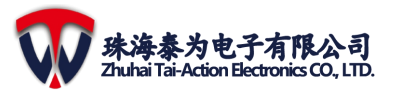

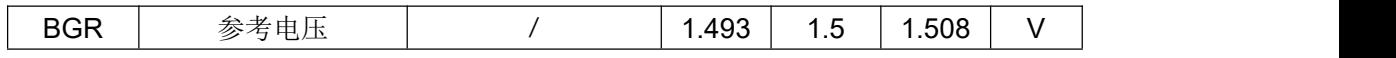

(2) 时钟

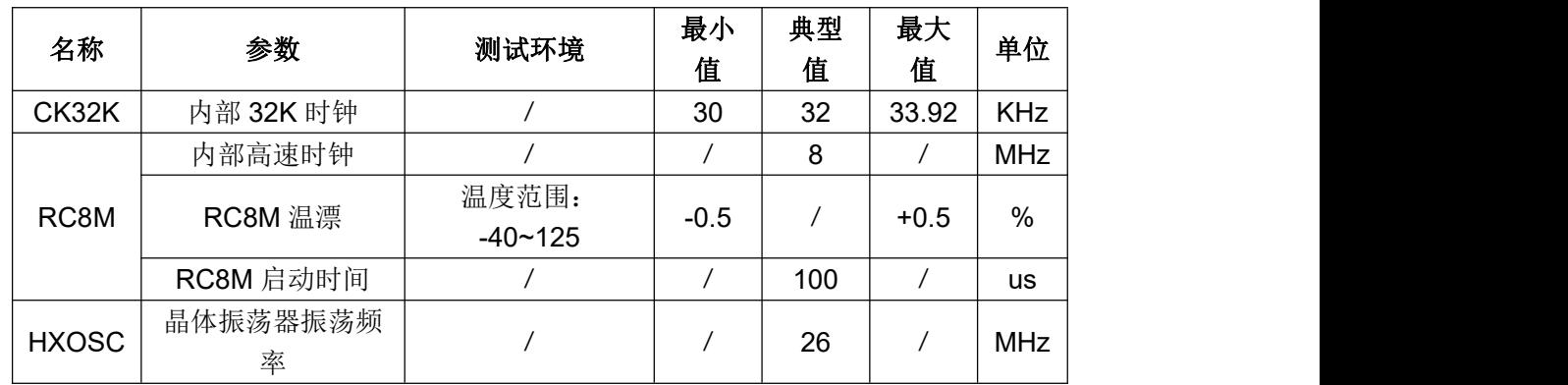

### (3) PLL1

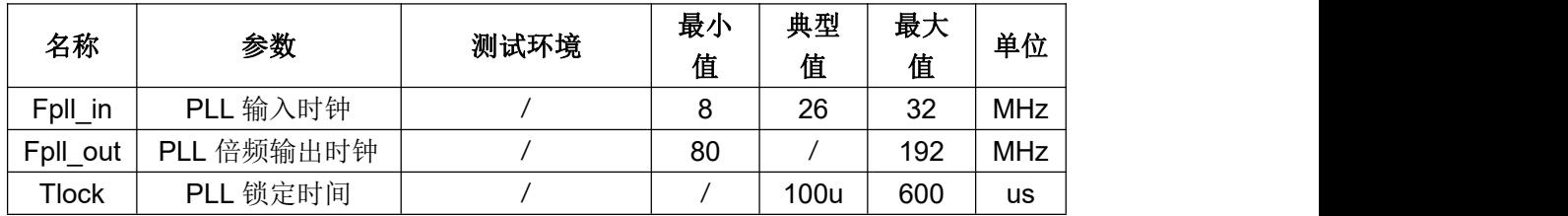

(4) PLL2

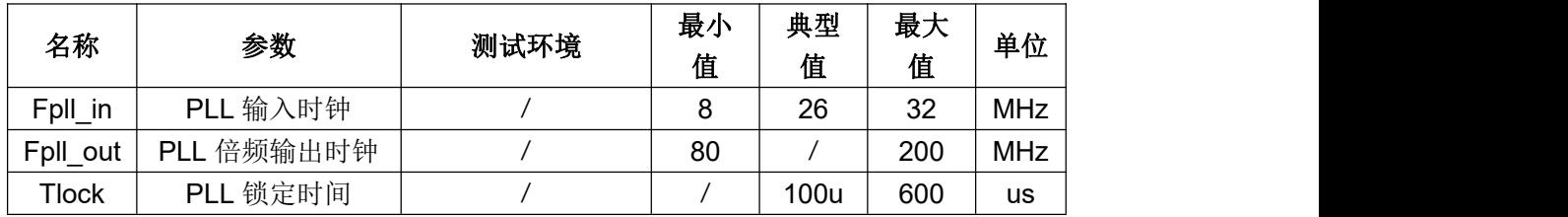

(5) FSARADC

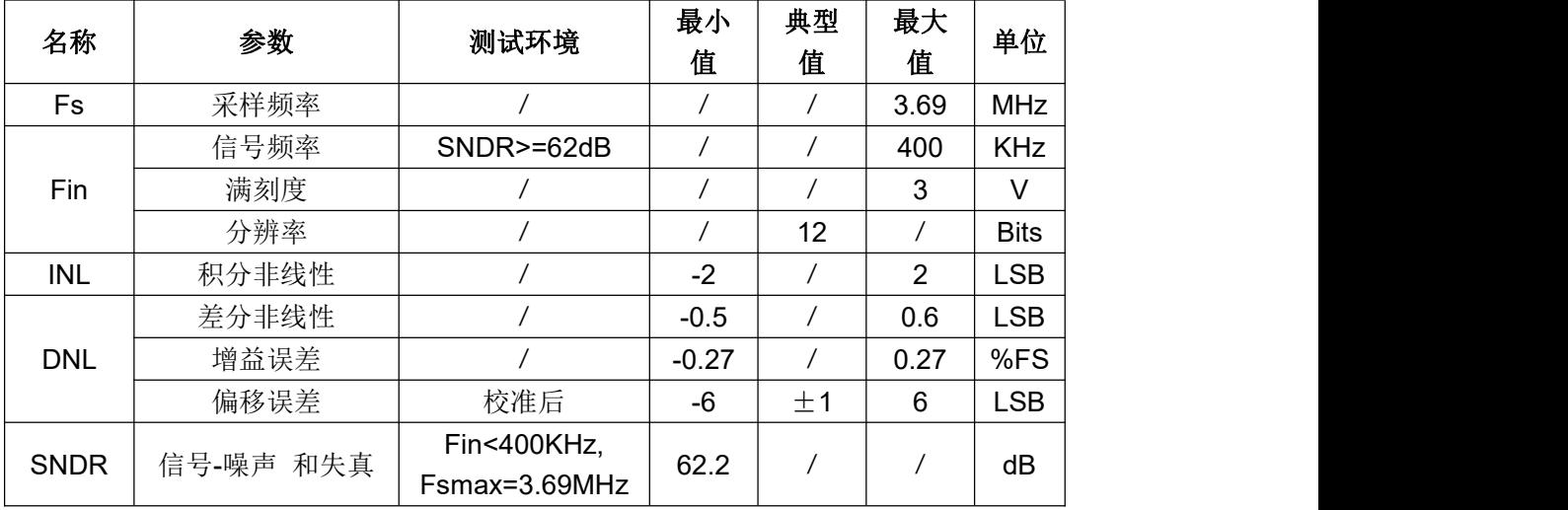

(6) SARADC

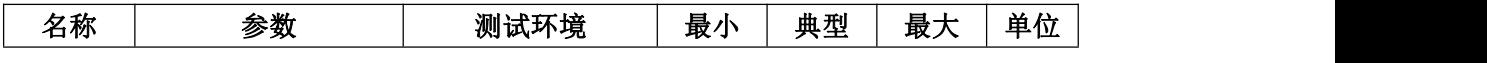

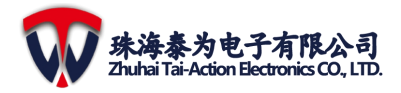

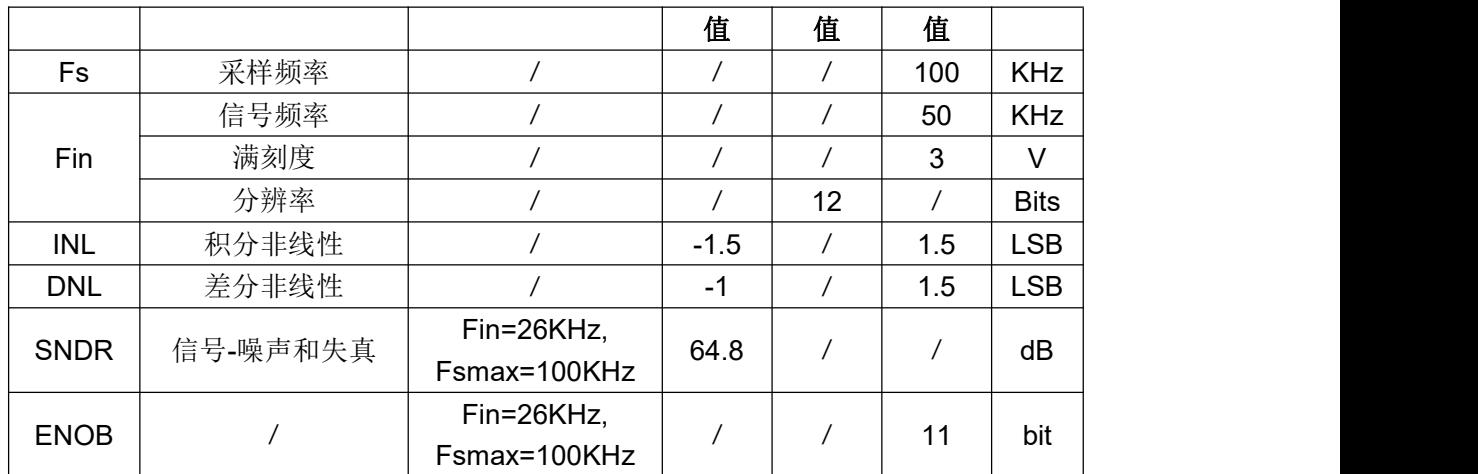

(7) ADDA

a) DA 功能

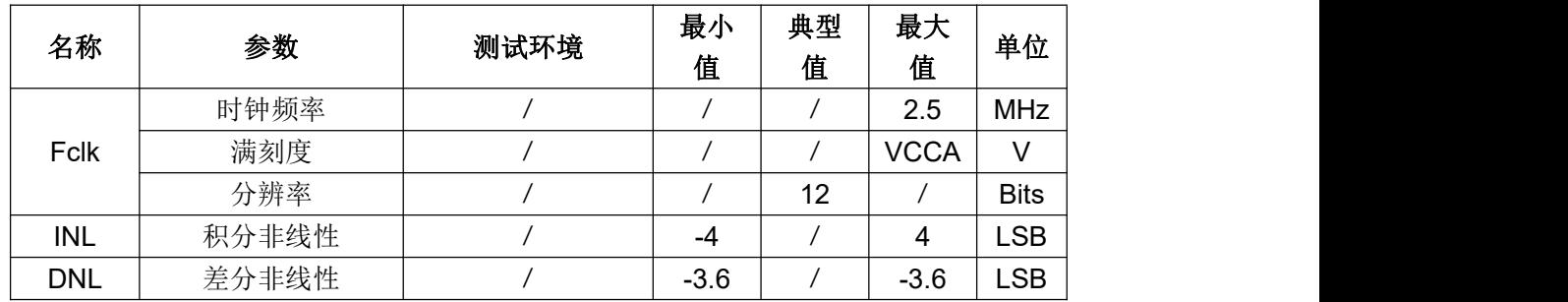

### b) AD 功能

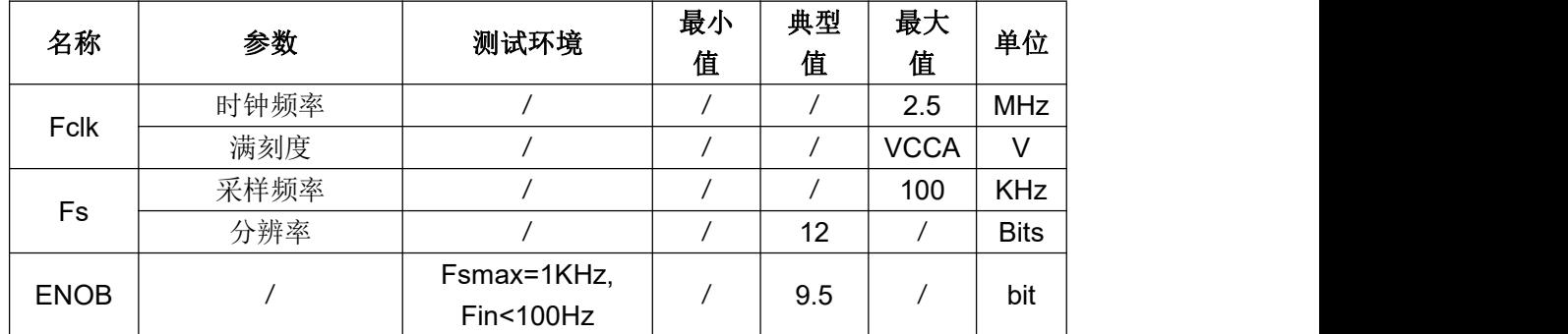

c) CMP 功能

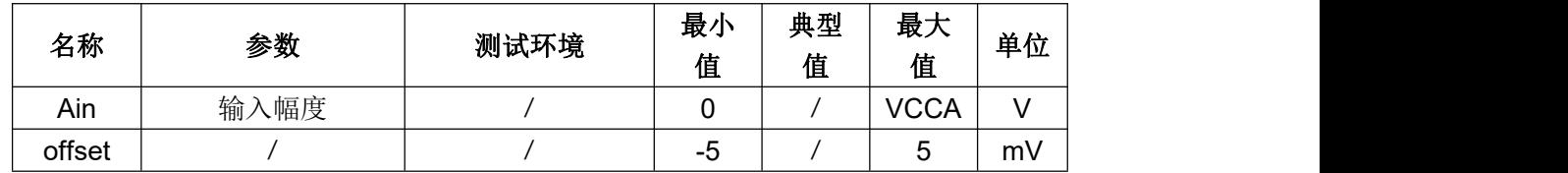

## **3.2 GPIO**

<span id="page-26-0"></span>TMF6200 一共有 64 个支持中断的I/O端口, 所有GPIO口均不支持 5V容忍。

### **3.2.1** 特性

<span id="page-26-1"></span>(1) 支持数字IO输入与输出

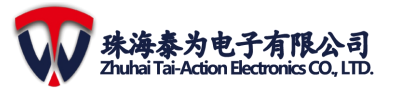

- (2) 支持GPIO输出的bitset和bit reset
- <span id="page-27-0"></span>(3) 支持强制数字GPIO功能

### **3.2.2 GPIO** 相关寄存器

- 注意:GPIO PA 基地址为:0x40022000;
	- GPIO PB 基地址为:0x40024000;

GPIO PC 基地址为:0x40025000;

GPIO PD 基地址为:0x40027000。

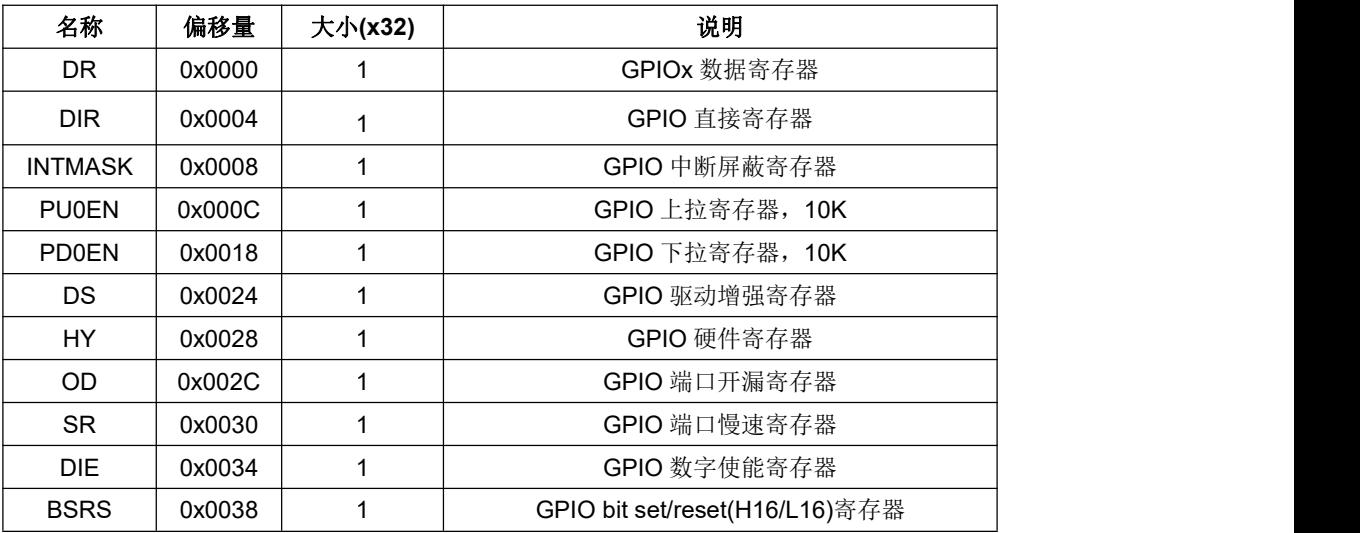

## <span id="page-27-1"></span>**3.3** 时钟

TMF6200 时钟源包括 24~26MHz的外部晶振、8M RC时钟和 32K RC时钟。内部晶振 受温度影响,综合可控制在±1%以内。并且,系统时钟和EPWM的模块时钟可以根据不同 需求选择相应的时钟源。

## **3.4** 定时器

<span id="page-27-3"></span><span id="page-27-2"></span>TMF6200 有 8 个 16 位的通用定时器。所有的定时器均支持 PWM 输出。

### **3.4.1** 特性

- (1) 支持计数器和定时器功能
- (2) 支持外部 inc 引脚。内部系统时钟、内部 32K RCOSC 和外部高速晶振都可以作用 计数器时钟源。
- (3) 支持 capture 模式, 抓取外部 capture 引脚上的计数值。
- <span id="page-27-4"></span>(4) 支持独立的 PWM 输出模式。

## **3.5 EFLASH**

### **3.5.1** 特性

- <span id="page-27-5"></span>(1) 128K 字节的 eFlash。
- (2) 存储器结构:
	- 主闪存空间:128K 字节;
	- 副闪存空间(系统内存):2K 字节;
- (3) 支持带预取缓冲器的接口

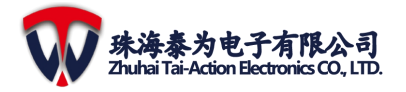

- (4) 支持闪存读写操作。
- <span id="page-28-0"></span>(5) 支持低功耗工作模式。

### **3.5.2** 功能描述

Flash 内存空间是由 32 位宽的存储单元组成,既可以存储数据又可以存储代码。主闪 存块分成 32 页, 每一页有 4K 字节的大小, 并且以页为单位设置写保护。

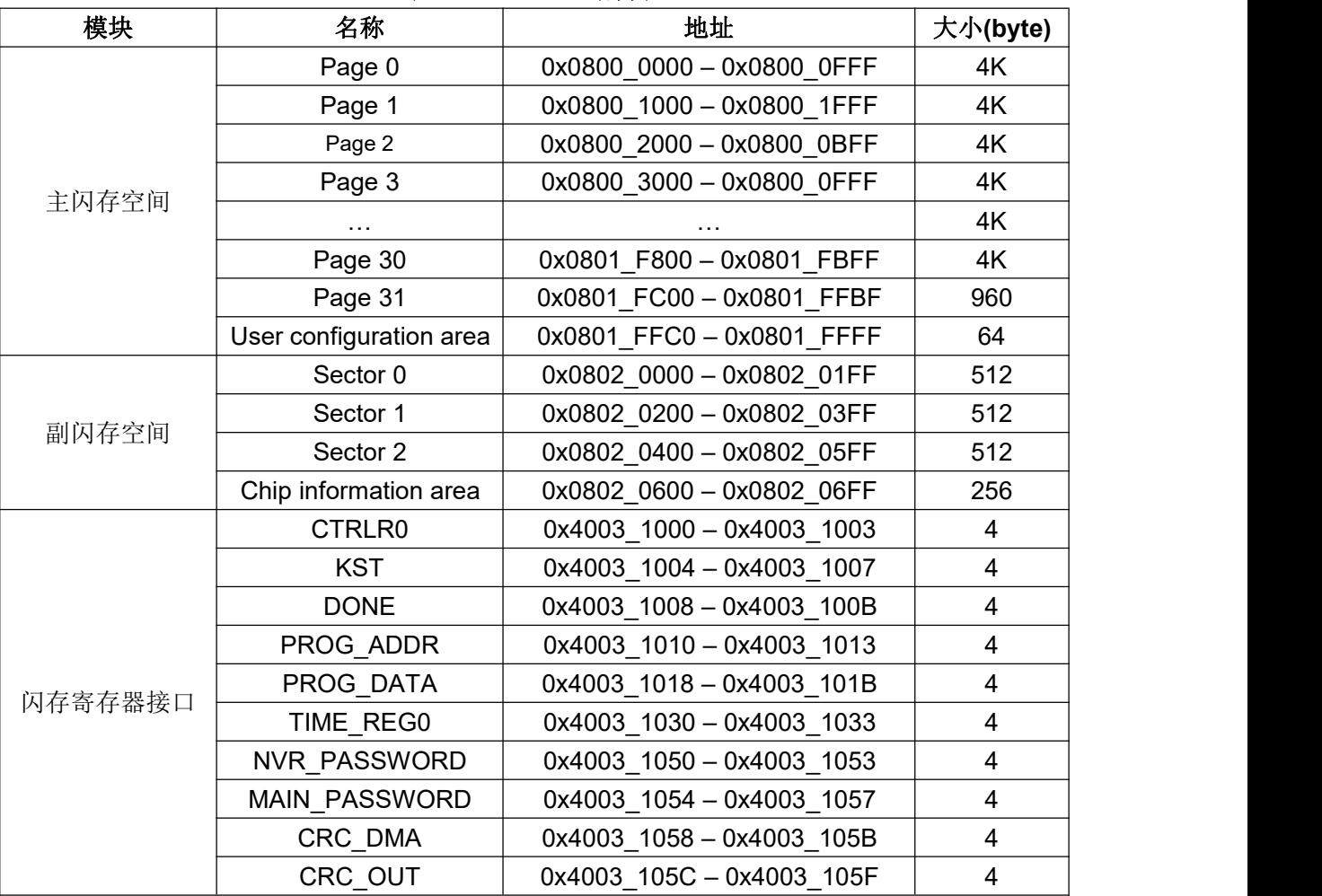

#### 表 **3-2 EFLASH** 结构表

#### **3.5.2.1 EFLASH** 读保护

读操作用于保存指令和数据,可在整个工作电压范围内执行。 一般来说, Flash 运行 在 26MHz 的频率下。 如果工作频率增加到 30MHz 以上,Flash 的读取序列需要进行分频。 芯片具有 catch 缓冲区和预取缓冲区以提高 Flash 的访问效率。如果用户配置完成, 则将 生成 Flash Protection。

#### **3.5.2.2 EFLASH** 的烧写和擦除操作

烧写和擦除操作在整个工作电压范围内都可以执行。 首先,可以根据烧写时钟配置烧 写时序;然后配置烧写密码和烧写地址;最后配置烧写数据后开始执行烧写操作并等待完成。

#### <span id="page-28-1"></span>**3.5.3** 寄存器介绍

注意:eFlash 基地址为:0x08000000。

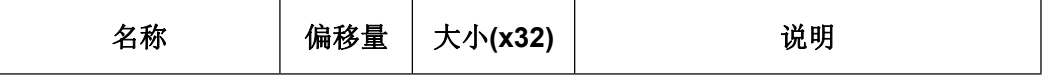

**3** 系统设计

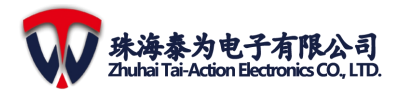

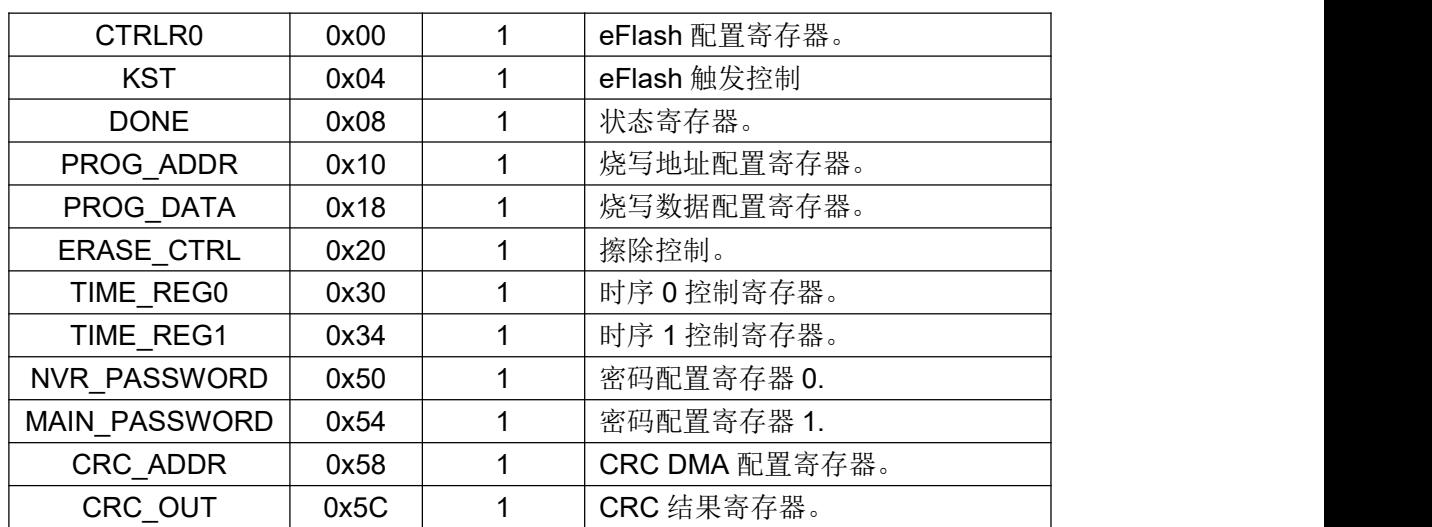

## <span id="page-29-0"></span>**3.6 PMU**

PMU,电源管理单元,输入电压范围为 3.0V~3.6V,温度范围为-40℃~125℃。 该模 块的LDO为 1.5V,包括逻辑电路,片上存储和eFlash。此外,该模块内置BGR和温度传感 器。

## <span id="page-29-1"></span>**3.7 CRC**

## **3.7.1** 特性

- <span id="page-29-2"></span>(1) 支持不同长度的多项式,例如 5/7/8 /16/32 位。
- <span id="page-29-3"></span>(2) 支持用于自定义多项式。

## **3.7.2** 寄存器

注意:CRC 基地址为 0x40017000。

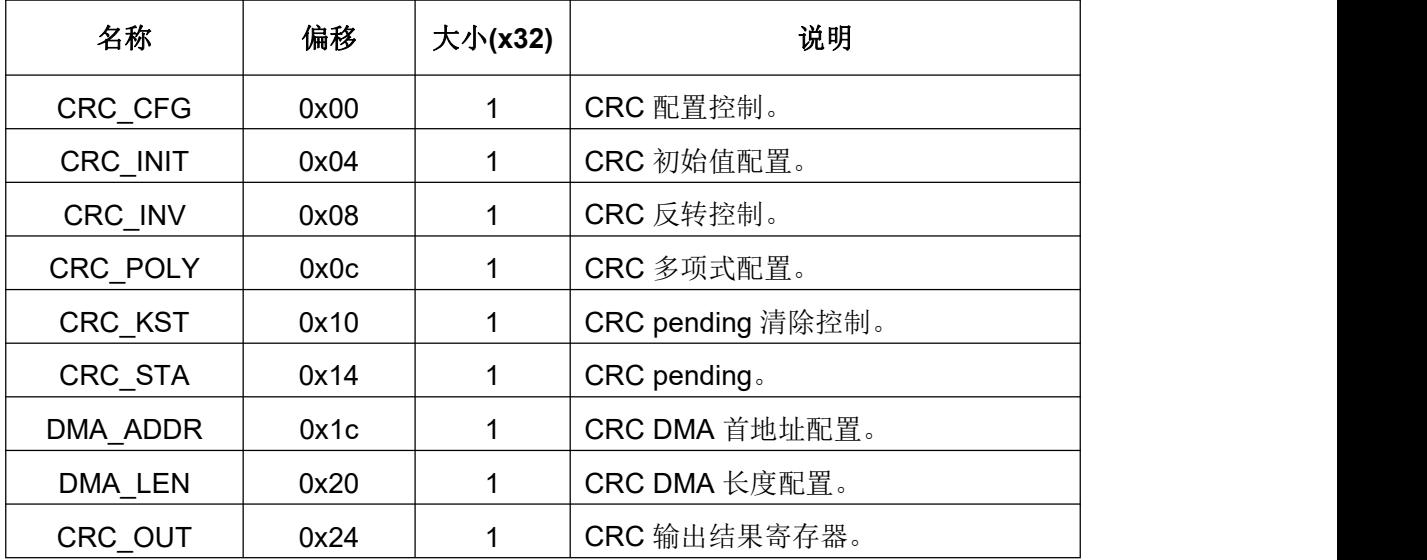

## **3.8 Watchdog**

<span id="page-29-4"></span>此模块是一个可编程看门狗定时器(WDT)外设。

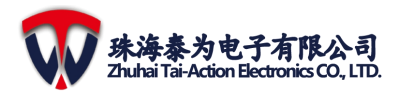

## <span id="page-30-0"></span>**3.8.1** 特性

- (1) 支持独立时钟源。
- (2) 支持配置计数时间。
- (3) 支持复位系统。

## **3.8.2** 寄存器介绍

注意:WDT0 基地址为:0x40013000;

<span id="page-30-1"></span>WDT1 基地址为:0x40014000。

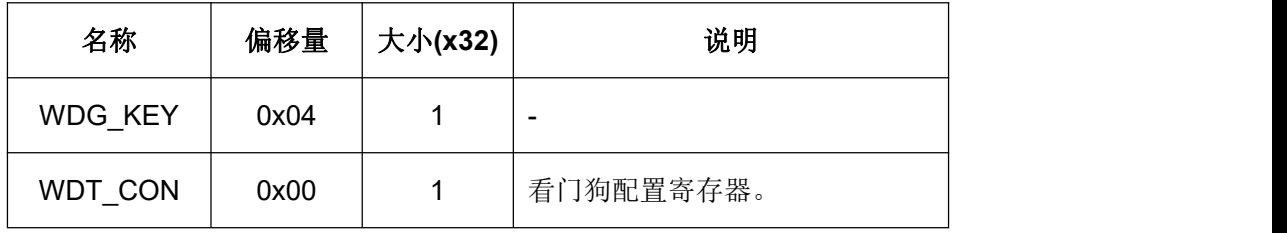

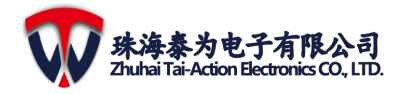

# <span id="page-31-0"></span>**4 ERPU**(增强型可重构配置处理器)

## **4.1 SINCOS**

<span id="page-31-1"></span>SINCOS 模块用于对输入弧度进行 sine 和 cosine 计算, 模块框图如下:

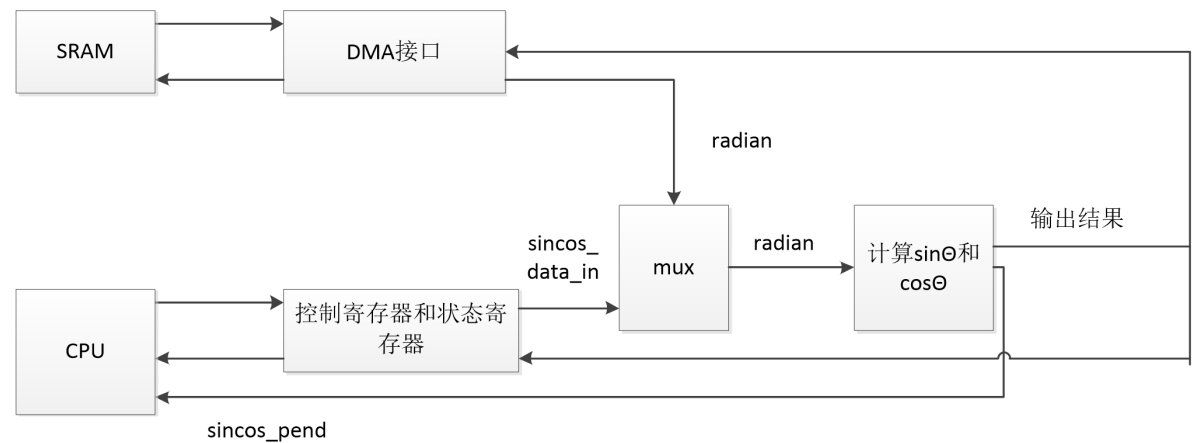

图 **4.1 SINCOS** 的模块框图

### **4.1.1** 操作步骤

- <span id="page-31-2"></span>(1) 使能 DMA 模式: 配置输出数据存放地址 (SINCOS DATA\_OUT\_ADR); 如果选择 DMA\_MODE,配置弧度的步进寄存器(SINCOS\_STEP),如果选择非 DMA\_MODE, 配置输入数据的存放地址(SINCOS\_DATA\_IN\_ADR);配置 DMA 的长度 (SINCOS\_LEN)。
- (2) 不使能 DMA 模式, 配置寄存器 SINCOS\_DATA\_IN。
- (3) 根据需要配置控制寄存器 SINCOS\_CON,使能 SINCOS 模块;
- (4) 等待计算接收。可以通过等待 SINCOS PEND 变为 1 或者 ENABLE 清零的方式实现。
- (5) 在非 DMA MODE 即 CPU MODE 时,通过读结果输出寄存器(SINCOS\_DATA\_OUT) 获取结果。当在 DMA MODE 时, 结果被存进 SRAM。
- <span id="page-31-3"></span>(6) 写 1 到 SINCOS\_PEND 可清零 SINCOS\_PEND。

## **4.1.2** 寄存器

注意:SINCOS0 基地址为:0x40035000;

SINCOS1 基地址为:0x40035040;

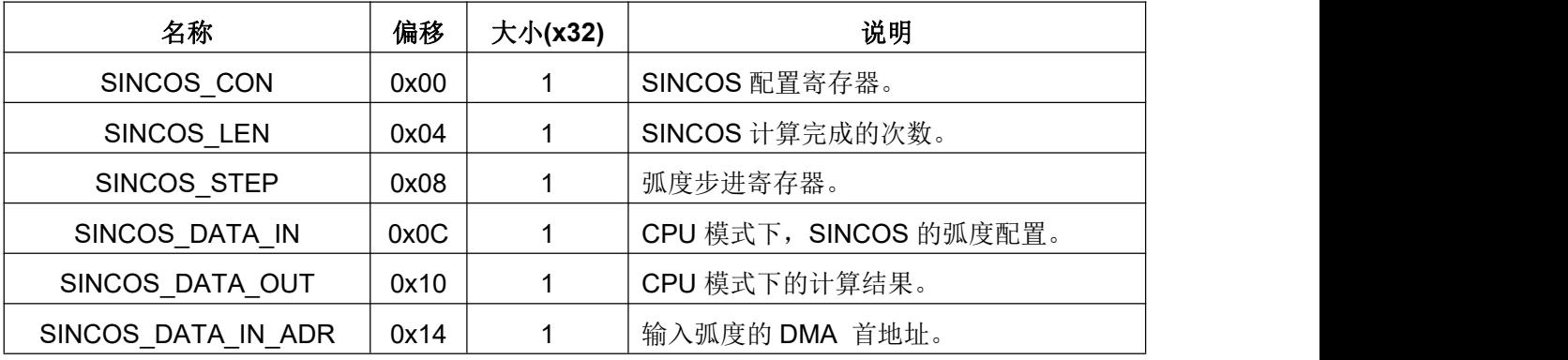

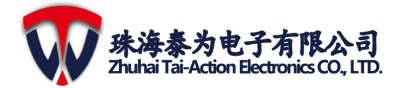

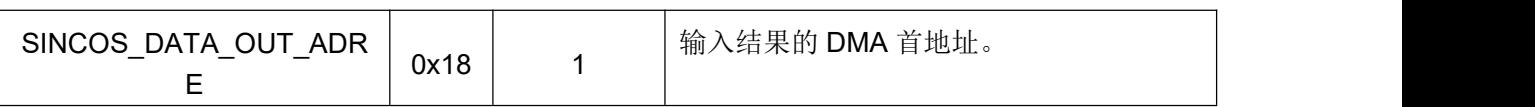

## <span id="page-32-0"></span>**4.2 ARCTAN**

该模块输入 cosθ和 sinθ, 输出θ, 通过坐标旋转算法的方法计算 ARCTAN 的值。一共 有两种模式: DMA 模式, 通过 DMA 输入 memory 中的数据, 再将输出数据存进 memory 中: CPU 模式,输入数据来自 SFR 并将输出数据存进 SFR。不论是输入数据还是输出数 据都是 16 位, 且一位为符号位, 15 位为小数位。ARCTAN 的模块框图如下:

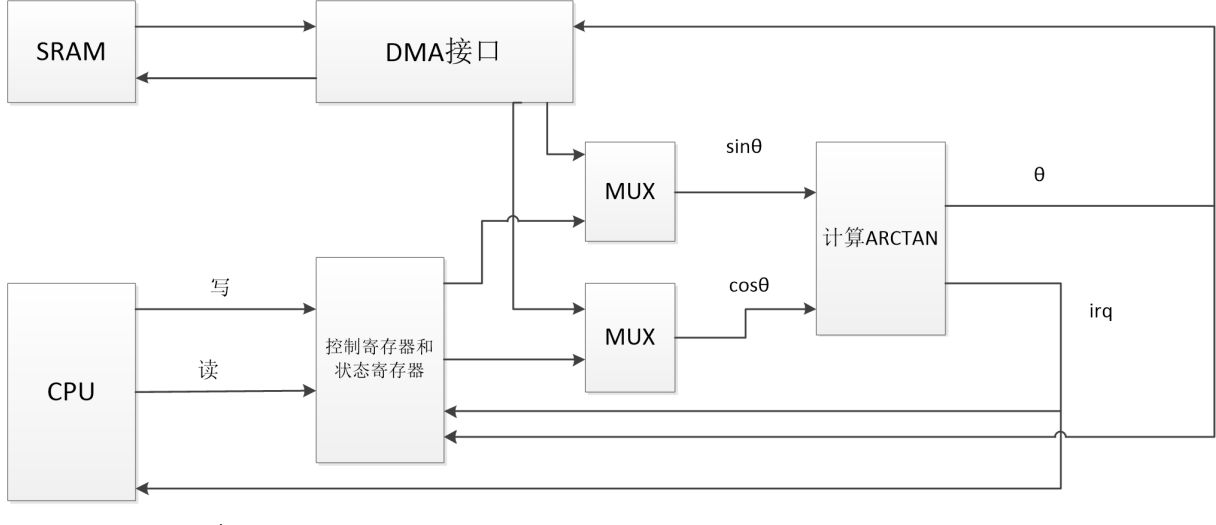

irq

图 **4-2 ARCTAN** 的模块框图

### **4.2.1** 操作步骤

- <span id="page-32-1"></span>(1) 在 DMA 模式使能(ARCTAN CON[2] = 1) 下:
	- $\triangleright$  配 置 cosine 输 入 数 据 或 者 cosine+sine 输 入 数 据 的 起 始 地 址 : ARCTAN\_DMA0\_STADR; 如果 sine 和 cosine 输入数据分开保存, 配置 sine 输入数据的起始地址:ARCTAN\_DMA1\_STADR;
	- > 配置输出结果的起始地址: ARCTAN DMA2 STADR;
	- > 配置 DMA 的长度: ARCTAN DMA LEN;
- (2) 在非 DMA 模式即 CPU 模式 (ARCTAN\_CON[2] = 0) 下, 配置输入数据寄存器: ARCTAN\_IN。
- (3) 配置控制寄存器 ARCTAN\_CON,并使能 ARCTAN 模块(ARCTAN\_CON[0] = 1)。
- (4) 等待运算结束: 等待 PEND (ARCTAN CON[8] ) 变为 1 或者 ENABLE (ARCTAN CON[0])变为 0。
- (5) 如果在 CPU 模式 (ARCTAN CON[2] = 0) 下, 通过读取输出寄存器获取输出结 果: ARCTAN\_OUT; 在 DMA 模式下, 则结果保存在 SRAM。
- <span id="page-32-2"></span>(6) 清零 PEND:通过写 1 到 PEND(ARCTAN\_CON[8])清零 PEND.

## **4.2.2** 寄存器

注意: ARCTAN0 基地址: 0x40035440;

ARCTAN1 基地址:0x40035480;

ARCTAN2 基地址:0x400354C0。

**4 ERPU**

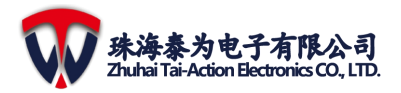

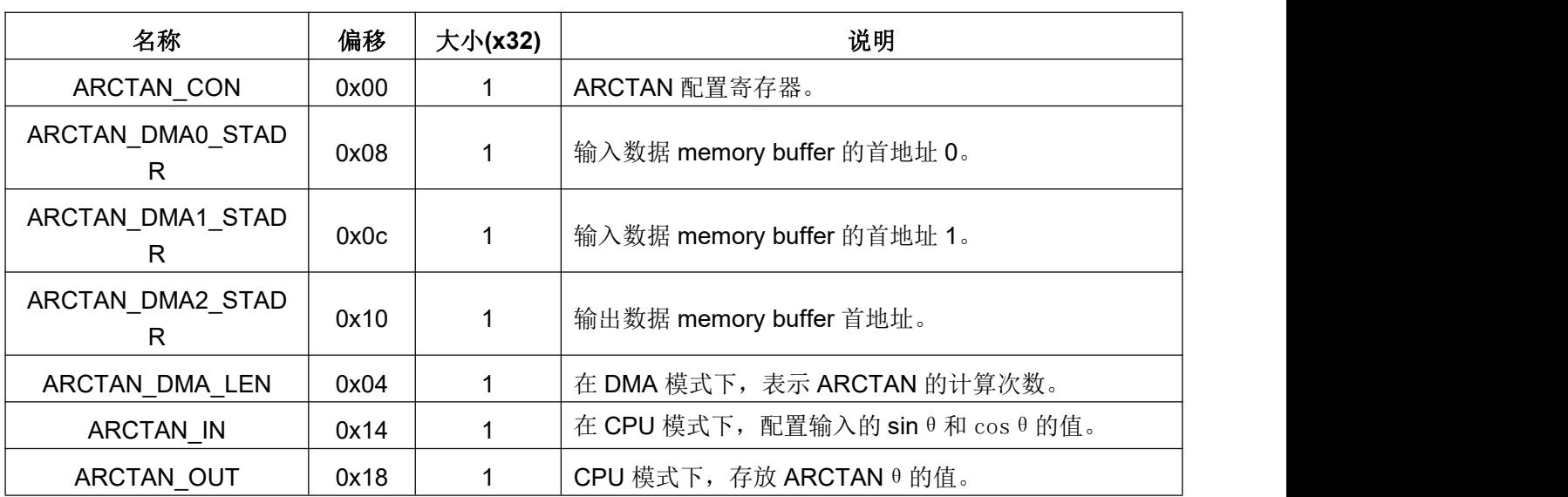

## <span id="page-33-0"></span>**4.3 RMS**

RMS 模块框图如下:

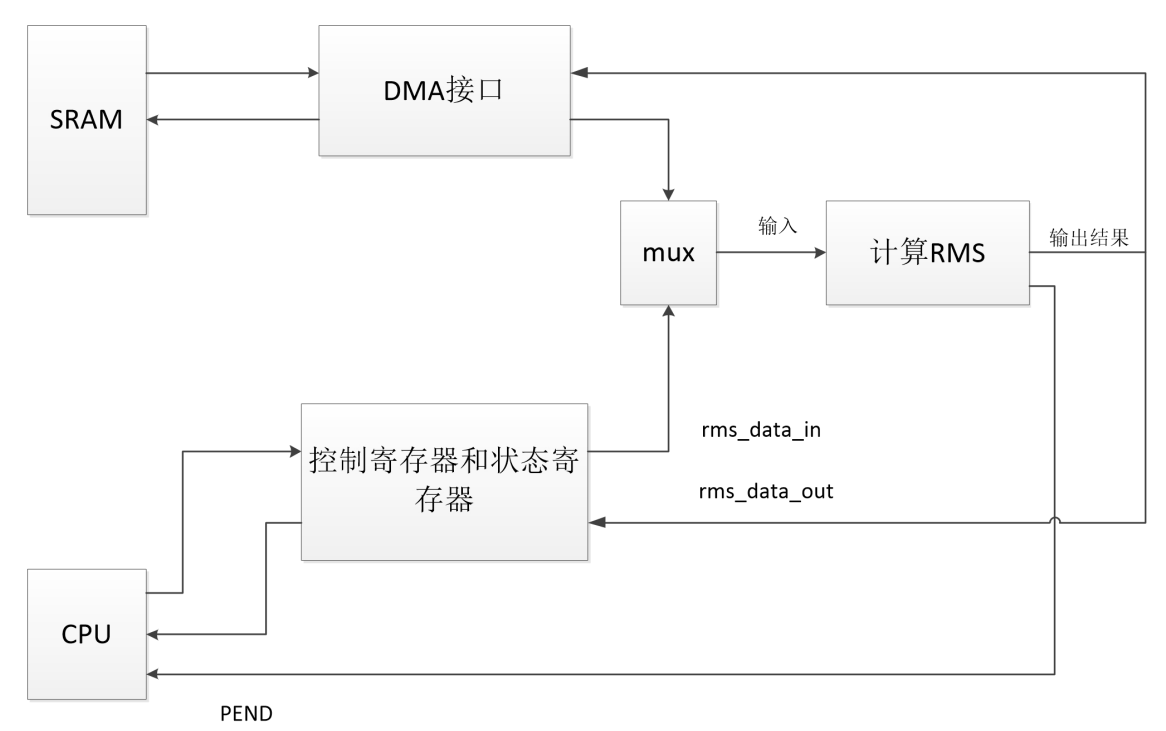

#### 图 **4-3 RMS** 模块框图

### <span id="page-33-1"></span>**4.3.1** 操作步骤

- (1) 如果 RMS MODE(RMS CON[3:1])等于 011, 配置输入数据寄存器(RMS DATA IN) 和输入数据小数位宽寄存器(RMS\_IN\_FRAC\_WIDTH)。
- (2) 如 果 RMS\_MODE ( RMS CON[3:1] ) 不 等 于 011 , 配 置 输 入 数 据 保 存 地 址 RMS\_DATA\_IN\_ADR,输出数据保存地址 RMS\_DATA\_OUT\_ADR, 以及 DMA 的长 度寄存器(RMS\_LEN)。
- (3) 配置寄存器 RMS\_CON: 根据需要配置是否中断使能和 RMS 的模式, 使能 RMS 模块

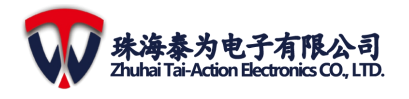

 $(RMS$  CON $[0] = 1$ ).

- (4) 等 待 RMS 计 算 完 成 。 可 以 通 过 等 待 PEND ( RMS\_CON[8] ) 置 1 或 ENABLE (RMS\_CON[0])清零实现。
- (5) 如 果 RMS MODE ( RMS CON[3:1] ) 等 于 011 , 通 过 读 取 输 出 寄 存 器 RMS\_DATA\_OUTL 和 RMS\_DATA\_OUTH 获 取 输 出 结 果 。 如 果 RMS\_MODE (RMS\_CON[3:1]) 不等于 011, 所有结果都会被存进 SRAM。
- (6) 写 1 到 PEND (RMS\_CON[8]) 清零 PEND。

### <span id="page-34-0"></span>**4.3.2** 寄存器

注意:RMS0 基地址为:0x40035080;

RMS1 基地址为:0x400350C0;

RMS2 基地址为:0x40035100。

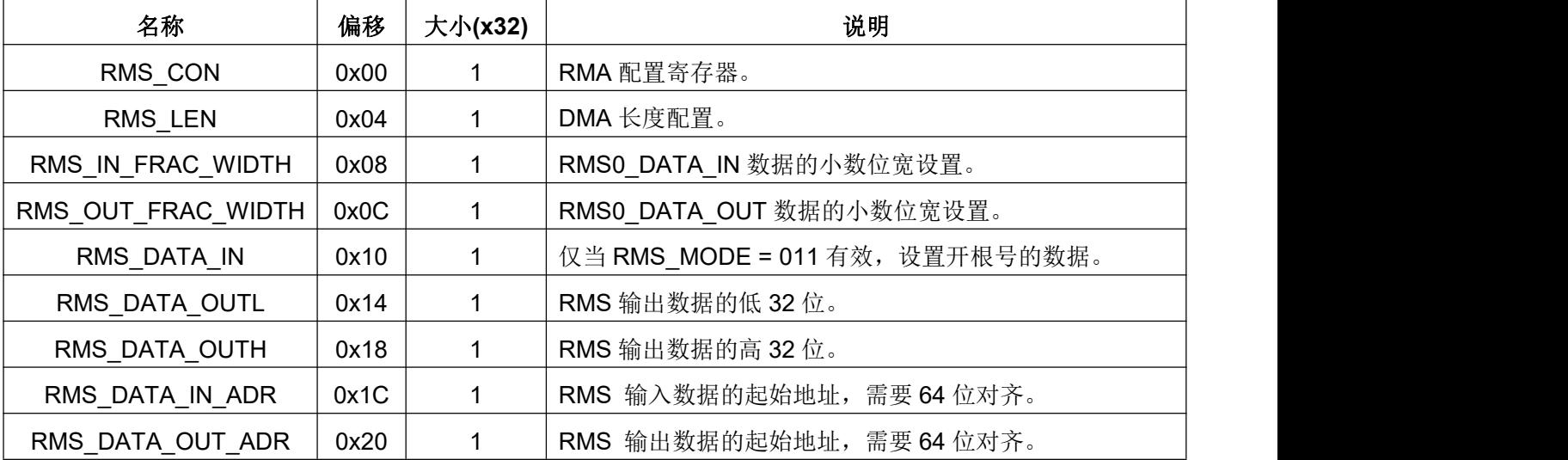

## <span id="page-34-1"></span>**4.4 MATRIX** 乘法

该模块用于计算 3x3 和 3x1 的矩阵乘法, 其中, 3x3 矩阵来自 9 个 SFR, 3x1 矩阵来 自 3 个 DMA。该模块一共有 4 个独立的通道。模块会不停地检测 MATRIX EN 寄存器, 当 某一位置为1,相应的通道会立即运行;并且当超过一位被置为1时,通道将按以下顺序运 行:通道 0->通道 1->通道 2->通道 3。MATRIX Multiply 的模块框图如下:

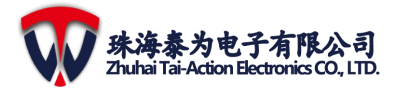

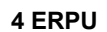

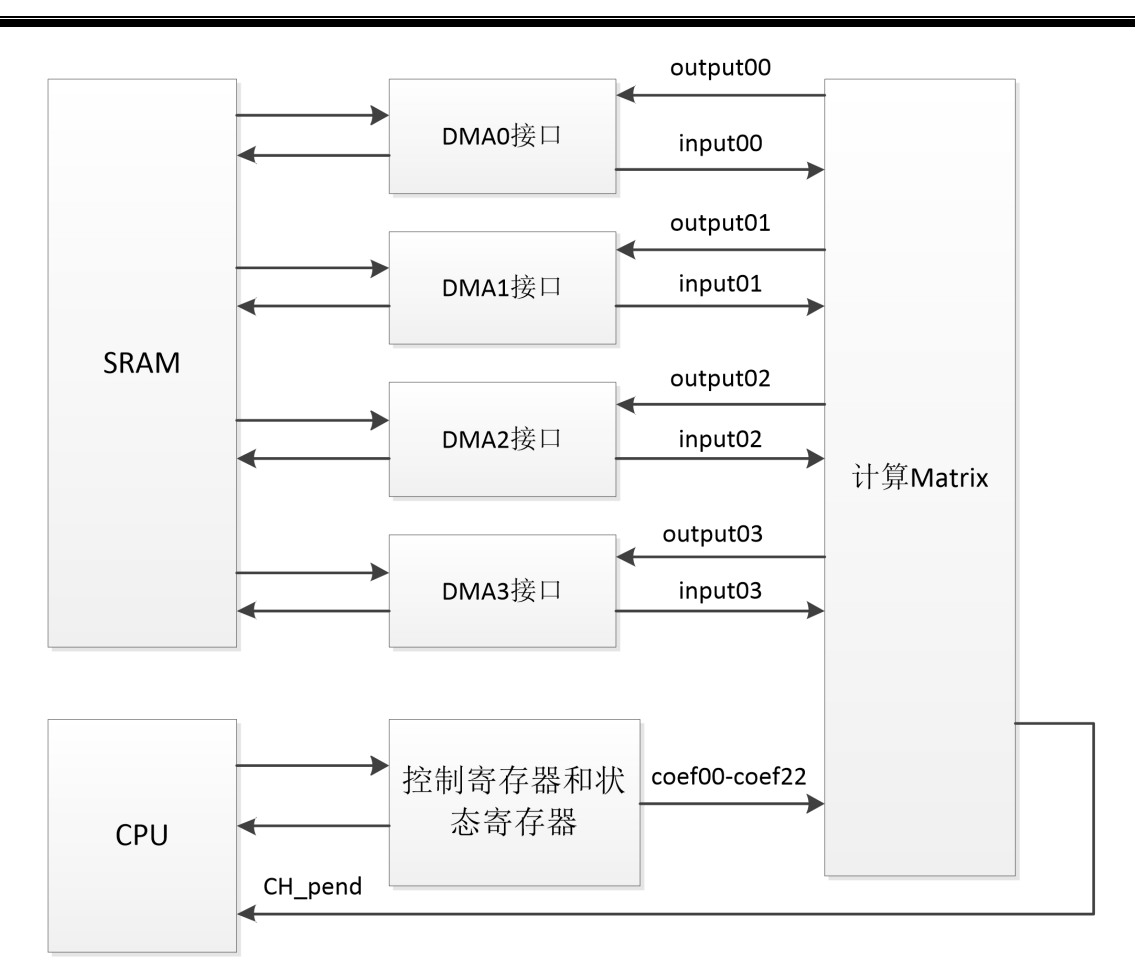

### 图 **4-4 MATRIX Mutiply** 的模块框图

- <span id="page-35-0"></span>**4.4.1** 操作步骤
	- (1) 配置系数寄存器:MATRIX\_COEF0\_XX 和 MATRIX\_COEF1\_XX,共 18 个寄存器。
	- (2) 配置系数选择寄存器: MATRIX COEF SEL。
	- (3) 配置使用到的通道的 buffer 长度寄存器: MATRIX CH0/1/2/3 LEN。
	- (4) 配置使用到的通道的 buffer 索引寄存器: MATRIX\_CH0/1/2/3\_INDEX。
	- (5) 配 置 使 用 到 的 通 道 的 系 数 的 小 数 位 宽 寄 存 器 : MATRIX\_CH0/1/2/3\_COEF\_FRAC\_WIDTH。
	- (6) 配 置 使 用 到 的 通 道 的 输 出 结 果 的 小 数 位 宽 寄 存 器 : MATRIX\_CH0/1/2/3\_OUT\_FRAC\_WIDTH。
	- (7) 配 置 使 用 到 的 通 道 的 输 入 数 据 buffer 的 起 始 地 址 : MATRIX\_CH0/1/2/3\_DATAIN\_STADR0,MATRIX\_CH0/1/2/3\_DATAIN\_STADR1, MATRIX\_CH0/1/2/3\_DATAIN\_STADR2。
	- (8) 配 置 使 用 到 的 通 道 的 输 出 数 据 buffer 的 起 始 地 址 : MATRIX\_CH0/1/2/3\_DATAOUT\_STADR0 MATRIX\_CH0/1/2/3\_DATAOUT\_STADR1 MATRIX\_CH0/1/2/3\_DATAOUT\_STADR2。
	- (9) 如果需要中断,配置中断寄存器: MATRIX IE。
	- (10) 使能需要使用的通道, 配置 MATRIX\_EN 寄存器。
	- (11) 等待运算结束: 通过等待 MATRIX EN 寄存器相应的位变 0, 或者等待
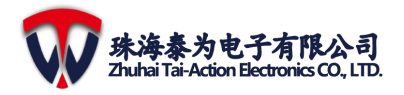

MATRIX\_PEND 相应的位变 1 实现。

(12) 清零 PEND 寄存器:写 1到相应的位清零相应位的 PEND。

### **4.4.2** 寄存器

注意: MATRIX 乘法的基地址为: 0x40035140。

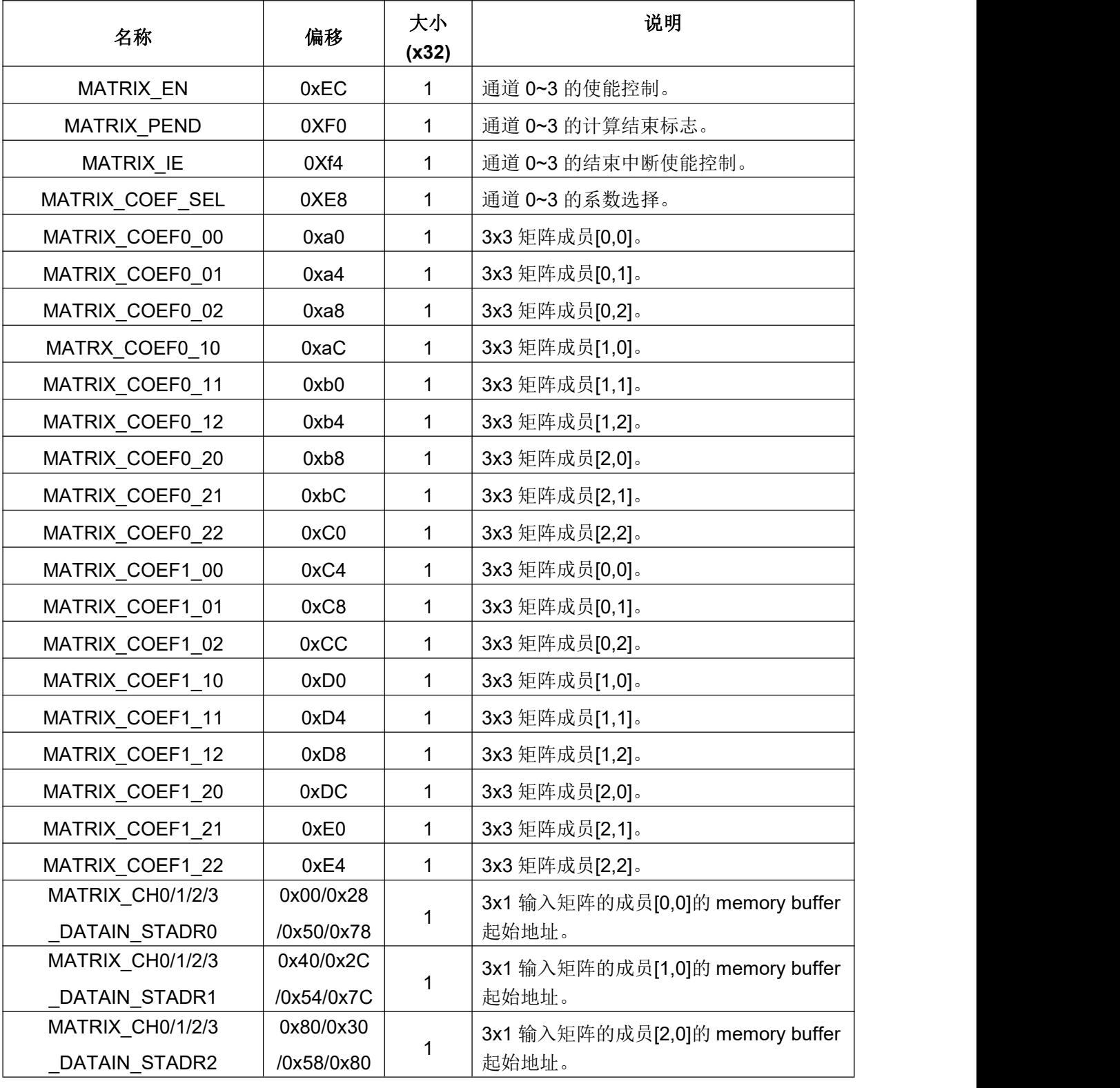

**4 ERPU**

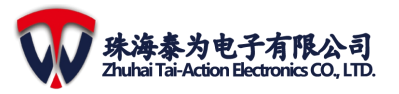

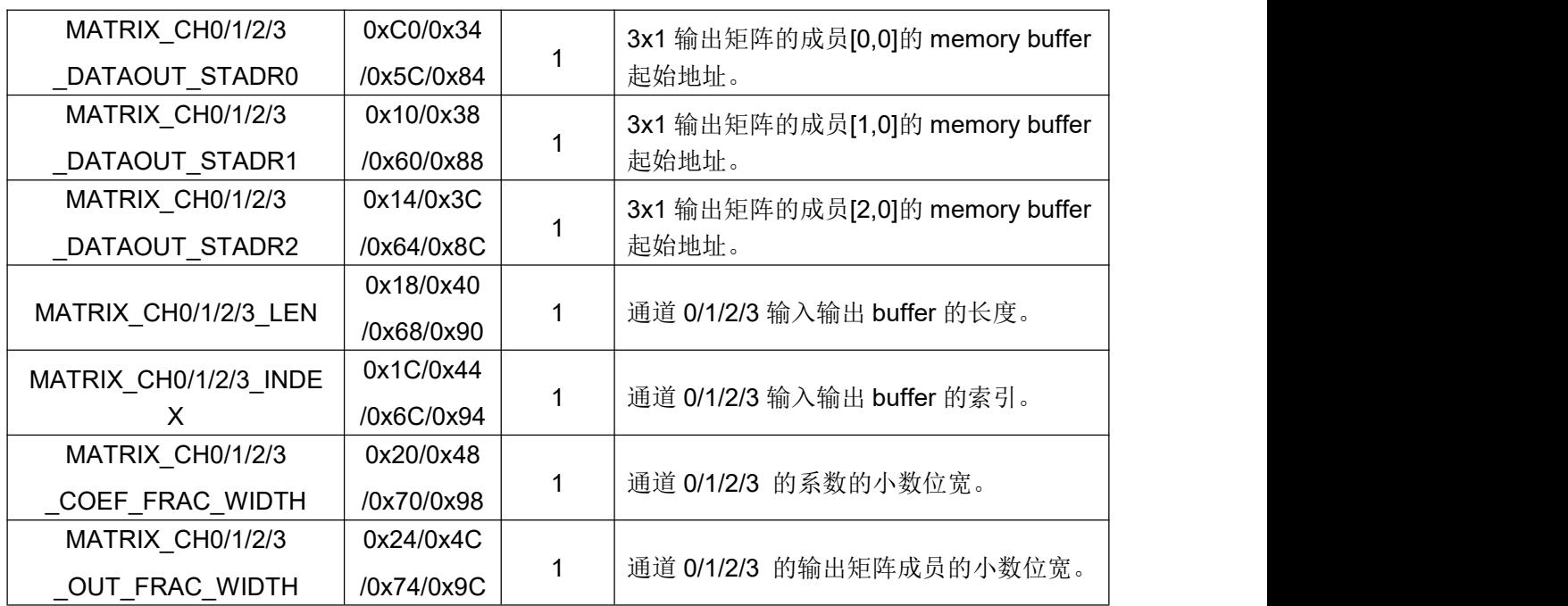

## **4.5 FFT**

FFT(快速离散傅里叶变换),用于将时域信号转变为频域信号。FFT 的模块框图如下:

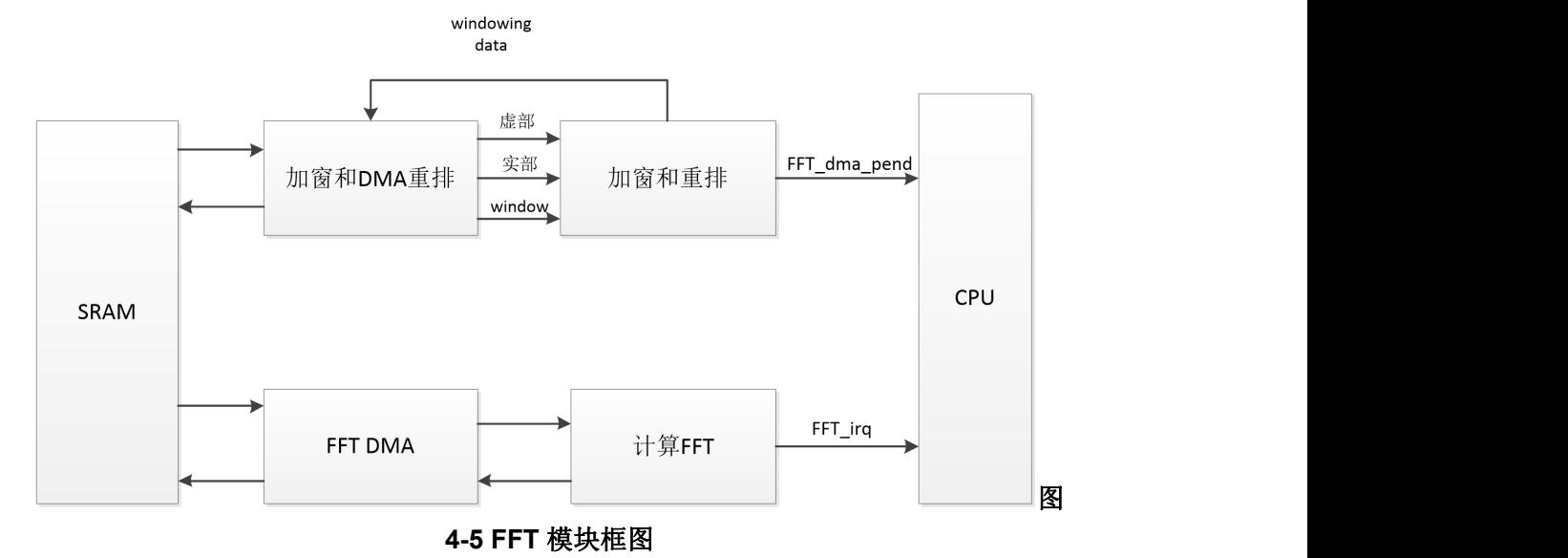

### **4.5.1** 操作步骤

- 1. 如果需要虚部数据,配置虚部数据首地址: FFT IMAG STADR;
- 2. 如果需要 DMA 输入窗数据, 配置窗数据首地址: FFT\_WINDOW\_STADR;
- 3. 配置实部数据起始地址:FFT\_REAL\_STADR;
- 4. 配置加窗后数据输出的首地址:FFT\_REALIMAG\_OUT\_STADR;
- 5. 配置 FFT 输入数据的循环 BUFFER 长度:FFT\_LEN;
- 6. 配置 FFT 输入数据的循环 buffer 的索引: FFT\_INDEX;
- 7. 配置 FFT 运算模块允许的输入数据最大值应该配置为 11584: FFT MAXIMUM。
- 8. 配置 FFT\_DMA\_CON, 使能 FFT\_DMA\_ENABLE(FFT\_DMA\_CON[0] = 1).

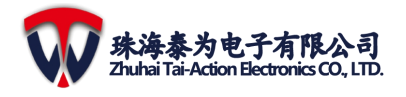

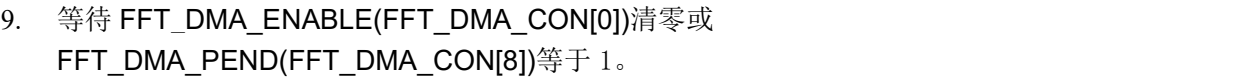

10. 写 1 到 FFT\_DMA\_PEND(FFT\_DMA\_CON[8])清零 FFT\_DMA\_PEND。

FFT 运算使用步骤:

- 1. 配置控制寄存器:FFT\_CTRL。
- 2. 启动 FFT: 往寄存器 FFT KS 写 1。
- 3. 等待 FFT 结束: 等待 FFT\_EN (FFT\_CTRL[0]) 清 0 或者 FFT\_IRQ\_PENDING  $(FFT_STAT[4])$  为 1。
- 4. 清零 FFT\_IRQ\_PENDING:软件写 1 到 FFT\_IRQ\_PENDING (FFT\_STAT[4]) 清 **0**。

注意:首先进行一次 FFT 输入数据重排以及加窗,等待加窗完成后,配置 FFT 运算; 不需要等到 FFT 运算完成, 就可以配置进行下一次 FFT DMA 加窗操作。但是在每次 FFT\_DMA 加窗后,一定要启动一次 FFT 运算,才可以进行下一次 FFT\_DMA 加窗操作。 即第二次 FFT\_DMA 加窗操作和第一次 FFT 运算完成后,才能进行第三次的 FFT\_DMA 加 窗操作。

**4.5.2** 寄存器

注意:FFT0 基地址:0x400352C0;

FFT1 基地址:0x40035300; FFT2 基地址:x40035340。

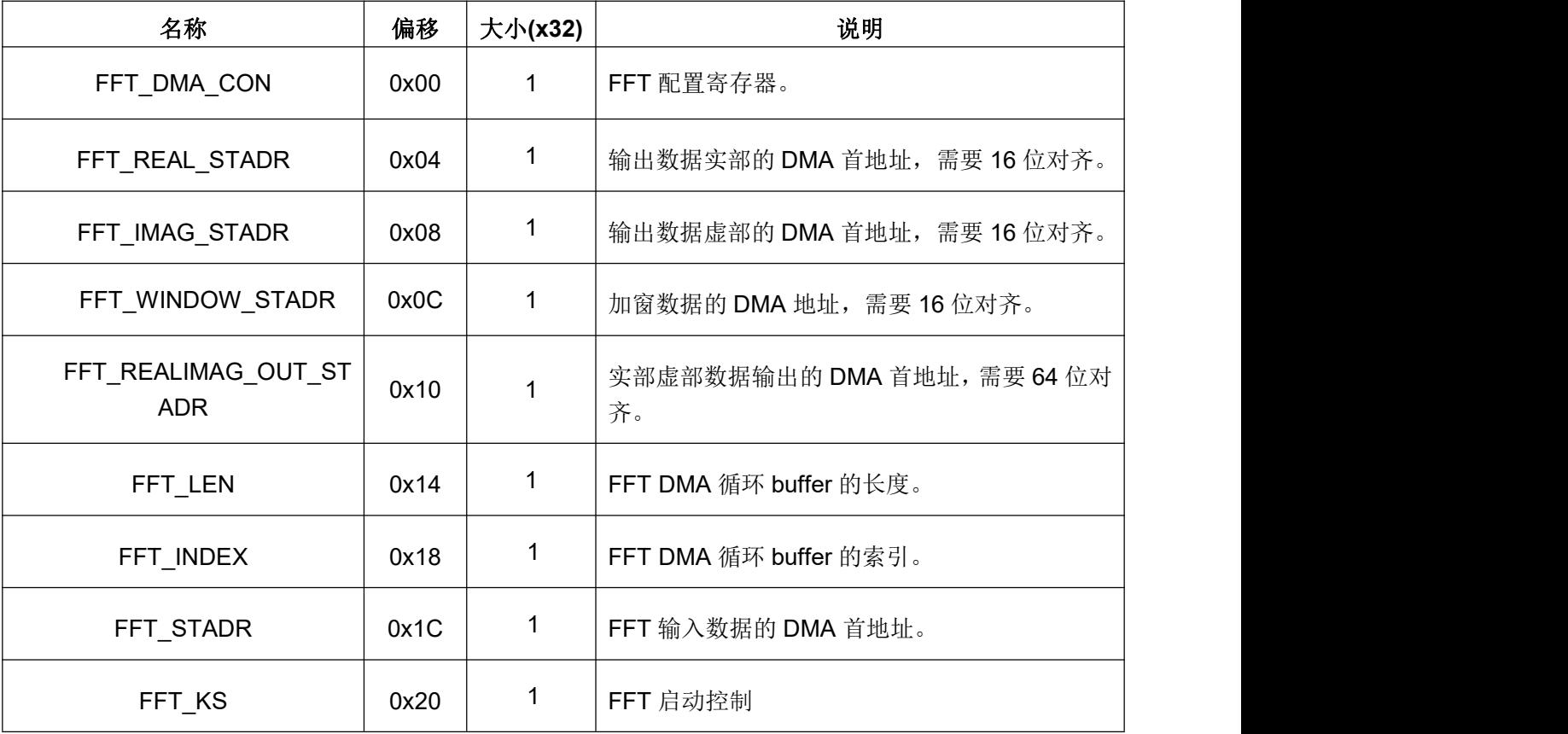

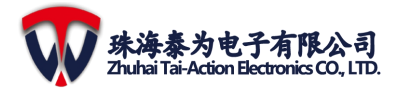

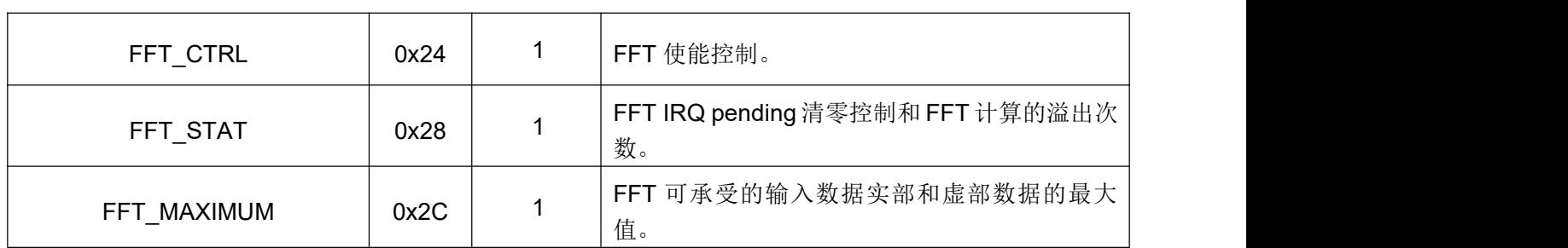

### **4.6 DFTRANS**

DFT,离散傅里叶变换,用于将时域信号转边为频域信号。该模块的功能是实现 N 个 复数乘加的平均值。其中 N 可以是 17 到 1024 的任意值。其中一个复数通过 DMA 获取的, 这个复数的实部和虚部是分开存放的;另一个复数是 cos θ ±j\*sin θ, 其中 θ =i\*DFTRANS\_step, i 的取值范围是 0~N。以上复数的实部和虚部都是 16 位数据, 其中 1 位符号位,15 位小数位。输出的结果的实部和虚部也都是 16 位数据,其中 1位符号位, 15 位小数位。

DFT 的定义如下:

$$
\mathbf{X}(e^{jw})=\frac{1}{N}\sum_{n=0}^{N-1}X[n]e^{-jwn}
$$

复数 1:  $X[n] = a + j^*b$ a 通过 real\_dma 通路到 sram 读取数据; b 通过 imag\_dma 通路到 sram 读取数据; 复数 2:e<sup>-jwn</sup>=cos(-jwn)+ sin(-jwn) 定义  $\theta$  [n] = j | w | n, 公式为: e-jwn = cos  $\theta$  [n] – j\*sin  $\theta$  [n] (w>=0) or e-jwn = cos  $\theta$  [n] +j\*sin  $\theta$  [n] (w<0)  $\theta$  [0] = 0;  $\theta$ [1] = DFTRANS STEP;  $\theta$  [2] = 2 \* DFTRANS STEP; ...  $\theta$  [n] = (n) \* DFTRANS STEP; DFT 的模块框图如下所示:

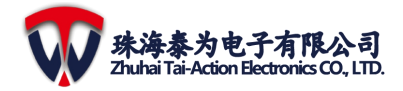

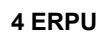

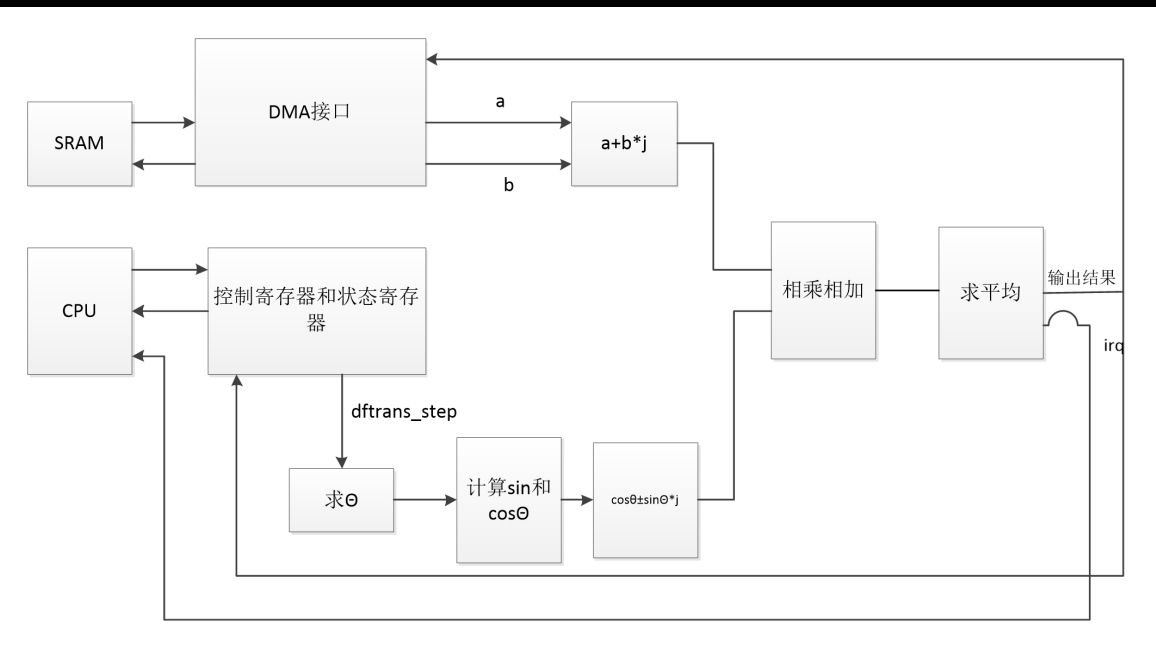

图 **4-6 DFT** 模块框图

### **4.6.1** 操作步骤

- (1) 配置实部输入数据的循环 buffer 的首地址:DFTRANS\_REAL\_STADR;
- (2) 如果需要虚部数据,配置虚部输入数据的循环 buffer 的首地址: DFTRANS\_IMAG\_STADR;
- (3) 配置输入数据的循环 buffer 的长度: DFTRANS LEN;
- (4) 配置输入数据的循环 buffer 的索引:DFTRANS\_INDEX;
- (5) 配置 COS 和 SIN 的弧度的步进:DFTRANS\_STEP;
- (6) 配置归一化系数:DFTRANS\_NORMALIZED\_COEF;
- (7) 配置结果保存到 sram 中的地址:DFTRANS\_OUT\_ADDR;
- (8) 配置控制寄存器 DFTRANS\_CON;使能 DFTRANS 模块:DFTRANS\_CON[0]配置  $\diamond$  1; the contract of  $\mathcal{D}$  is the contract of  $\mathcal{D}$  is the contract of  $\mathcal{D}$
- (9) 等待 PEND (DFTRANS\_CON[8]) 变 1 或者等待 ENABLE (DFTRANS\_CON[0]) 变 0, 通过读输出结果寄存器(DFTRANS OUT)读取结果。同时结果也会保存到 SRAM 中的 DFTRANS\_OUT\_ADDR 地址中。
- (10) 通过写 1 到 PEND (DFTRANS CON[8]) 清掉 PEND。

#### **4.6.2** 寄存器

- 注意:DFTTRANS0 基地址:0x40035380; DFTTRANS1 基地址:0x400353C0;
	-
	- DFTTRANS2 基地址:0x40035400。

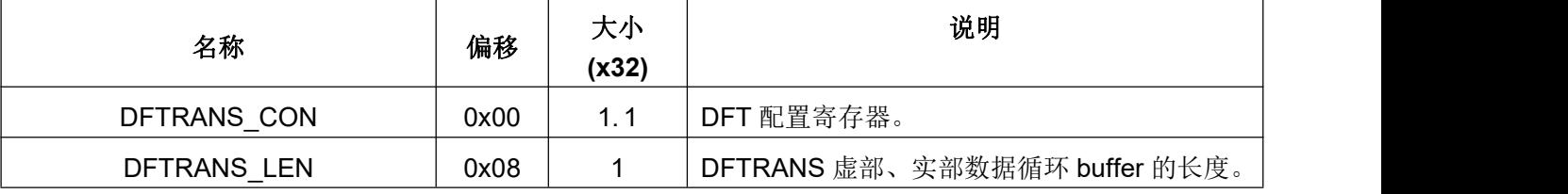

**4 ERPU**

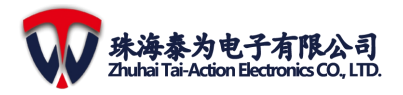

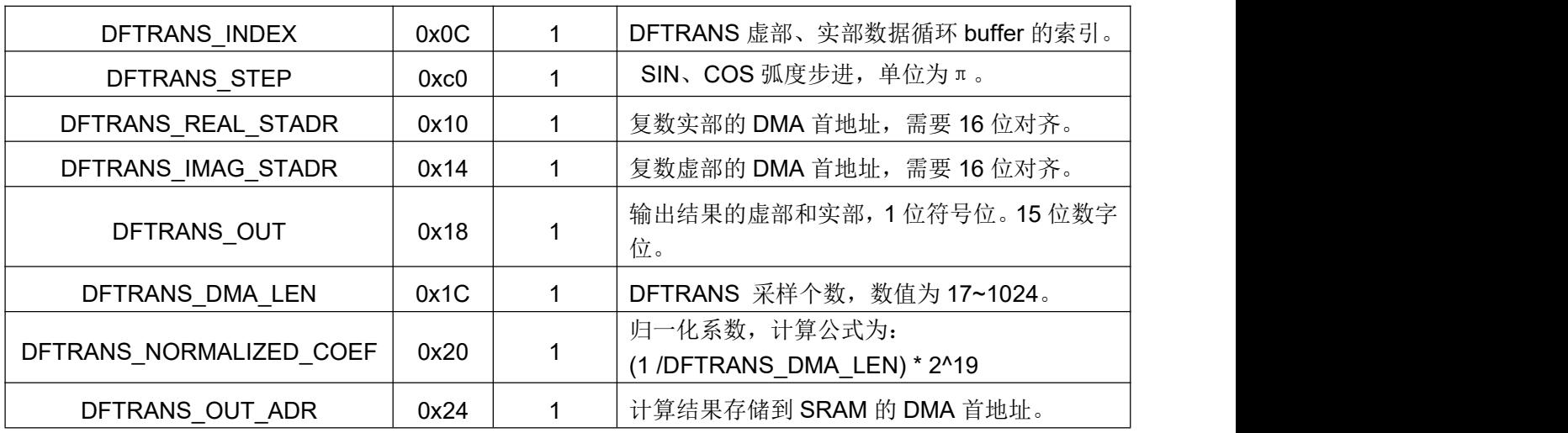

## **4.7 IIR**

IIR 的模块框图如下:

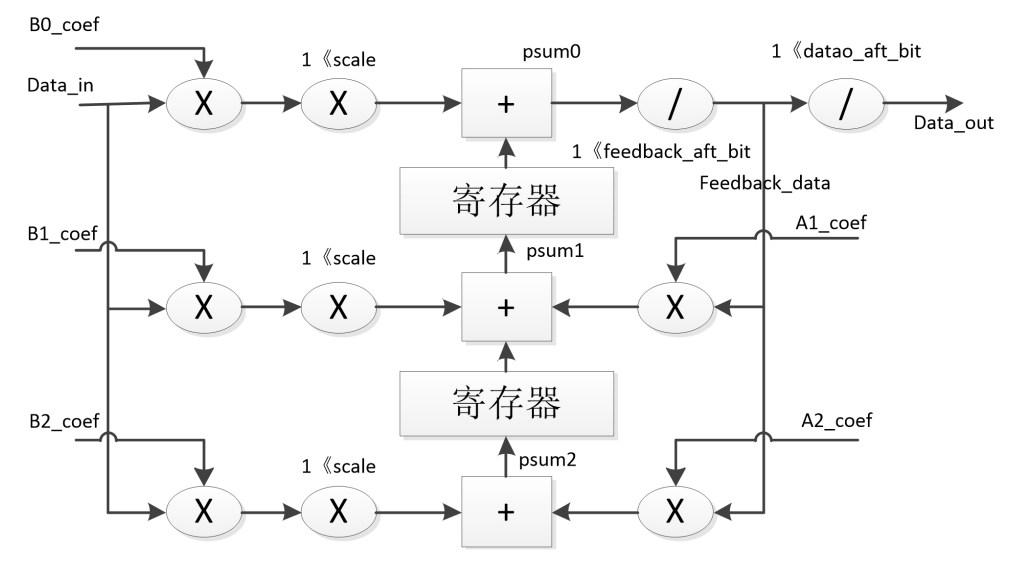

#### 图 **4-7 IIR** 模块框图

#### **4.7.1** 操作步骤

- (1) 确定 IIR 的系数信息配置。
- (2) 确定 IIR 的配置信息, 见 IIR 结构框图所示, 注意左边的输入数据、系数和 scale 的总小数位宽,与右边的 feedback、系数的总小数位宽相匹配。
- (3) 总共有 3 个 IIR, 每个 IIR 都有一组寄存器, 通过寄存器 IIR\_CPU\_KST0/1 来触发 相应的所需要的通道;根据 IIR\_FILT\_PND0/1 来等待滤波结果, 或者设置中断 (FILT\_PND 滤波中断、HALF\_PND 半中断、FULL\_PND 全中断)。每一个 IIR 都 有独立的中断源。
- (4) 若不通过软件执行触发,可以通过事件触发器(EVSYS)来实现自动触发。
- **4.7.2** 寄存器
	- 注意: IIR0 基地址: 0x40036300;
		- IIR1 基地址:0x40036360;

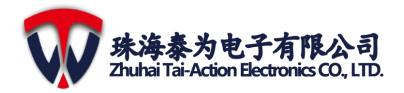

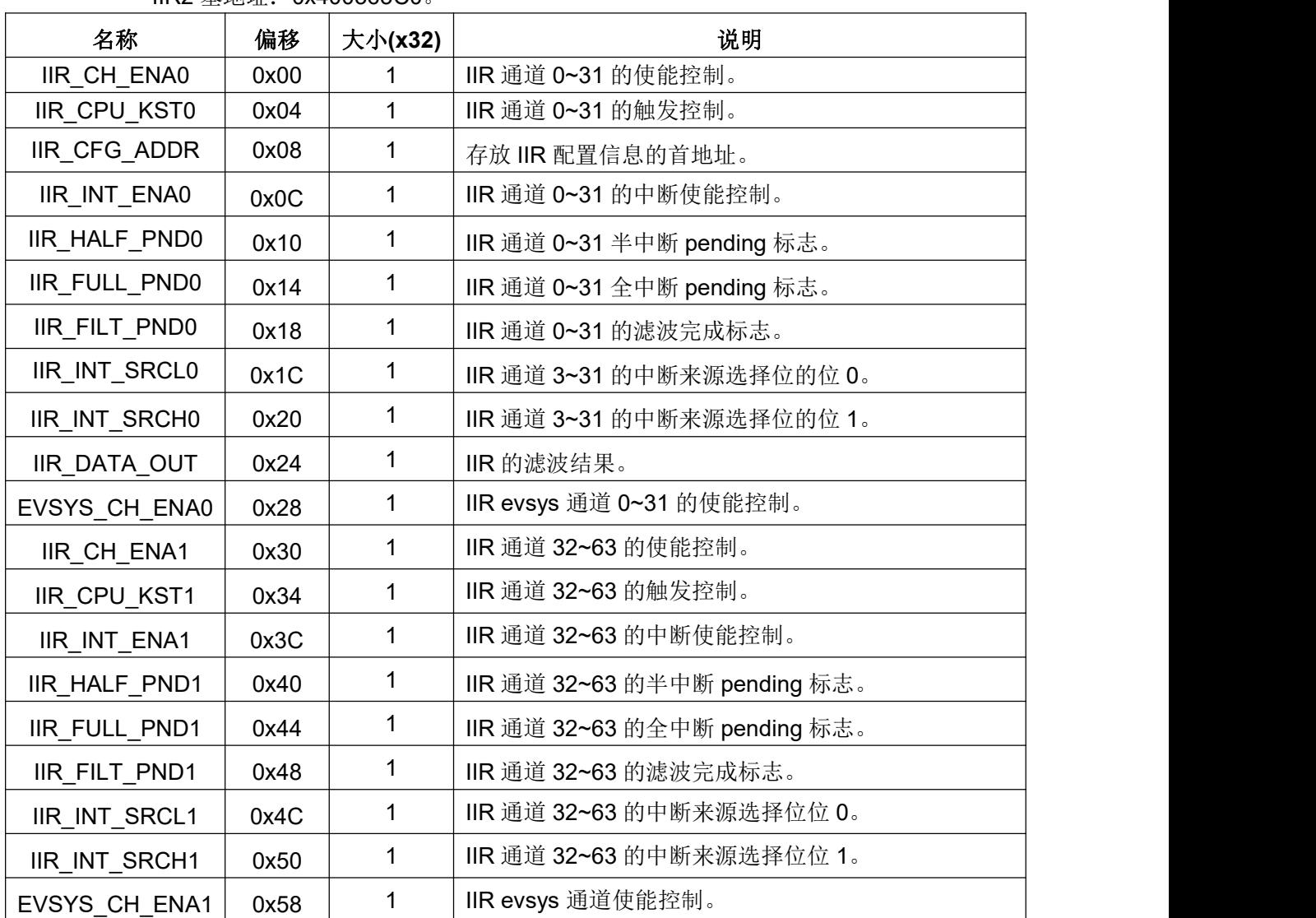

IIR2 基地址:0x400363C0。

# **4.8 FIR**

FIR 的模块框图如下:

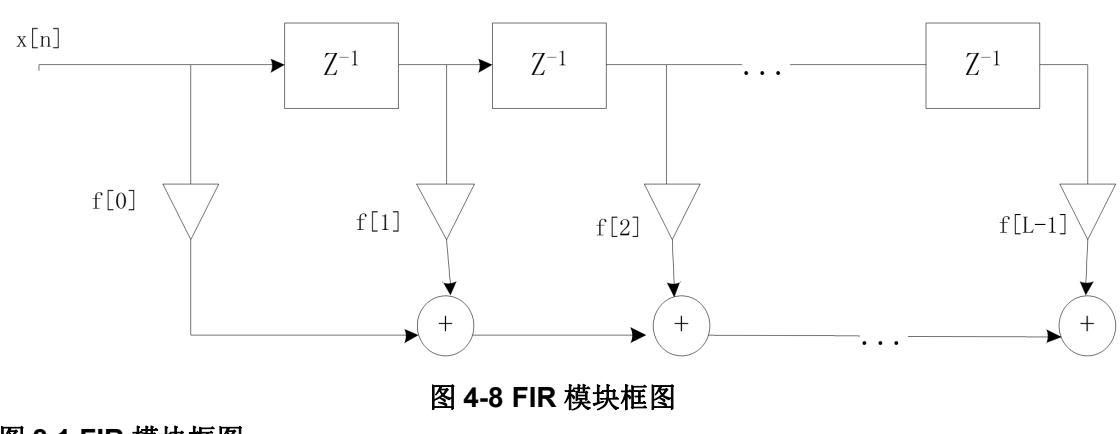

# 图 **8.1 FIR** 模块框图

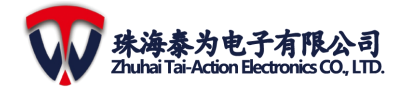

### **4.8.1** 操作步骤

- (1) 确定 FIR 的系数信息配置。
- (2) 确定 FIR 的配置信息, 见 FIR 结构框图所示, 注意左边的输入数据、系数和 scale 的总小数位宽,与右边的 feedback、系数的总小数位宽相匹配。
- (3) 总共有 3 个 FIR, 每个 FIR 都有一组寄存器, 通过 FIR\_CPU\_KST0 来触发相应的 所需要的通道,根据 FIR\_FILT\_PND0 来等待滤波结果, 或者设置中断(FILT\_PND 滤波中断、HALF\_PND 半中断、FULL\_PND 全中断)。每一个 FIR 都有独立的中 断源。

### **4.8.2** 寄存器

注意:FIR0 基地址:0x40036420; FIR1 基地址:0x40036450;

FIR2 基地址:0x40036480。

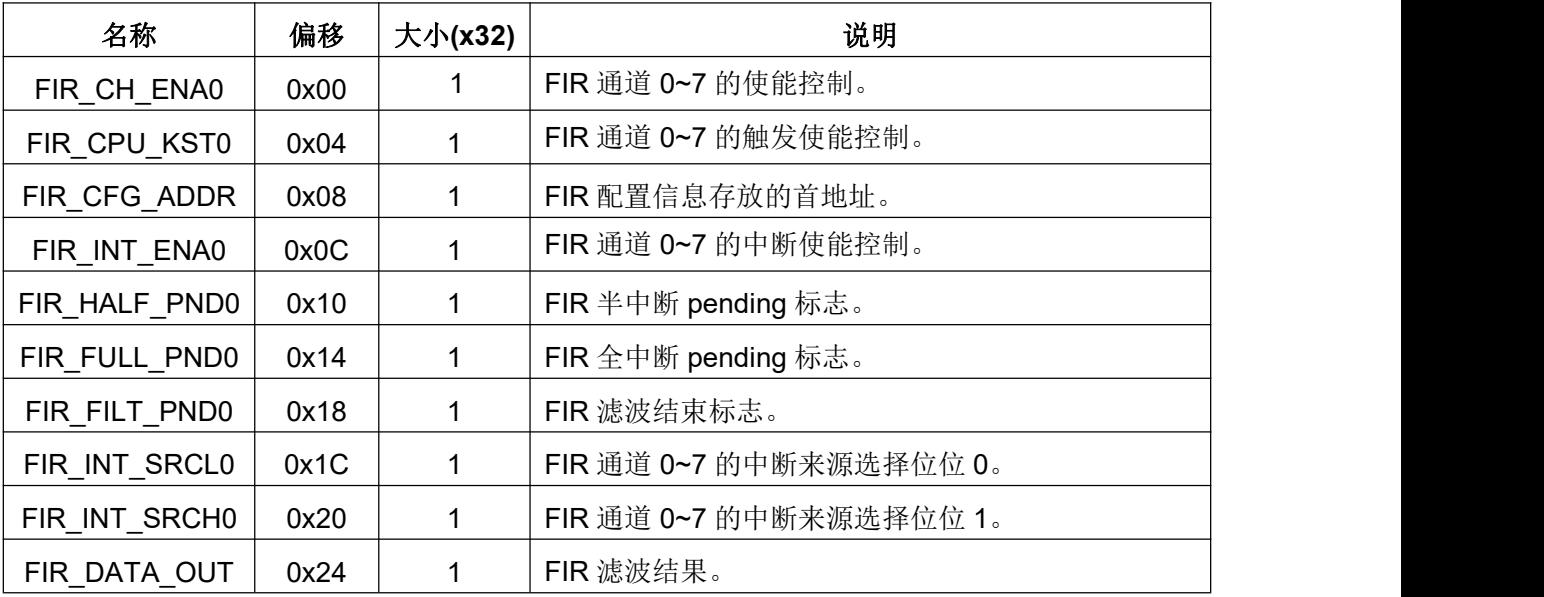

## **4.9 HCC**(谐波补偿控制器)

谐波补偿控制器(Harmonic\_Compensate Controller)的模块框图如下:

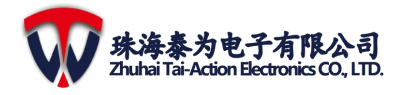

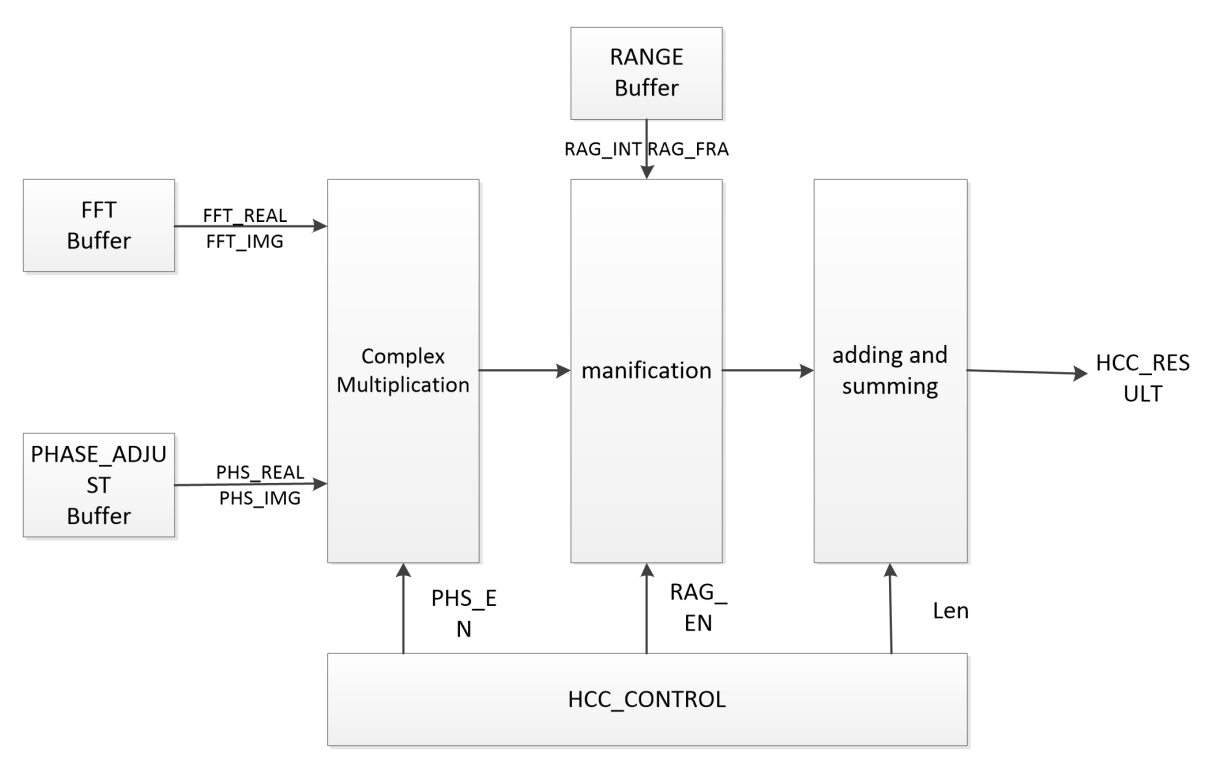

#### 图 **4-9 HCC** 的模块框图

### **4.9.1** 特性

- 支持调整相位和范围
- 支持四舍五入和饱和校正

#### **4.9.2** 操作步骤

- (1) 准备存进 SRAM的 FFT、PHASE 和 RANGE 数据。
- (2) 配置 STADR\_FFT、STADR\_PHASE 和 STADR\_RANGE 寄存器。
- (3) 配置 HCC\_CONTROL 寄存器中的 Phs\_en、Rag\_en、Int\_en 和 Len 位。
- (4) 配置 HCC\_CONTROL[0]以启动 HCC。
- (5) 等待中断或 pending。
- (6) 在 HCC\_RESULT 寄存器中读取结果。

#### **4.9.3** 寄存器

注意:谐波补偿控制器基地址:0x40030000。

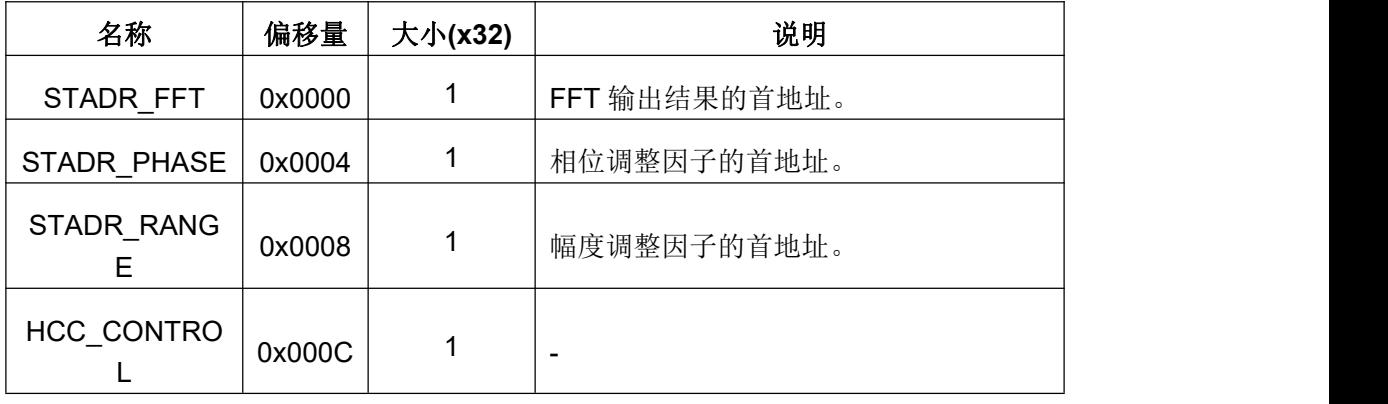

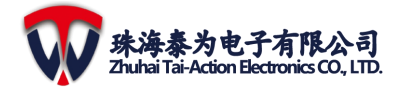

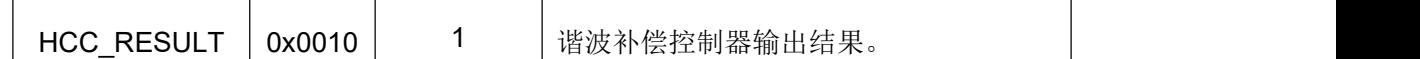

## **4.10 DATA DMA**

DATA DMA 的模块框图如下:

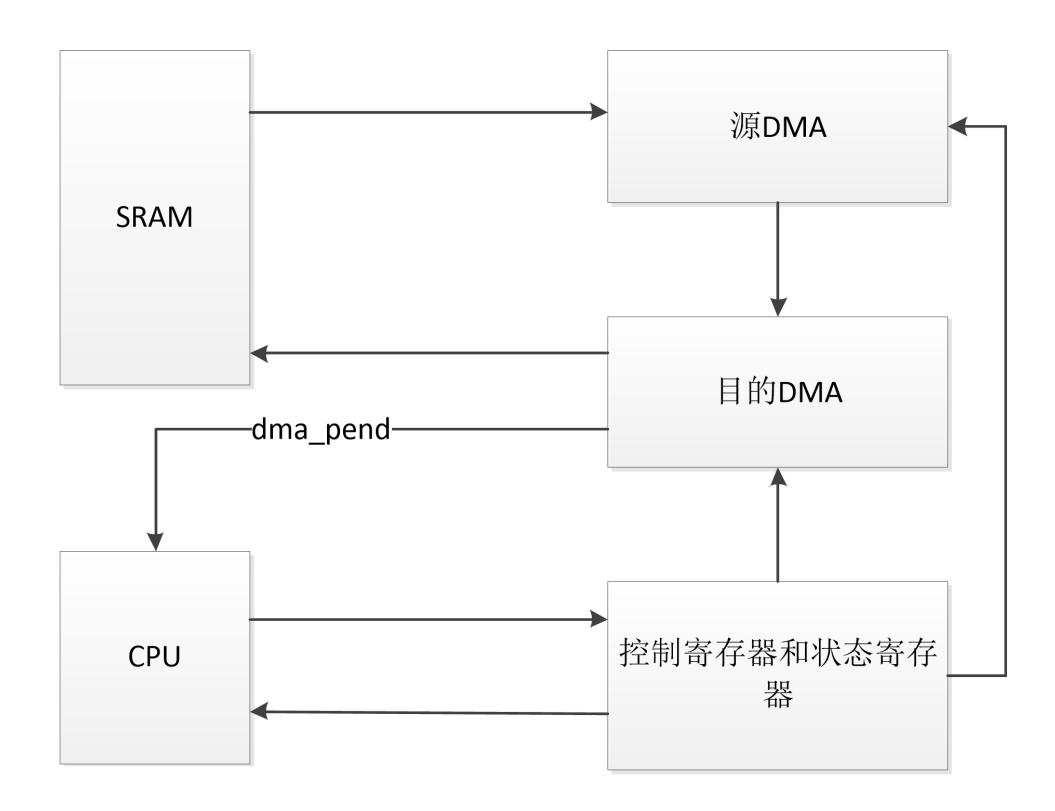

#### 图 **4-10 DATA DMA** 模块框图

### **4.10.1** 操作步骤

- (1) 如果选择DMA MODE0 (DATA DMA CON[1] = 0), 配置源数据循环buffer的长 度和首地址: DATA DMA SRC BUF LEN, DATA DMA SRC BUF STADR。
- (2) 配置DMA源起始地址:DATA\_DMA\_SRC\_DMA\_ADR。
- (3) 配置DMA目的起始地址:DATA\_DMA\_DEST\_DMA\_ADR。
- (4) 配置DMA的长度:DATA\_DMA\_DMA\_LEN。
- (5) 配置控制寄存器 (DATA DMA CON); 使能DMA模块: 将DATA DMA CON[0] 置1。
- (6) 等 待 结 束 : 可 以 等 待 PEND ( DATA\_DMA\_CON[8] ) 变 1 或 者 ENABLE (DATA DMA CON[0]) 变0。
- (7) 清零PEND,通过写1到PEND(DATA\_DMA\_CON[8])位。

#### **4.10.2** 寄存器

注意:DATA DMA 基地址:0x40035500。

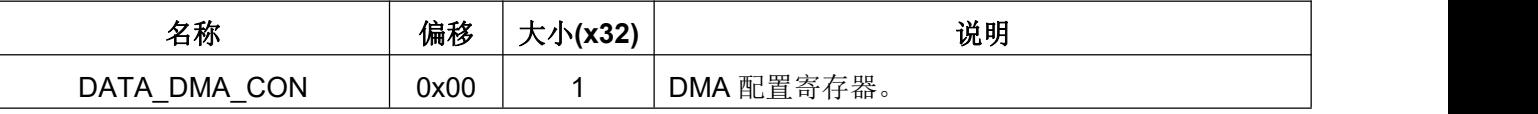

#### **4 ERPU**

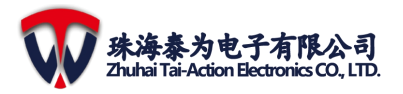

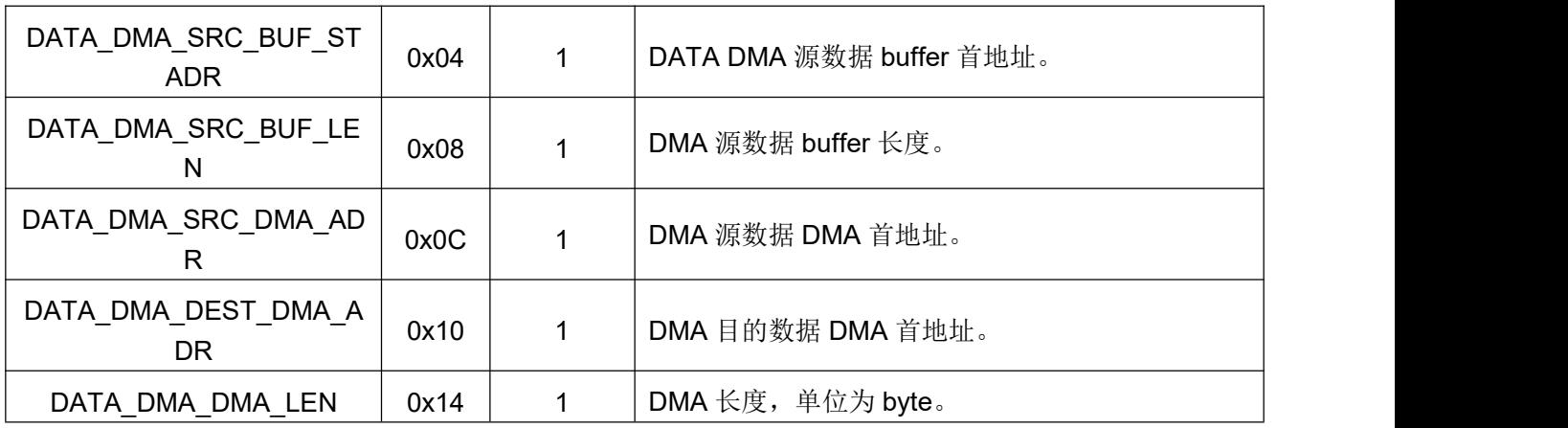

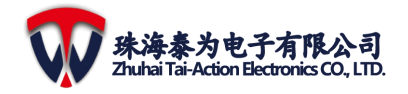

# 5 通信外设

TMF6200 包含如下通信接口模块: SPI、IIC、UART、CAN 和 EVSYS。

## **5.1 SPI**

- **5.1.1** 特性
	- (1) 支持 master 和 slave 模式。
	- (2) 支持 mode0、mode1、mode2 和 mode3。
	- (3) 支持 4 线传输。
	- (4) 支持正常、双边、1/4 传输。
	- (5) 支持 8 位、16 位、24 位和 32 位传输。
	- (6) 时钟频率达到 40MHz。

### **5.1.2** 操作步骤

#### **5.1.2.1 Master tx**

- (1) 根据需要配置 CLK\_CON0 寄存器选择时钟源。
- (2) 根据需要配置 SYS CON0 或 IO MAP 寄存器以选择 pad。
- (3) 配置 IRQ 或 DMA。
- (4) 配置 SPI CFG 寄存器设置传输模式, 使能 FIFO, 选择时钟分频系数。
- (5) 配置 SPI\_CTL 寄存器使能 SPI TX 模式和下拉 NSS。
- (6) 配置 SPI TX BC 寄存器对发送字节计数进行配置。
- (7) 配 置 SPI TX START 寄 存 器 触 发 SPI 发 送 ( 在 Tx 模 式 下 , 配 置 SPI\_CFG,SPI\_CTL,SPI\_TX\_BC 和 SPI\_TX\_START 寄存器将触发 SPI 发送)。
- (8) 等待传输结束。
- (9) 配置 SPI\_CTL 关闭 Tx 和上拉 NSS。

#### **5.1.2.2 Master rx**

- (1) 根据需要配置 CLK\_CON0 寄存器选择时钟源。
- (2) 根据需要配置 SYS CON0 或 IO MAP 寄存器以选择 pad。
- (3) 配置 IRQ 或 DMA。
- (4) 配置 SPI CFG 寄存器设置传输模式、使能 FIFO、选择时钟分频系数和选择接收 时钟延时链。
- (5) 配置 SPI\_CTL 寄存器使能 SPI Rx 模式和下拉 NSS。
- (6) 配置 SPI\_TX\_BC 寄存器对接收字节计数进行配置。
- (7) 配 置 SPI TX START 寄 存 器 触 发 SPI 接 收 ( 在 Rx 模 式 下 , 配 置 SPI\_CFG,SPI\_CTL,SPI\_TX\_BC 和 SPI\_TX\_START 寄存器将触发 SPI 接收)。
- (8) 等待传输结束。
- (9) 配置 SPI\_CTL 关闭 Rx 和上拉 NSS。
- **5.1.2.3 Slave tx**(主时钟应该大于 **SPI** 线时钟两倍)
	- (1) 根据需要配置 CLK\_CON0 寄存器选择时钟源。
	- (2) 根据需要配置 SYS CON0 或 IO MAP 寄存器以选择 pad。
	- (3) 配置 IRQ 或 DMA。
	- (4) 配置 SPI\_CFG 寄存器设置传输模式、使能 FIFO。

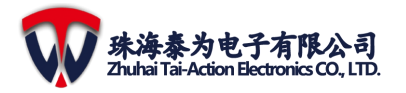

- (5) 配置 SPI\_CTL 寄存器使能从机 Tx 模式。
- (6) 配置 SPI\_TX\_BC 寄存器设置发送字节计数。
- (7) 配置 SPI\_TX\_START 寄存器触发 SPI 发送。
- (8) 等待传输结束。
- (9) 配置 SPI\_CTL 关闭 Tx。

#### **5.1.2.4 Slave rx**(主时钟应该大于 **SPI** 线时钟两倍)

- (1) 根据需要配置 CLK\_CON0 寄存器选择时钟源。
- (2) 根据需要配置 SYS\_CON0 或 IO\_MAP 寄存器以选择 pad。
- (3) 配置 IRQ 或 DMA。
- (4) 配置 SPI CFG 寄存器设置传输模式、使能 FIFO。
- (5) 配置 SPI CTL 寄存器使能从机 Rx 模式。
- (6) 等待传输结束。
- (7) 配置 SPI\_CTL 关闭 Rx。

#### **5.1.3 SPI** 时序

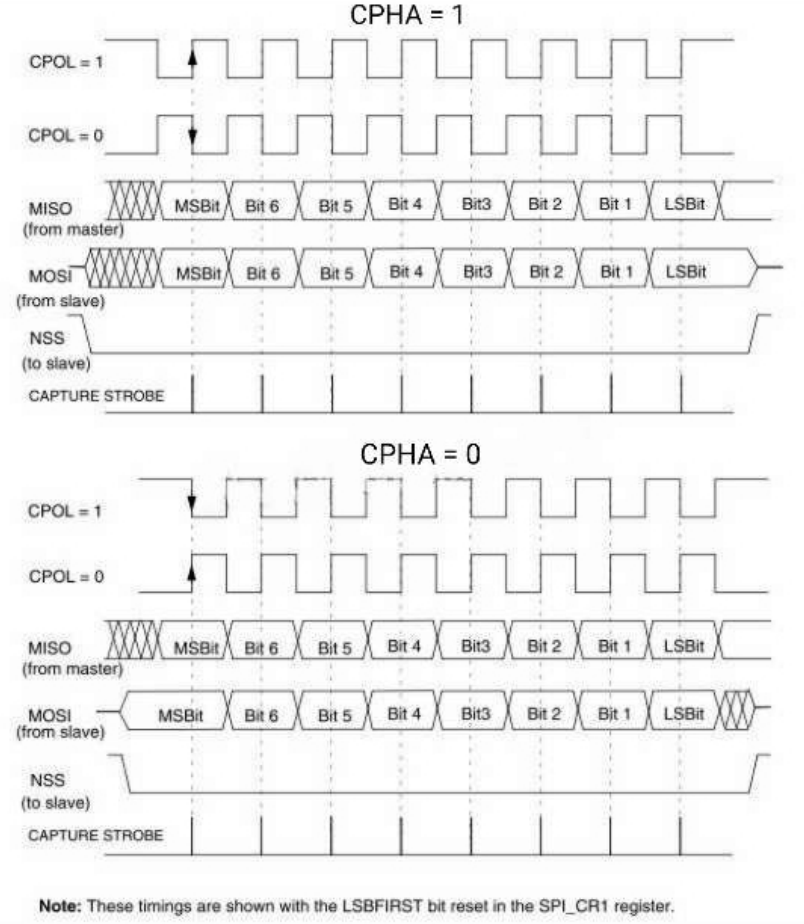

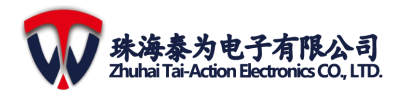

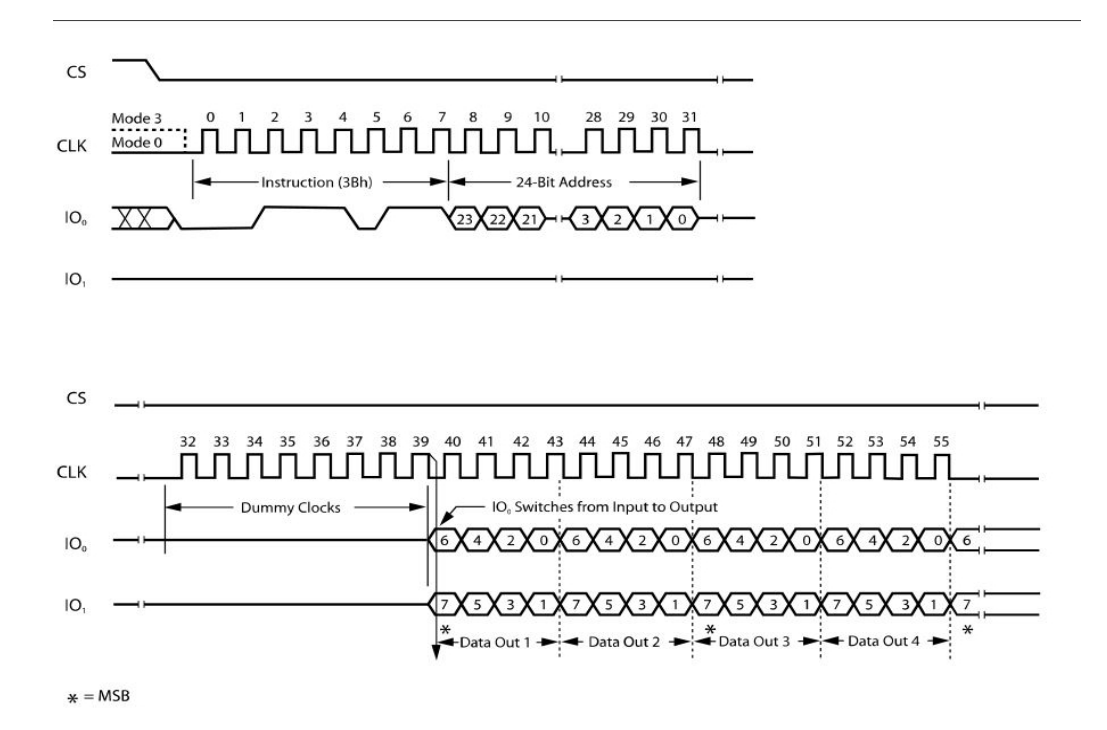

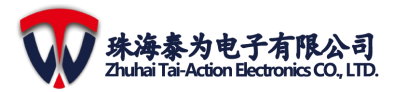

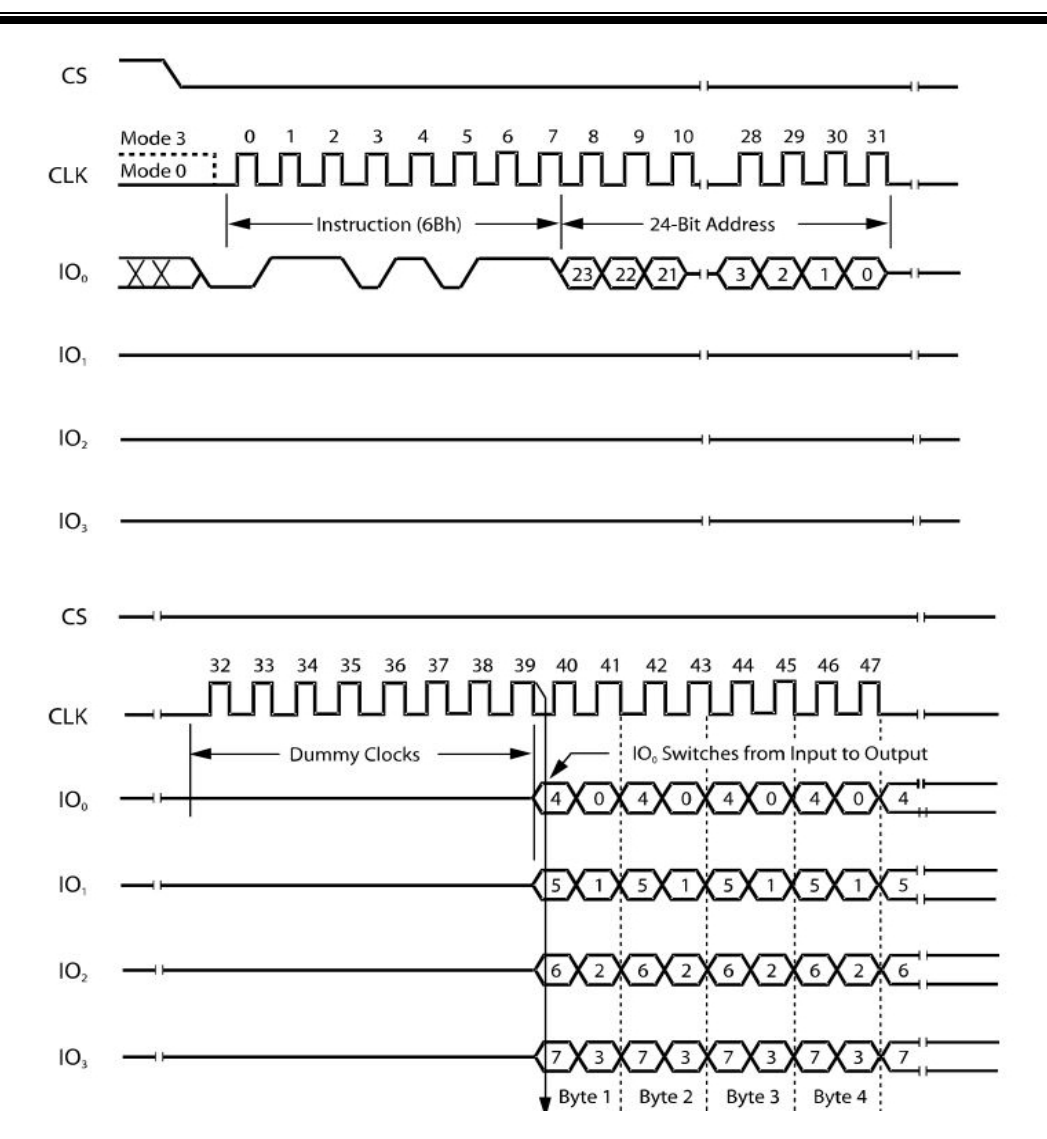

#### **5.1.4** 寄存器

注意:SPI0 基地址为:0x40006000;

SPI1 基地址为:0x40007000。

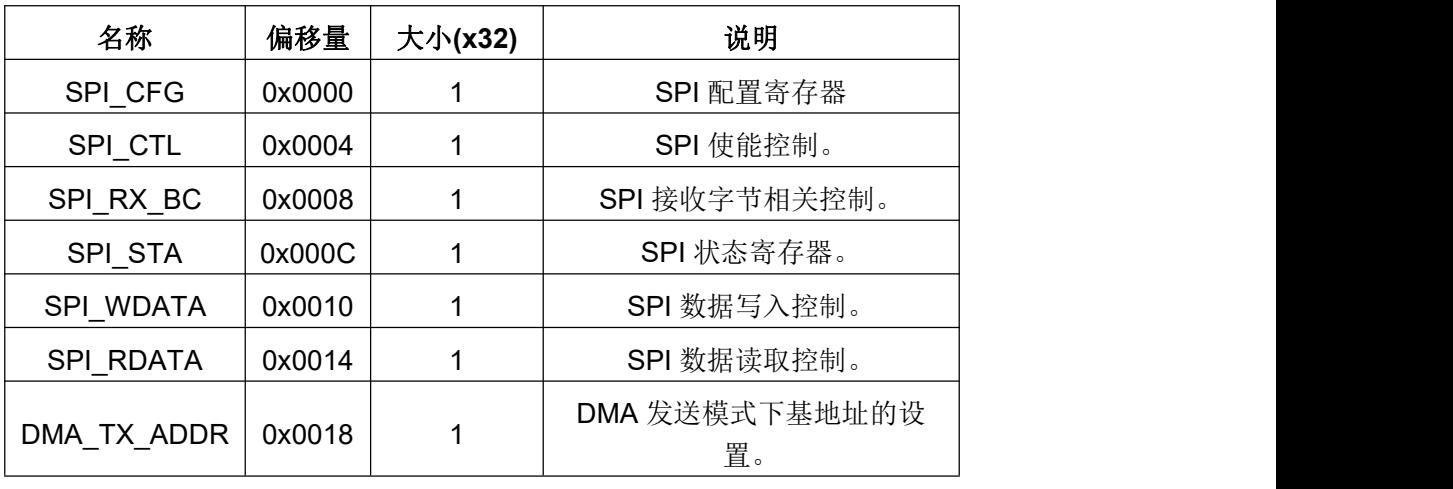

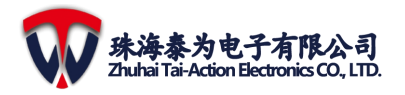

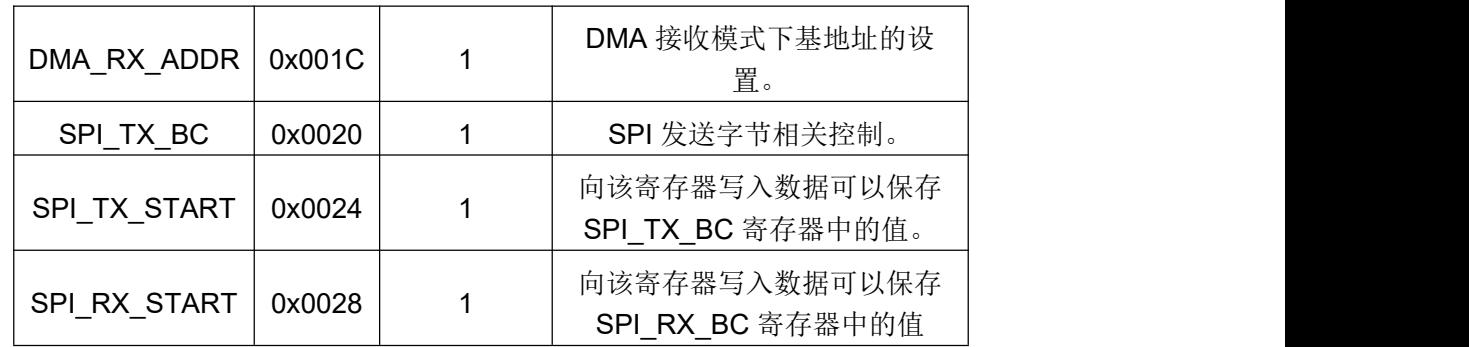

### **5.2 IIC**

#### **5.2.1** 特性

- (1) 两线 IIC 串行接口——有一条串行数据线(SDA)和一条串行时钟线(SCL)组成。
- (2) 三种传输速度:
	- ▶ 标准模式 (0 到 100Kb/s);
	- > 快速模式(≤ 400 Kb/s)或快速模式 plus(Fast mode plus)(≤ 1000Kb/s);
	- 高速模式(≤ 3.4Mb/s);
- (3) 时钟同步。
- (4) 支持主从 IIC 操作。
- (5) 支持 7 位或 10 位处理。
- (6) 支持 7 位或 10 位组合格式传输。
- (7) Bulk 传输模式。
- (8) 忽略 CBUS 地址(是 IIC 的前身,常常与 IIC 共用 IIC 总线)。
- (9) 传输或接收 buffers。
- (10) 支持中断或轮询模式
- (11) 在所有总线速度下处理位和字节。
- (12) 和 APB 外设相同的简单软件接口。
- (13) 配置软件驱动支持的元件参数。
- (14) DMA 握手接口和 DMAC 握手接口兼容。
- (15) 可编程数据线 SDA 保持时间。
- (16) 支持总线清除特性。
- (17) 支持器件 ID 特性。
- (18) 支持超快速模式。

#### **5.2.2** 寄存器

注意: IIC0 基地址为: 0x400000000;

IIC1 基地址为:0x40001000。

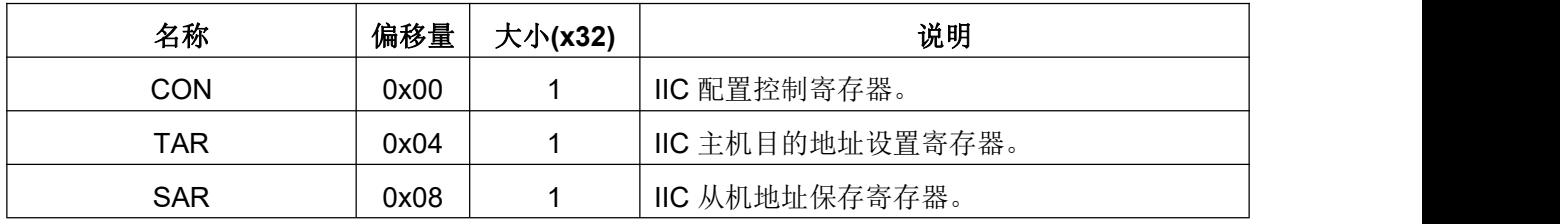

**5** 通信外设

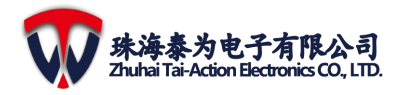

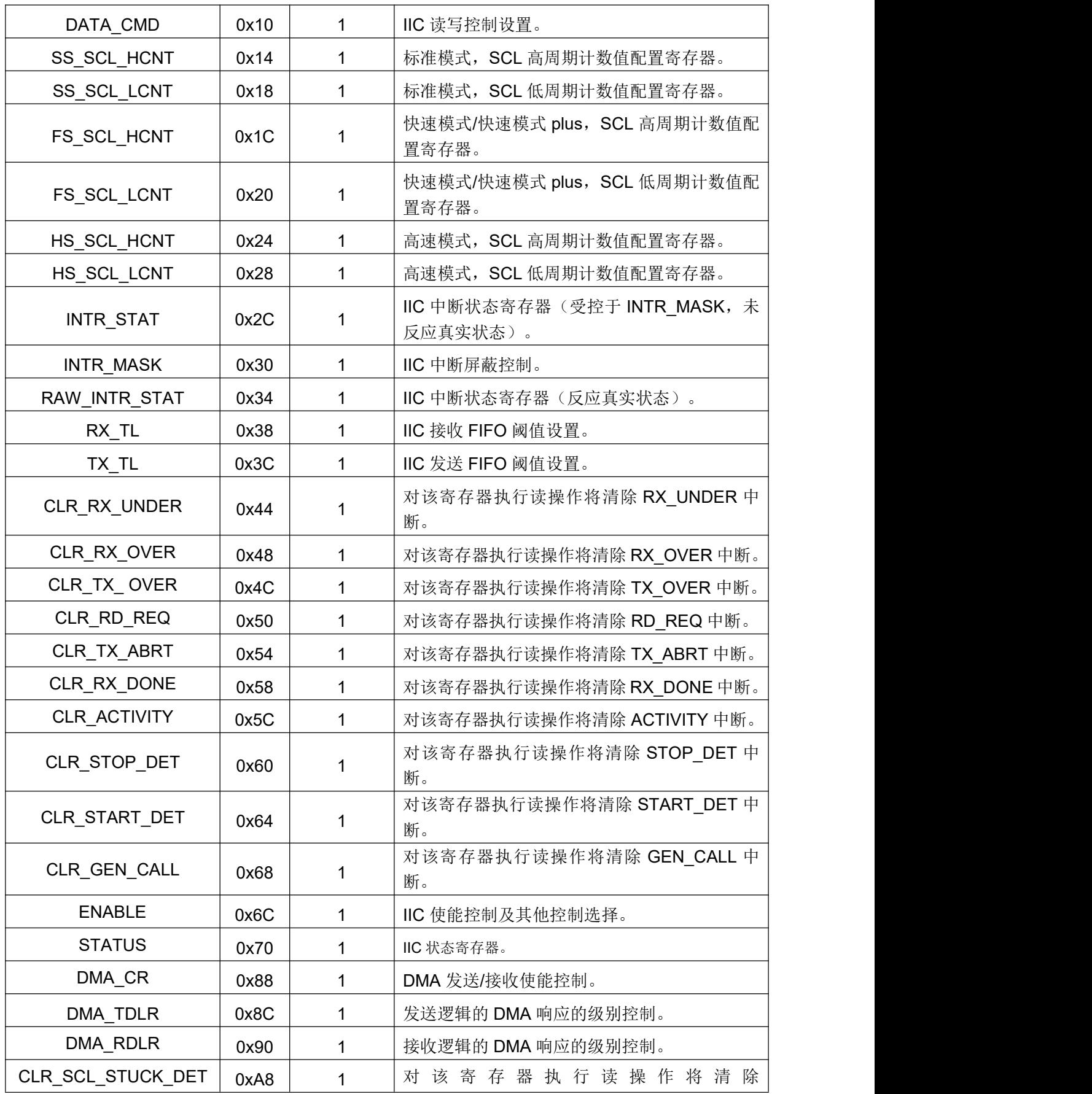

**5** 通信外设

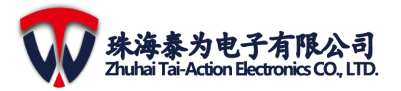

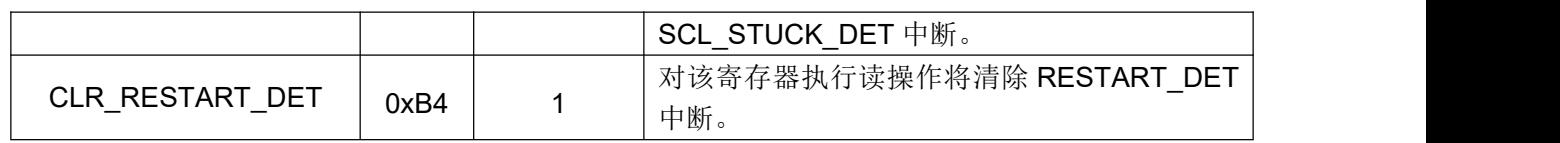

## **5.3 UART**

### **5.3.1** 特性

- (1) 支持 9 位串行数据传输。
- (2) 错误启动位检测。
- (3) 支持可编程小数波特率
- (4) 支持多点 RS485 接口。
- (5) 基于 16550 行业标准的功能。
- (6) 支持可编程 FIFO 启动/关闭。
- (7) 由下列公式可计算可编程串行数据波特率:波特率 = (串行时钟频率)/(16×分频数)。

## **5.3.2** 寄存器

注意:UART0 基地址为:0x40003000;

UART1 基地址为:0x40004000;

UART2 基地址为:0x40005000。

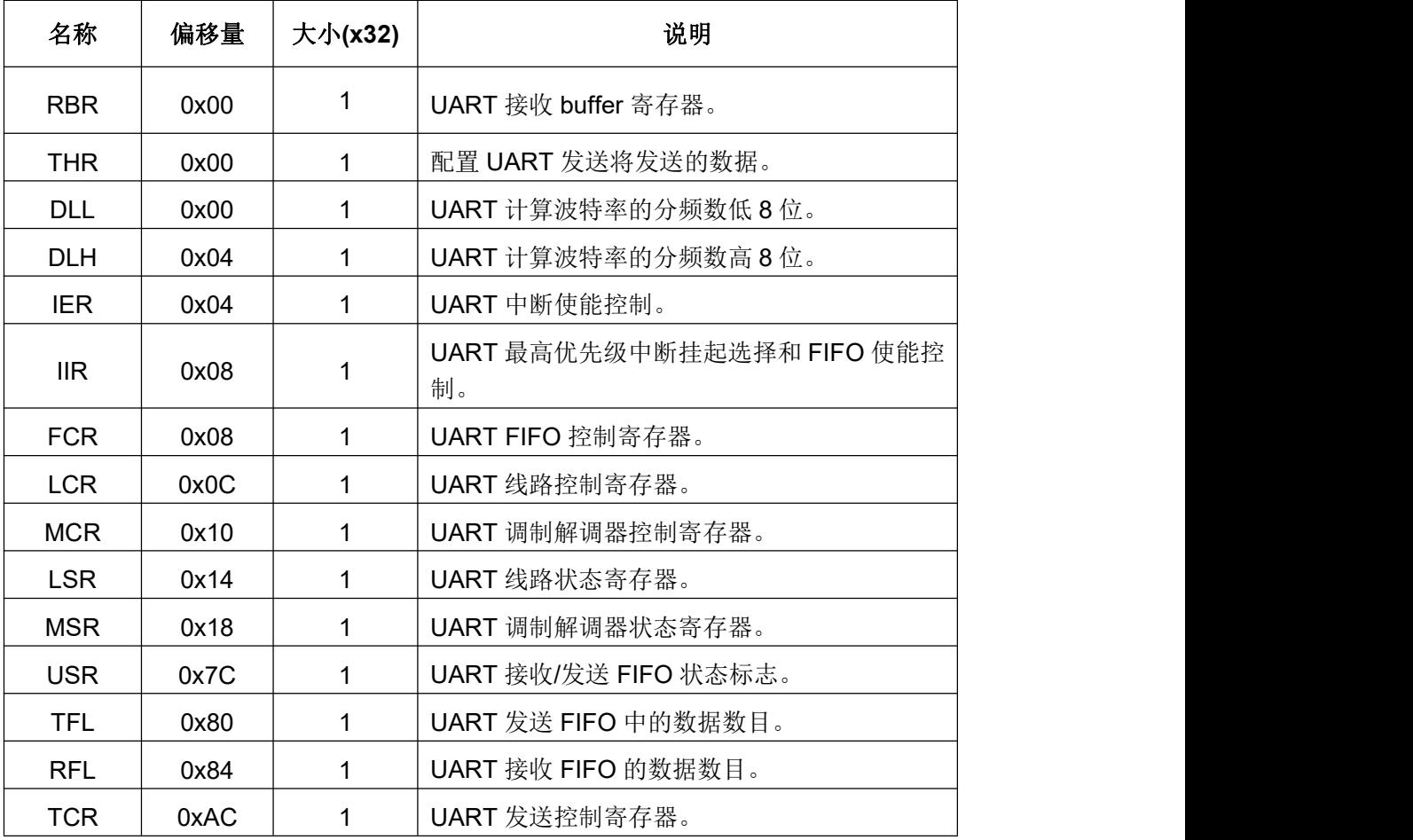

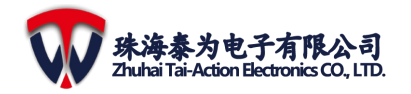

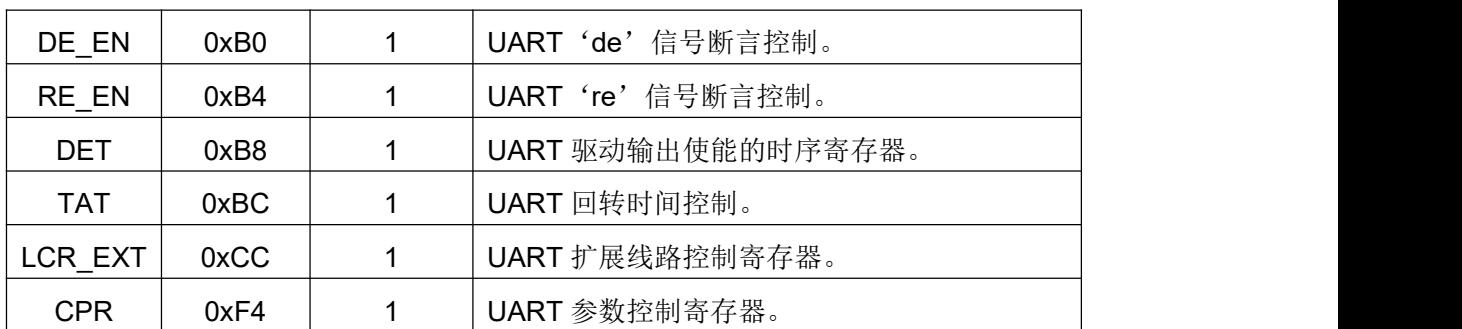

## **5.4 CAN**

#### **5.4.1** 特性

- (1) 支持的 CAN 总线传输规格:CAN2.0B(高达 8byte 的有效负载,由博世参考模式认证)
- (2) 可编程数据速率:CAN2.0B 定义了数据速率最高为 1Mbit/s
- (3) 可编程波特率预处理(1/2 到 1/256)
- (4) 分开主机接口时钟域和 CAN 协议
- (5) 配置接收 buffer (RB) 的大小
	- > 通用参数选择缓冲槽的数量Ø
	- > FIFO-like 行为(基于双端口内存)Ø
	- > "未接受"或"不正确"的已接收消息不会覆盖已存储的消息
- (6) 两个发送 buffer
	- > 1个主发送 buffer (PTB)
	- > 可选择可配置的第二发送 buffer (STB)

注意:可以选择是否包括 STB。如果包括,则通用参数选择 1 到 16 个 buffer 槽 FIFO-like 的行为

- > 一个 PTB 和 STB 双端口存储块
- (7) 独立的可编程的内部 29bit 验收过滤波器
	- > 验收过滤波器的数量由通用参数选择, 范围是 1 到 16
- (8) 扩展的特性
	- > 单发传输模式 (PTB 和/或 STB)
	- 只接收模式
	- > 回送模式(内部和外部)
	- 收发器待机模式
- (9) 扩展的状态和错误报告
	- 捕获最后发生的错误
	- 捕获仲裁丢失的位置
	- > 可编程错误警告限制
- (10) 不同的主控制器接口
	- > 32 位同步主机接口; 8 位主机的包装器
	- ▶ AMBA APB 和 AHB 总线
	- 可选的应用程序特定接口的主机控制器请求
- (11) 可配置的中断源
- (12) 完全同步和综合 HDL 设计

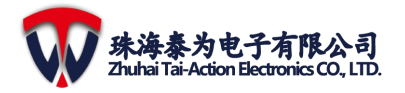

#### **5.4.2** 操作步骤

- (1) 设置 CAN 位时序。硬件复位后, 控制器会自动配置 f BUS = 1 M baud with a system clock of 16 MHz
- (2) 如果需要:可以支持/关闭中断请求
	- ▶ 发送: TPIE 或 TSIE
	- > 接收: RIE 和 RAFIE, RFIE, ROIE(需要时)
- (3) 对于发送:
	- ▶ 向发送 buffer 写入 1 帧 (PTB 或 STB)
	- 启动发送:用 TPE、TSONE 或 SALL
	- 当需要时等待选择的中断
- (4) 对于接收:
	- 等待选择的中断
	- ▶ 从 RB 上读取接收到的帧并通过 RCTRL 寄存器确定帧的类型
- (5) 其他特性:
	- > 验收过滤波器
	- > Buffer 控制: TSSTAT 和 RSTAT
	- **▶ 错误处理 (bits EIE, EIF, bits EWL register ERRINT, RECNT, TECNT, EALCA)**

#### **5.4.3** 寄存器

注意:CAN 基地址为:0x40029000。

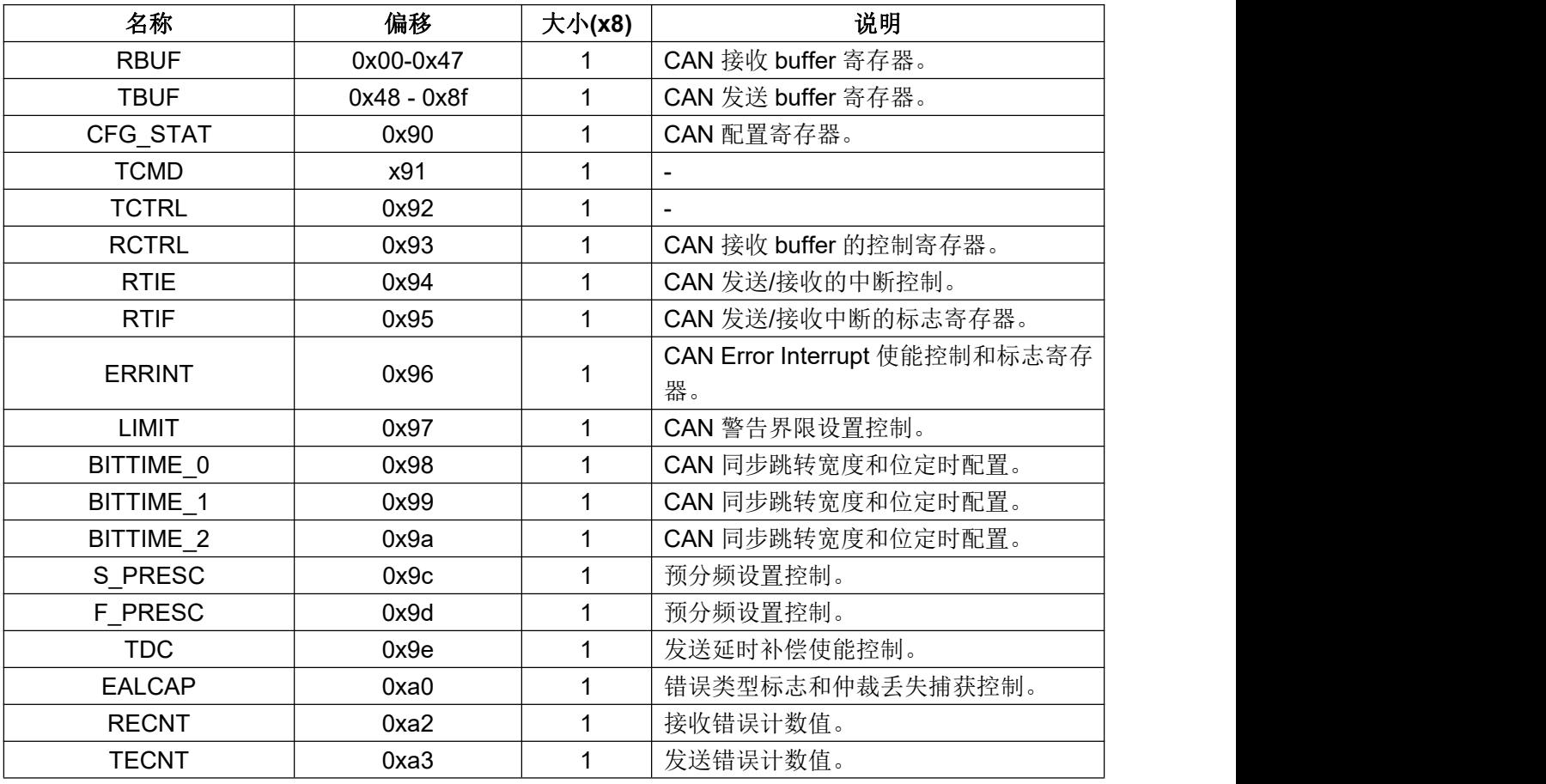

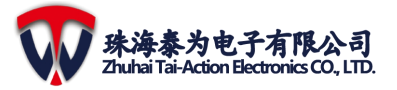

### **5** 通信外设

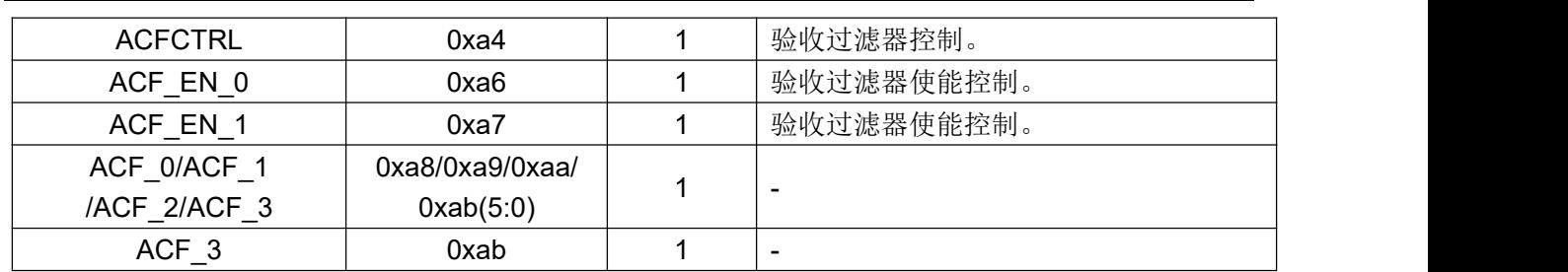

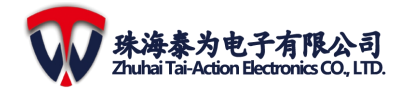

## 6 中断系统

## **6.1** 简介

32 位 Cortex-M3 核与嵌套向量中断控制器(NVIC)集成,可实现高效异常和中断处理。 NVIC 实现了低延迟异常,中断处理和电源管理控制。此外,Cortex-M3 核还与内核紧密耦 合。

## **6.2** 特性

- (1) 32bit-Cortex-M3 核系统异常;
- (2) 91 种可屏蔽外设中断;
- (3) 3bit 的中断优先级配置位——共提供 8 个中断优先级;
- (4) 高效的中断处理;
- (5) 支持异常抢占和咬尾中断;
- (6) 三种触发方式:上升沿触发,下降沿触发和任意边沿触发;
- (7) 支持软件中断或事件触发;
- (8) 支持触发源可配置;

## **6.3** 中断功能描述

32 位 Cortex-M3 核和嵌套向量中断控制器(NVIC)区分处理程序模式下所有异常和进 程的优先级。 发生异常时,系统会自动将当前处理器的工作状态压入堆栈,并在完成中断 服务子程序(ISR)后将其推出堆栈。定向量与当前工作状态堆栈并行执行,这提高了中断 进入的效率。 处理器支持位尾中断,可以实现背靠背中断,大大减少工作状态重复切换带 来的开销。 显示 32 位 Cortex-M3 核中各种 NVIC 的执行情况。

| 编号       | 异常类型                       | 优先级   | 说明                |
|----------|----------------------------|-------|-------------------|
| 0        |                            |       | 保存                |
|          | Reset                      | -3    | 复位                |
| 2        | <b>NMI</b>                 | $-2$  | 不可屏蔽的中断           |
| 3        | 硬件<br>(hard)<br>fault      | -1    | 各种硬件级别故障          |
| 4        | MemoryManageme<br>nt fault | 可编程配置 | 内存管理中断            |
| 5        | 总线 (<br>fault<br>(Bus)     | 可编程配置 | 预取指故障、存储器访问故障     |
| 6        | 用法 (Usage) fault           | 可编程配置 | 未定义指令或非法状态        |
| $7 - 10$ |                            |       | 保留                |
| 11       | SVcall                     | 可编程配置 | 通过 SWI 指令实现系统服务调用 |
| 12       | 调试监视器(Debug<br>monitor)    | 可编程配置 | 调试监控器             |
| 13       |                            |       | 保留                |
| 14       | PendSV                     | 可编程配置 | 可挂起的系统服务请求        |
| 15       | <b>SysTick</b>             | 可编程配置 | 系统节拍定时器           |

表 **6-1 32** 位 **Cortex-M3** 核中 **NVIC** 的中断类型

SysTick 的校准值配置为 26'h2000000,SysTick 的时钟频率配置为 HCLK。如果 HCLK 的时钟配置为 78MHz, 则 SysTick 将每 430ms 中断。

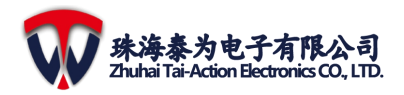

### 表 **6-1** 中断向量表

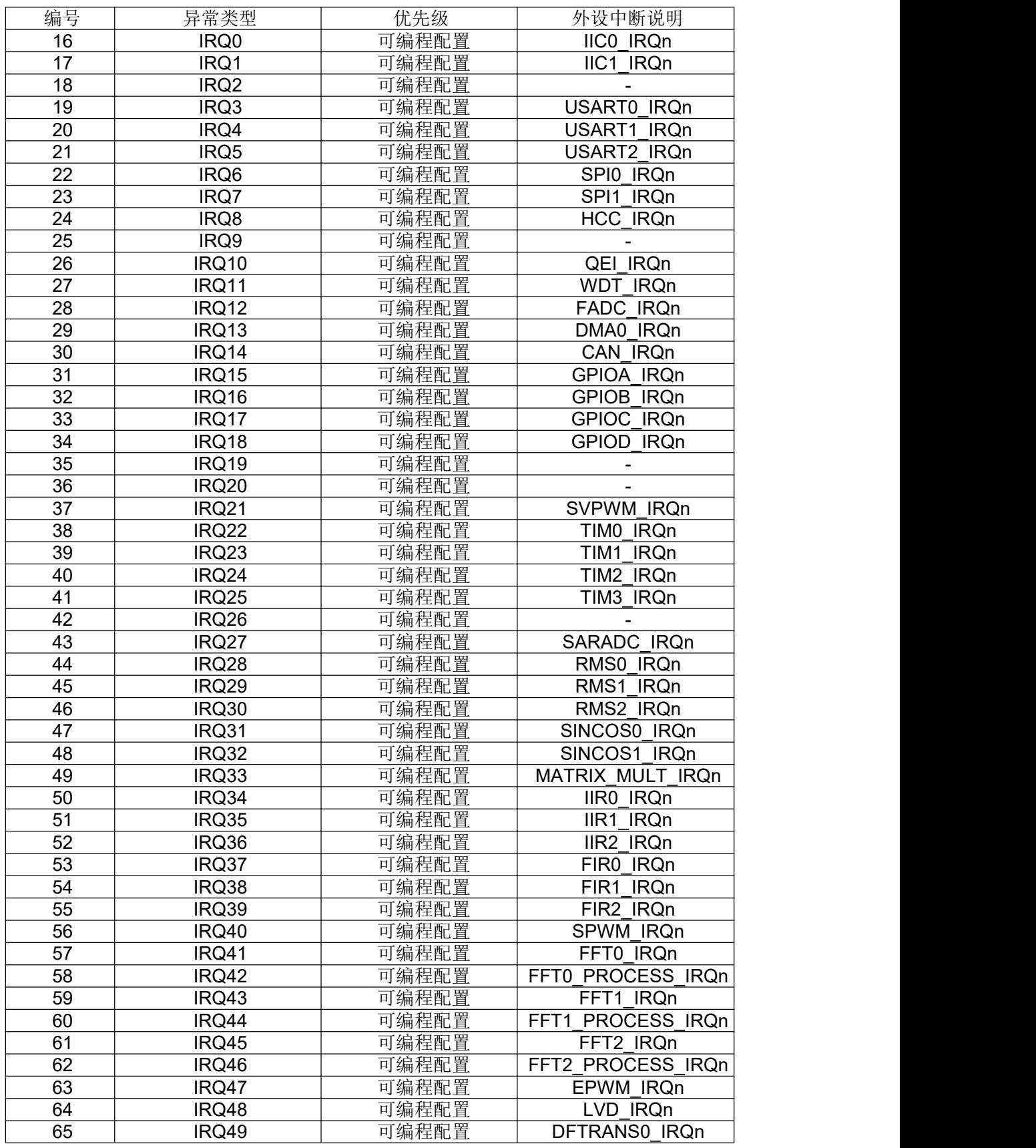

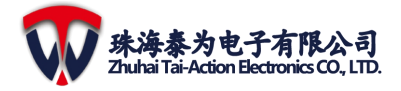

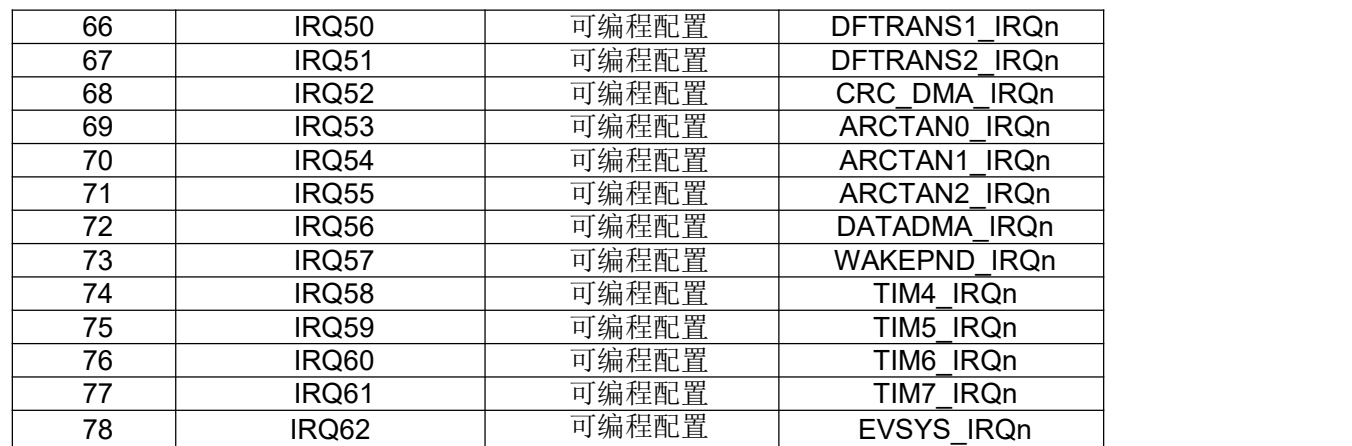

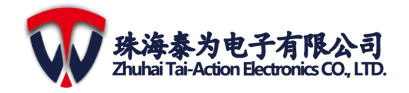

## **7 DMAC**(**DMA** 控制器)

## **7.1** 简介

DMA 控制器提供了一种在外设和存储器之间或存储器和存储器之间传输数据的硬件方 式,无需 MCU 的干预,这避免了 MCU 的大规模数据复制的多次进入中断,并最终提高了 整体系统性能。每个 DMA 控制器都包含 FIFO 和两个 AHB 总线接口,使 DMA 能够有效地 传输数据。 DMA 控制器有四个通道,每个通道可以分配给一个或多个特定的外围设备进行 数据传输。 两个内置总线介体用于处理 DMA 请求的优先级问题。32 位 Cortex-M3 核和 DMA 控制器都通过系统总线处理数据并引入仲裁来处理它们之间的竞争关系。 当 MCU 和 DMA 指示相同的外设时, MCU 将在特定的总线周期中暂停。总线 MATRIX 使用固定优先 级算法。

## **7.2** 特性

- (1) 4 个通道,每个通道连接 16 个特定的外设请求;
- (2) 存储器和外围设备支持单一传输,4 拍、8 拍和 16 拍增量突发传输;
- (3) 支持外设 DMA:2 个 SPI,3 个 UART,2 个 IIC;
- (4) 当外围设备向存储器发送数据时支持改变存储器;
- (5) 支持对所有内部存储的 DMA 访问;
- (6) 支持软件优先级(低,中,高,超高)和硬件优先级(通道数越低,优先级越高)。
- (7) 存储器和外设的数据传输宽度可配置为:字节,半字,字。
- (8) 存储器和外设的数据传输支持固定和增量寻址。
- (9) 支持循环传输模式。
- (10) 支持单数据传输和多种数据传输方式:
	- 多种数据传输方式:当存储器数据和外围数据的宽度不同时,自动打包/解包数据;
	- 单数据传输模式:当且仅当 FIFO 为空时,数据从源地址读取,存储在 FIFO 中, FIFO 的数据写入目标地址;

(11) 每个通道有 5 种类型的事件标志和独立的中断,支持启用和重置中断。

### **7.3** 结构框图

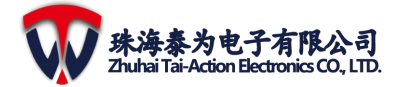

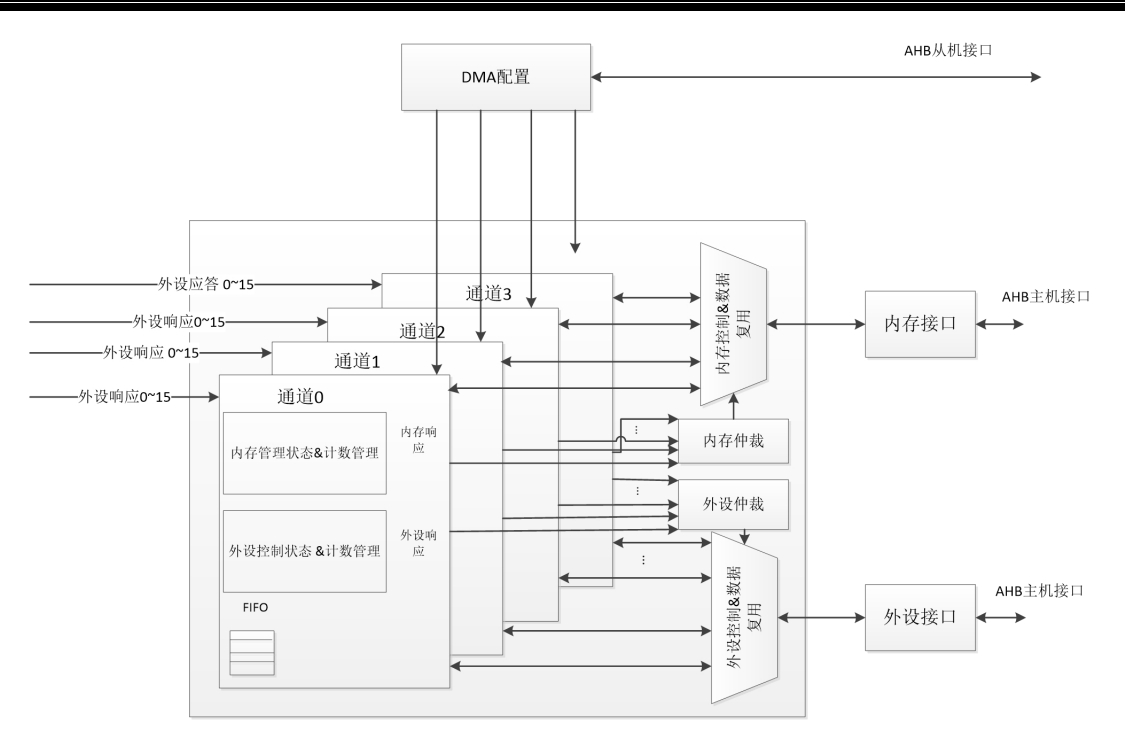

图 **7-1 DMAC** 结构框图

# **7.4 DMA** 请求通道

### 表 **DMA** 请求通道

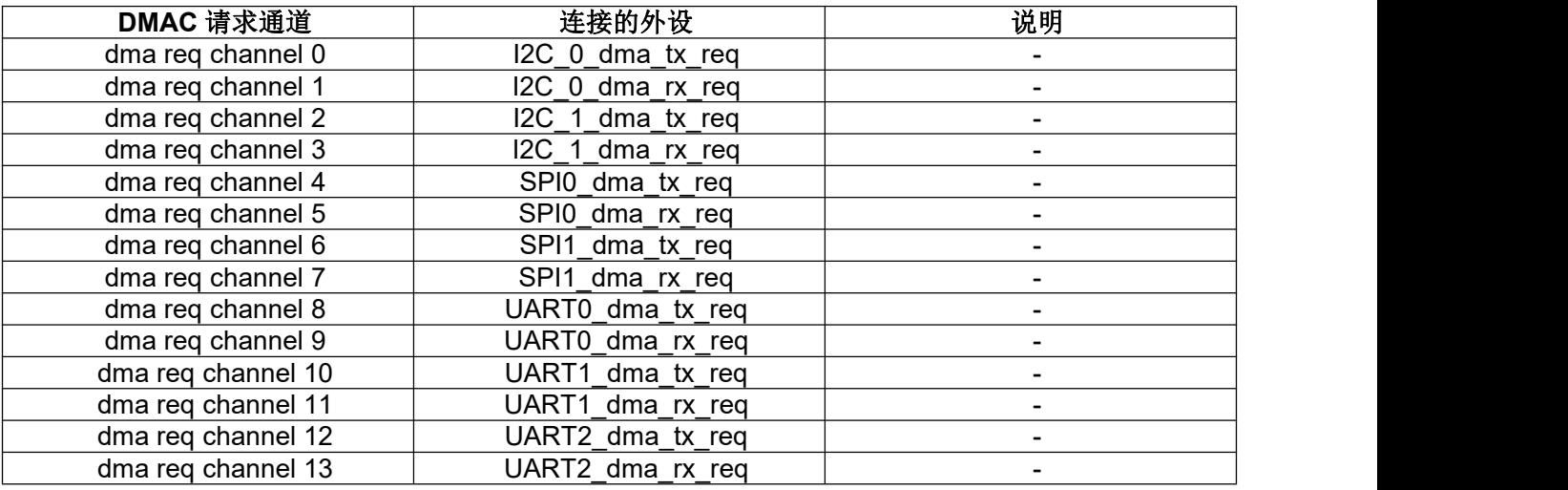

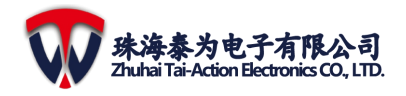

# **8 ADC**

## **8.1 SARADC & DAC & Comparator**

### **8.1.1** 特性

- (1) 内置 19 通道 12 位 SARADC, 156K SPS /通道, 分辨率> 10.5bit (ENOB)
- (2) SARADC0~13 仅具有 SARADC 功能, 但 SARADC14~18 不仅是 SARADC, 而且可 以作为 DAC 和比较器重复使用
- (3) 内置 PGA (可编程增益放大器) x0.5~8

SARADC0~SARADC13 的框图如下:

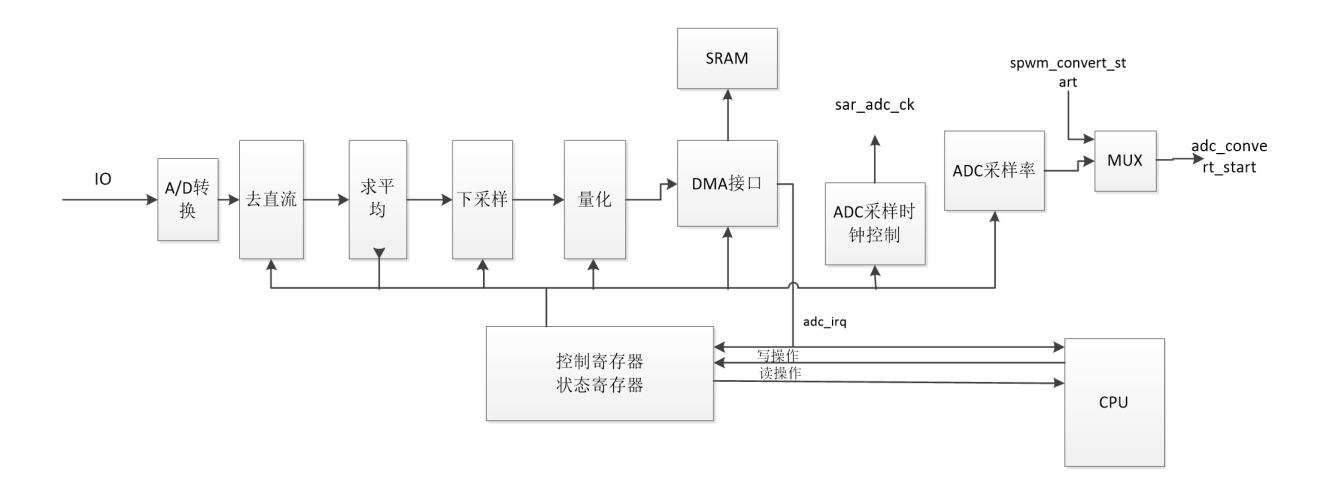

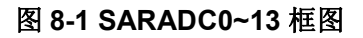

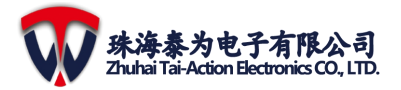

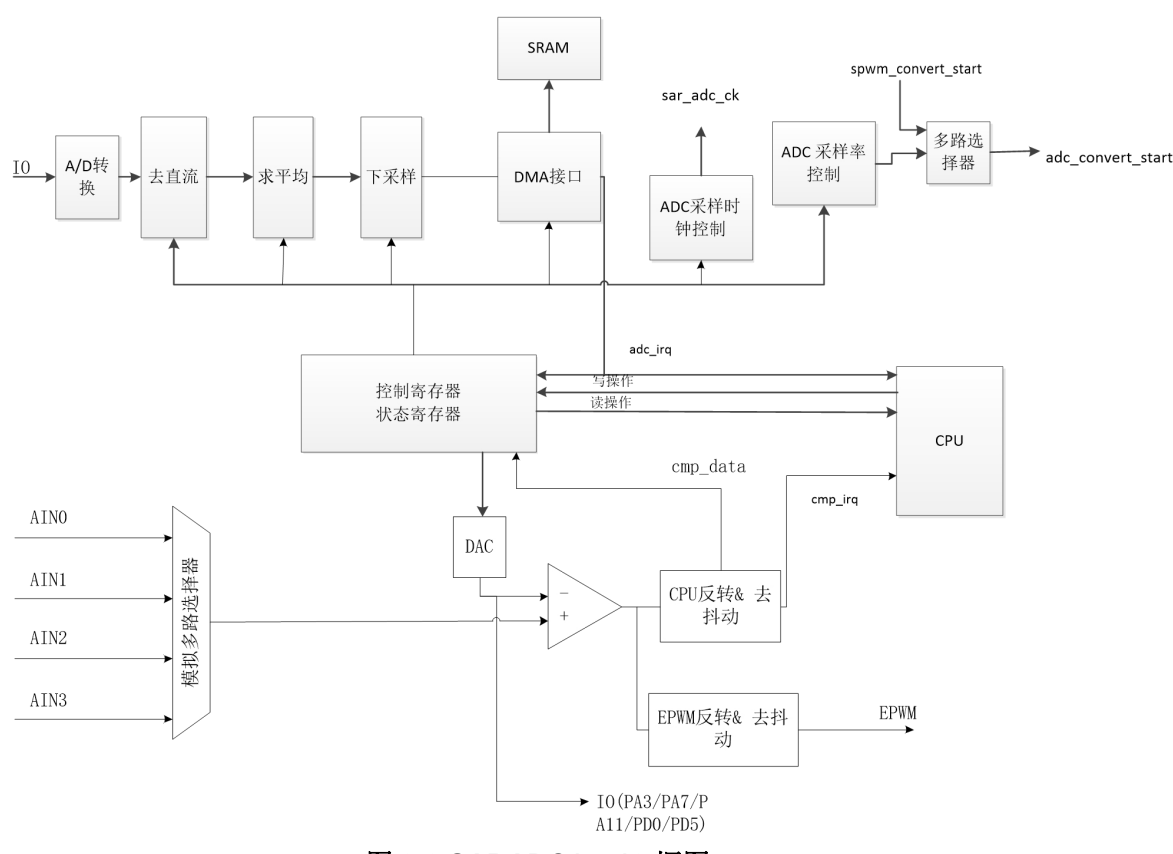

图 **8-2 SARADC14~18** 框图

## **8.1.2** 操作步骤

- (1) 使能 SARADC 时钟: 将 saradc clk en (CLK\_CON4[4]) 置 1 (该寄存器详细见 Timer&eflash&CRC&Watchdog&GPIO&SYSCTRL User Guide 中)。
- (2) 释放 SARADC 软复位: 将 saradc\_soft\_rst\_(SYS\_CON2[18]) 置 1 (该寄存器详细 见 Timer&eflash&CRC&Watchdog&GPIO&SYSCTRL User Guide 中)。
- (3) 根据不同的需求配置不同的寄存器:
- **➢ 需要 DMA** 功能时,配置 DMA 长度: 配置 DMA\_LEN(SARADC\_CDIV\_DMALENx[12:  $|0\rangle;$
- > 配置 DMA 地址: 配置 SARADC DMASTADDR 寄存器;
- ▶ 启动 DMA: 配置 SARADC CON1 寄存器;
- 注意:只有 SARADC 有 DMA 功能。
- (4) 当 PWM 不启动 ADC 转换时:
- > 设置采样率: 配置 CONVERT\_DIV (SARADC\_CDIV\_DMALEN[31:14]);
- ▶ 启动采样率计数器: 设置 CONVERT\_CNT\_EN (SARADC\_CDIV\_DMALEN[13:0]);
- ▶ 启动 ADC 时配置内部 convert cnt 寄存器: 配置 SARADC\_START\_POINT 寄存器;
- (5) 配置控制寄存器: SARADC\_COM\_ACFG 寄存器。
- (6) 配置直流偏量:配置 DC\_OFFSET (SARADC\_ACFG[27:16]);配置下采样: DOWNSAMPLE SEL (SARADC ACFG[30:28]);求平均时进行以下配置: 配置 AVERAGE\_SEL(SARADC\_ACFG[15:14])和 AVERAGE\_EN(SARADC\_ACFG[13]); 根据模拟模块的其他需求进行配置:在 SARADC\_ACFG 寄存器中配置。
- (7) 配置量化寄存器:SARADC\_QUANTIFY\_CONx。

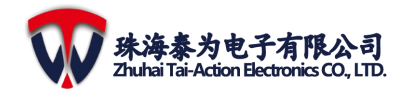

- (8) 当 需 要 中 断 时 配 置 中 断 相 关 寄 存 器 : SARADC\_INT\_CONTROL0 、 SARADC\_INT\_CONTROL1 和 SARADC\_INT\_CONTROL2 寄存器。
- (9) 使能模拟 ADC 功能: ADCEN (SARADC\_ACFG[0])。
- (10) 启动 ADC:配置 SARADC\_CON 寄存器。
- (11) 等待相应的标志位再进行操作。

## **8.2** 寄存器

注意:SARADC 基地址为:0x40036000。

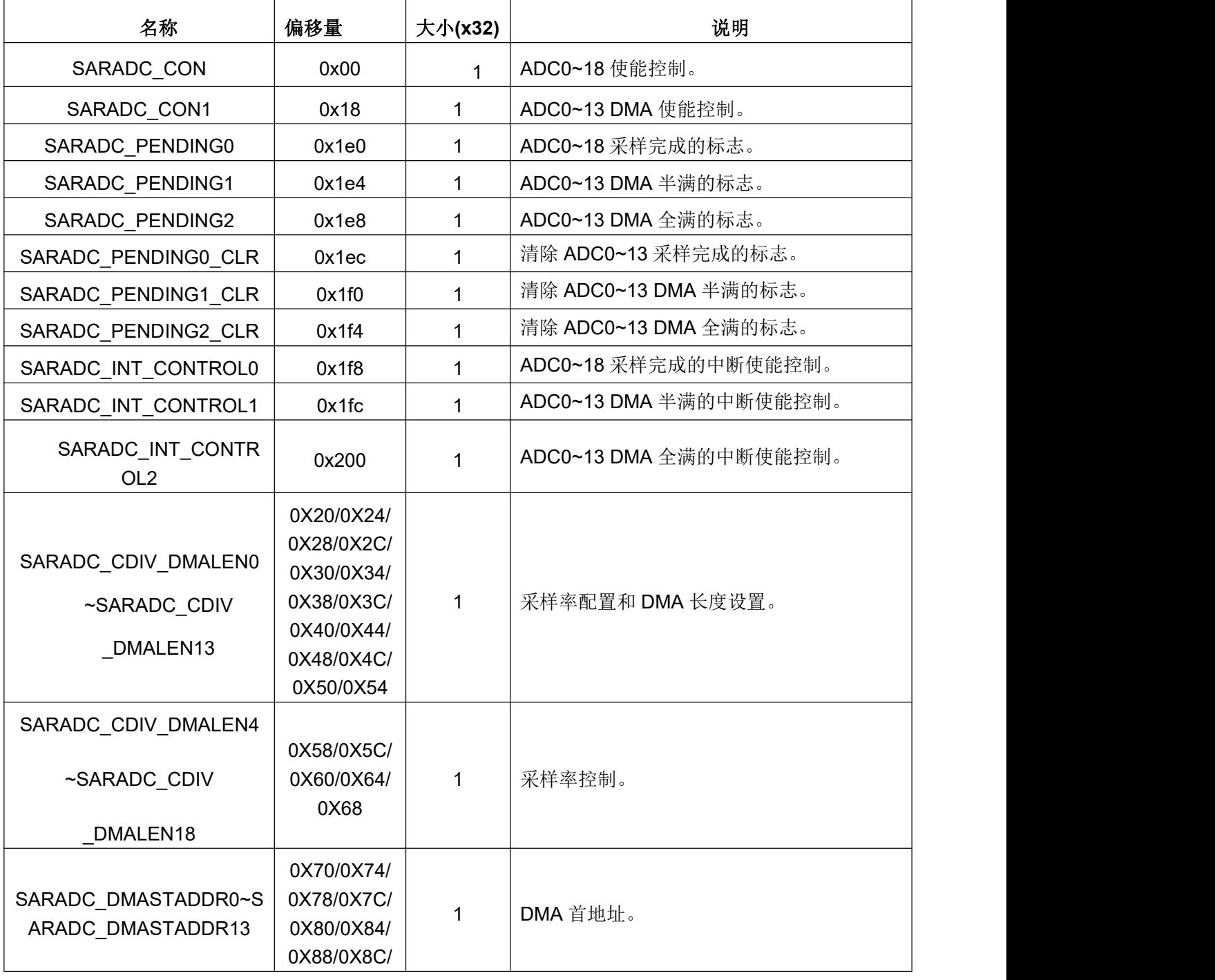

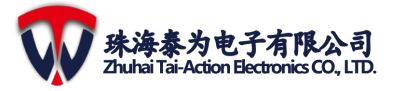

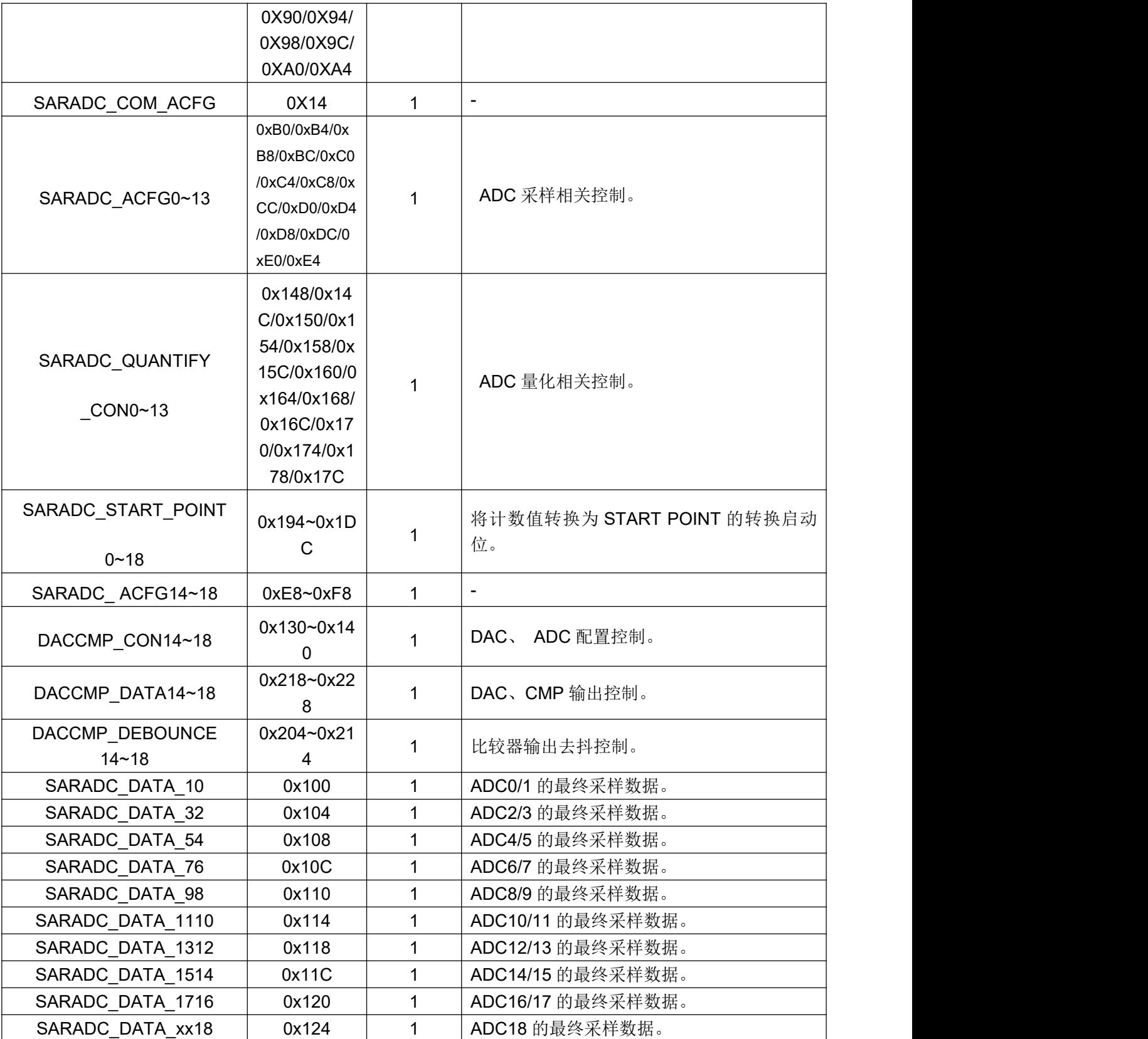

# **8.3 FSARADC**

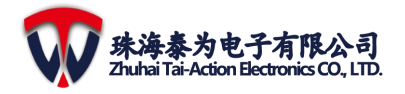

这是高速 SARADC(FSARADC)控制器模块,主要包括了 2 个采样保持电路和一个 12bit 的模数转换器。FSARADC 支持 16 个转换通道, 每个转换通道称为一个 ADC SOC (Start-Of-Conversions)。采样保持电路可以同时采样也可连续采样。每个转换通道可以配 置模拟输入和触发源,并且每个触发脉冲可以启动一个单独的转换。

### **8.3.1** 特性

FSARADC 模块功能包括以下:

- (1) 双采样保持电路(A,B)。
- (2) 支持 A 和 B 同时采样和连续采样。
- (3) 支持最多 14 路多路复用模拟输入。
- (4) 支持 16 个 SOC,每个 SOC 都被配置为触发源、模拟输入和采样窗口时间。
- (5) 配置每个 SOC 的转换优先级。
- (6) 每个 SOC 都有可单独寻址的结果寄存器。
- (7) 支持多种 SOC 触发源:
	- > CPU 或软件触发源;
	- > 高达 15个 EPWM/SPWM/SVPWM 触发源:
	- > 内部定时器溢出触发源;
- (8) 每个 SOC 都支持 DMA。
- (9) 多个中断源:
	- > 当某个 SOC 转换结束会产生一个中断;
	- > 当某个 SOC 的 DMA FIFO 达到半满会产生一个中断;
	- > 当某个 SOC 的 DMA FIFO 全满会产生一个中断;
- (10) 支持数据后处理
	- 直流偏量的补偿;
	- 简单的数据平均;
	- 简单的数据下采样;
	- 可配置系数乘法与转换数据;

模块框图如下:

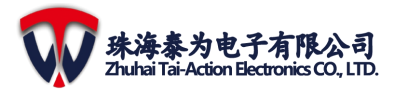

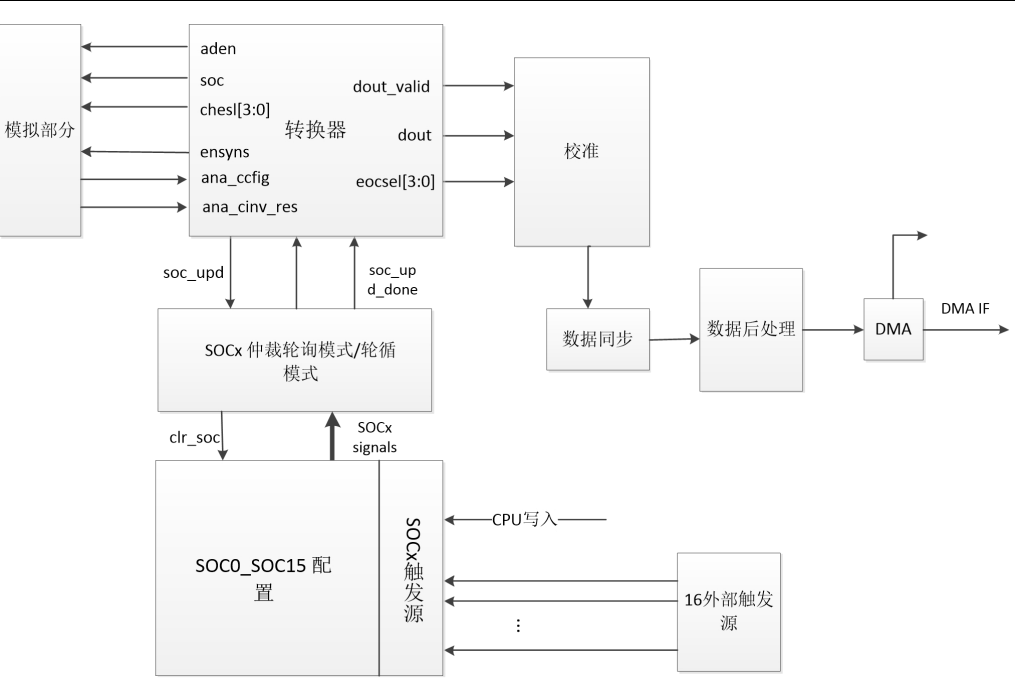

图 **8-3 FSARADC** 模块框图

## **8.3.2** 操作步骤

- (1) 模拟电路初始化:
- **▷** 配置 FADCSFRANACON1 寄存器: 配置 ana\_ens2da, ana\_ensha=1, ana\_vcmiaen=1; 配置 ana\_ensadb, ana\_enshb=1, ana\_vcmiben=1;
- 配置 FADCSFRANACON0 寄存器:配置 ana\_ctrl\_sel=1, ana\_cmpbsen=1, ana\_trim=0, ana\_cmpen=1, ana\_buffen=1, ana\_biasen=1, ana\_adcen=1;
- (2) SOC 控制:
- **>** 配置每路 SOC 的 S/H 窗口: 配置 FADCSFRSOCCONx(x=0...7)中的 smp\_winx[6:0]  $(x=0$  或 1);
- 设置寄存器选择每路 SOC 的触发源:FADCSFRSOCCONx(x=0…7)中的 trisel[3:0] 或 fc\_tri(FADCSFRSOCFLAG[31:16])或 FADCSFRSOCTIMER x(n=0...15)寄存器;
- > 设置每路 SOC 的模拟输入: FADCSFRSOCCONx(x=0...7)中的 chsel[3:0] ;
- > 配置每路 SOC 的 FADCSFRSOCCON8 寄存器的下列位: soc\_hpri, simulen;
- (3) 配置校准:
	- **▶ 配置 FADCSFRWCOEFF0 ~ FADCSFRWCOEFF15 寄存器;**
	- > 配置 FADCSFRCALIB0 寄存器: CALIB\_WMODE=1;
	- ▶ 配置 FADCSFRCALIB1 寄存器: CALIB\_NORM\_OUTSEL=0;
- (4) 配置 DMA:
- > DMA 首地址: 配置 FADCDMAADDR0~FADCDMAADDR15 寄存器;
- > DMA FIFO 长度: 配置 FADCDMALEN0~FADCDMALEN15 寄存器;
- (5) 配置中断:FADCINT0 和 FADCINT1 寄存器
- (6) 配置数据后处理:FADCPPROC0CONx(x=0…15)和 FADCPPROC1CONx(x=0…15)

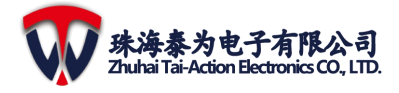

寄存器。

- (7) 使能 FSARADC: m\_en(FADCSFRADCCON0[0]) 置 1, fadc\_en(FADCCON0[0])。
- (8) 配 置 每 路 SOC 的 FADCSFRSOCCON8 寄 存 器 , 使 能 触 发 : trien (FADCSFRSOCCON8[])
- (9) 等待中断或标志位置 1,从 FADCRES0-FADCRES7 或 DMA FIFO 处获取转换的数据。
- (10) 清除相关的标志位, 返回(9) 并等待其他结果。

#### **8.3.3** 寄存器

注意:FSARADC 基地址:0x40037000。

#### **A.** 系统时钟域寄存器

- (1) 系统时钟域寄存器可以通过寄存器地址直接访问;
- (2) FADCCON0 ~ FADCRES7 为系统时钟域寄存器;

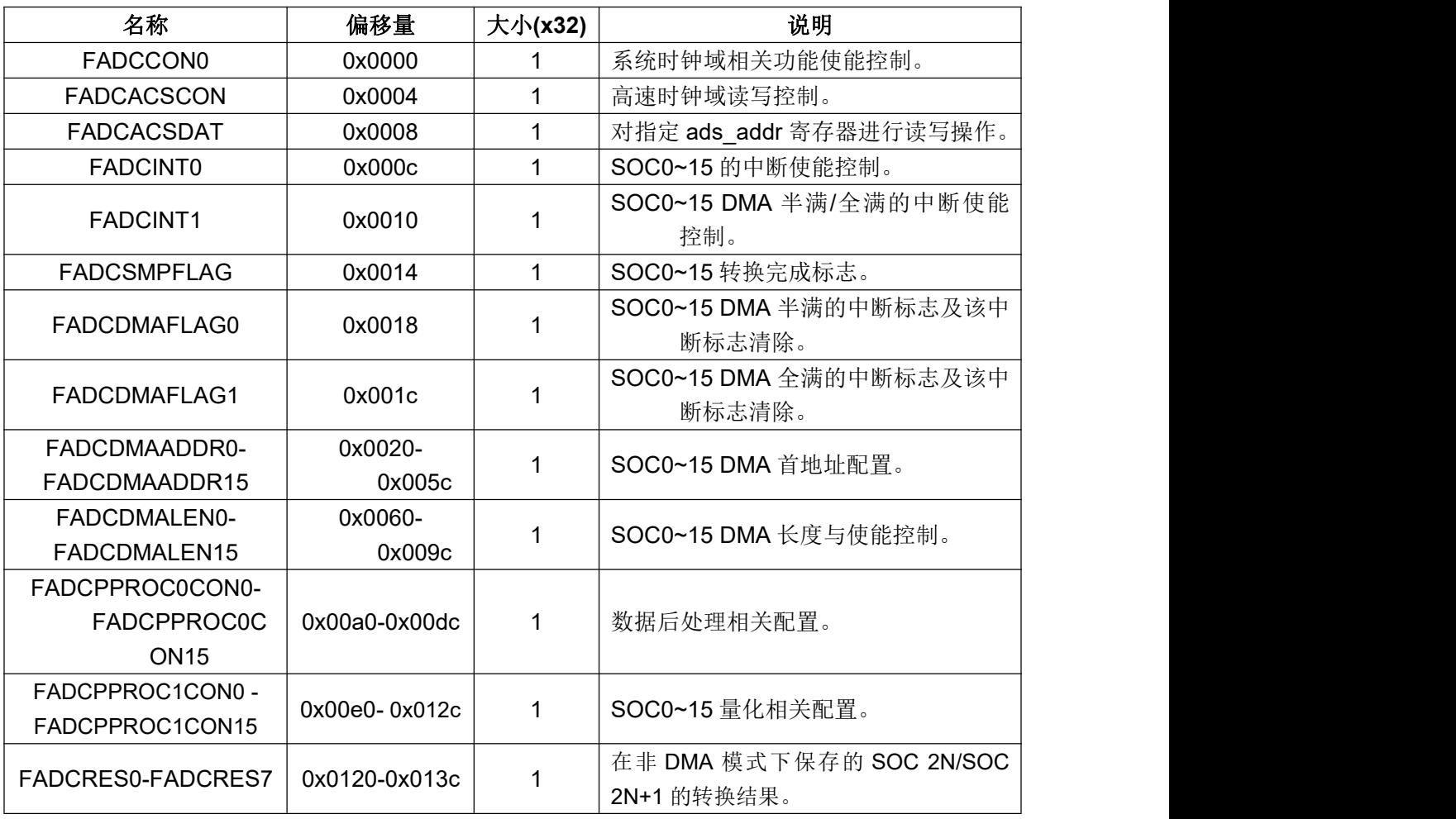

#### **B. FADC** 高速时钟域寄存器

FADC 高速时钟域寄存器可以由 FADCACSCON,FADCACSDAT 访问。

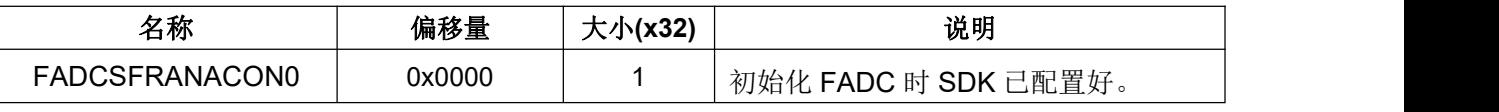

**8 ADC**

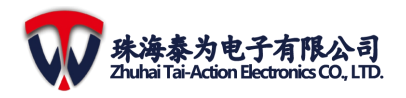

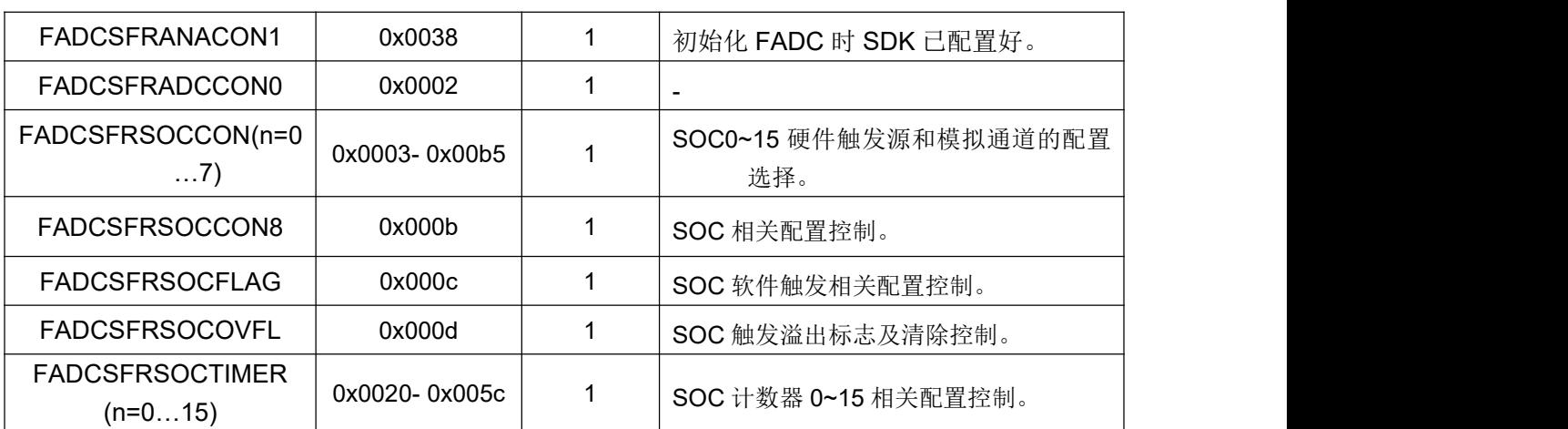

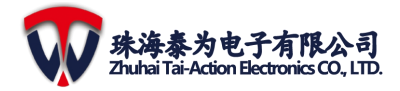

## **9 PWM**

## **9.1 EPWM**

# **9.2** 特性

在 TMF6200 中一共有 7 个 EPWM 模块,每个 EPWM 模块都支持以下功能:

- (1) 专用的 16 位时间控制器,可用于周期和频率的控制。
- (2) 两个 PWM 输出(EPWMxA 和 EPWMxB)可进行以下配置:
	- > 两个独立的 PWM 输出进行单边控制;
	- > 两个独立的 PWM 输出进行双边对称控制;
	- > 一个独立的 PWM 输出进行双边不对称控制;
- (3) 通过软件对 PWM 信号进行异步覆盖控制。
- (4) 与其他 EPWM 模块有关的可编程超前或滞后相位控制。
- (5) 在一个循环基础上的硬件锁定(同步)相位关系。
- (6) 具有独立的上升沿和下降沿死区延迟控制。
- (7) 可编程故障区(trip zone)用于故障时的周期循环(cycle-by-cycle trip)控制和单次 (one-shot trip)控制。
- (8) 一个控制条件可使 PWM 输出为强制高、低或高阻抗逻辑电平。
- (9) EPWM 模块中的所有事件都可以触发 CPU 中断和启动 ADC 开始转换(ADC SOC)。
- (10) 可编程事件有效降低了中断时 CPU 的负担。

如图所示,每个 EPWM 模块都连接着输入输出信号。

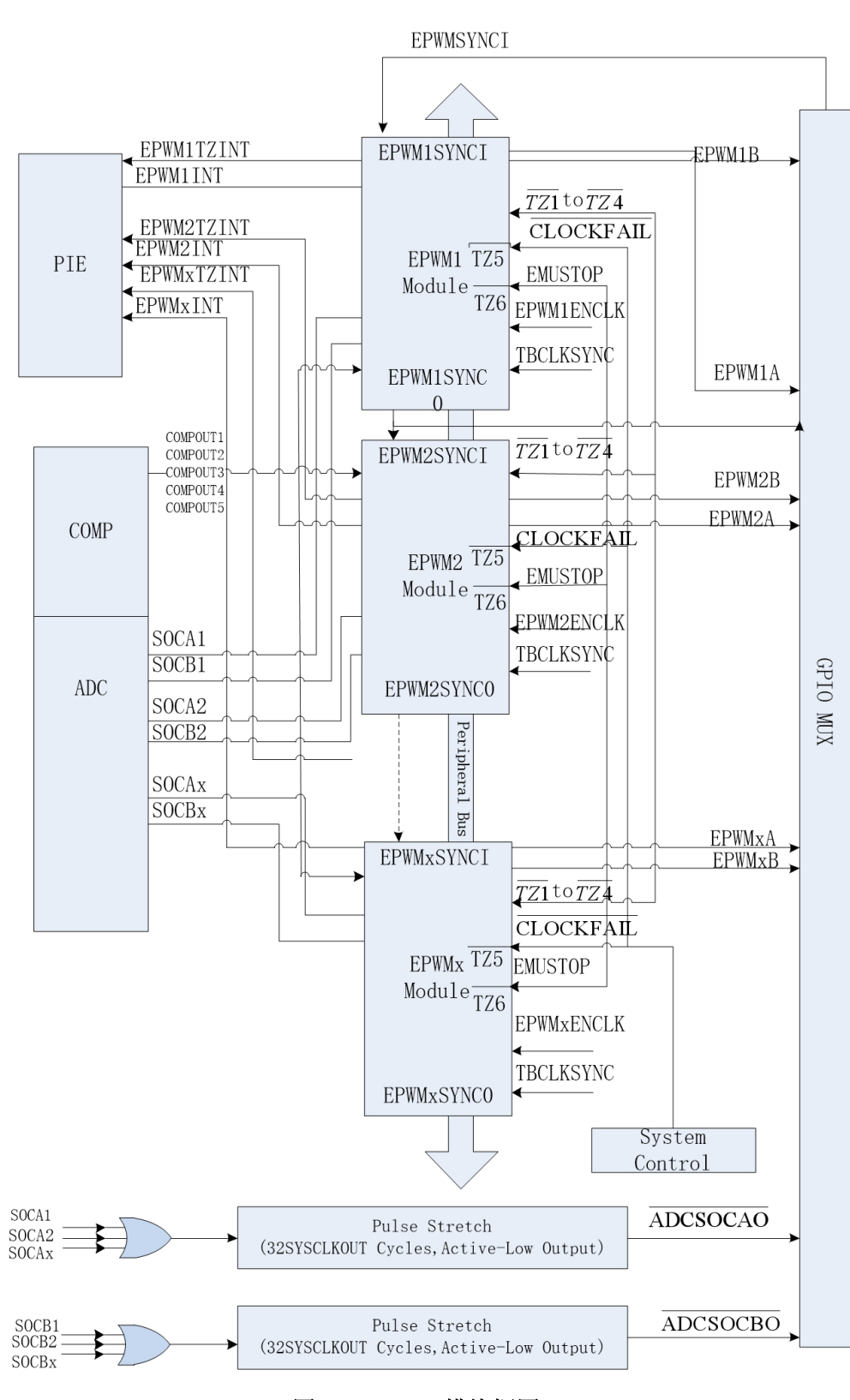

图 **9-1 EPWM** 模块框图
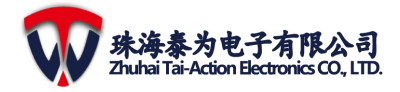

### **9.2.2** 操作步骤

不同的情况需要进行不同的操作,详情请看详细版 PWM 文件各个子模块介绍。

### **9.2.3** 寄存器

注意:EPWM 基地址:0x40038000。

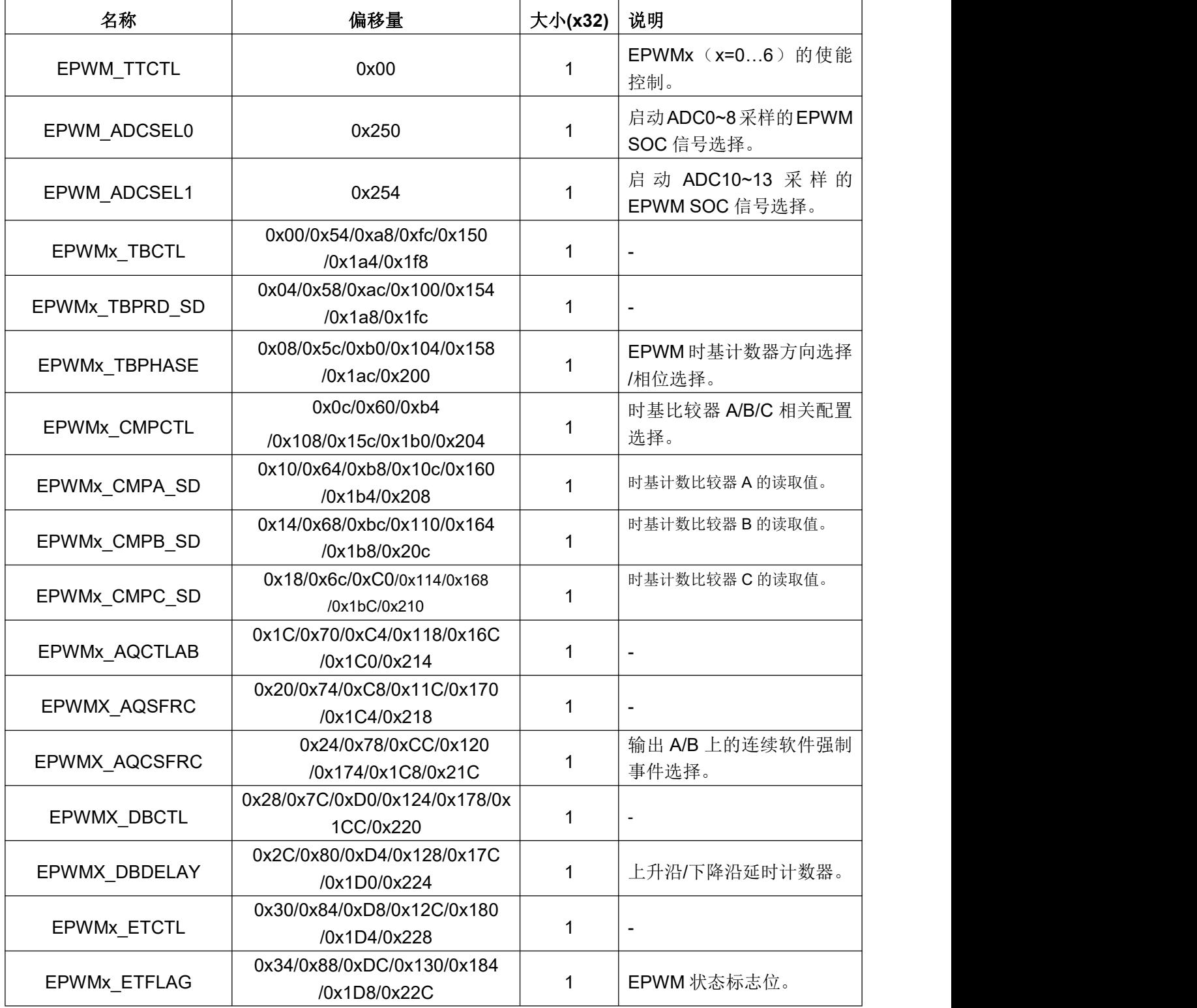

|<br>珠海泰为电子有限公司<br>Zhuhai Tai-Action Electronics CO., LTD.

**9 PWM**

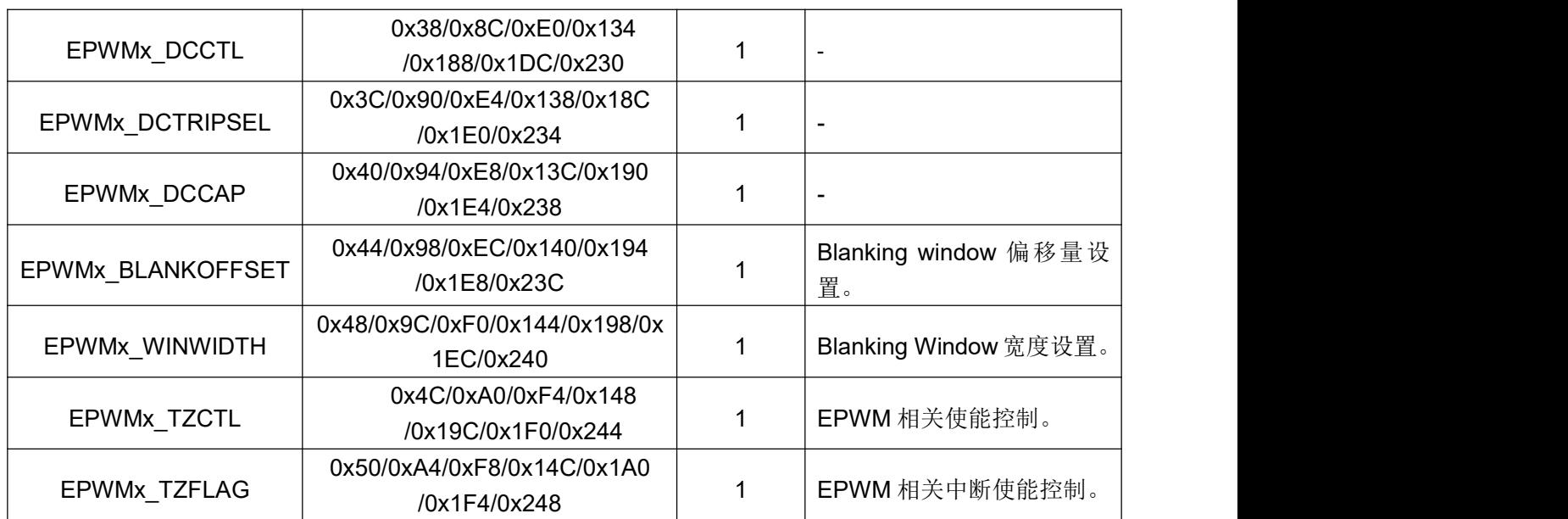

# **9.3 SPWM**

SPWM, 正弦脉冲宽度调制, 可以在 IO 输出指定占空比和周期的 PWM 波。支持三电 平模式和两电平模式,支持单规则采样,即一个三角形周期只采样一次占空比。SPWM 的模 块框图如下:

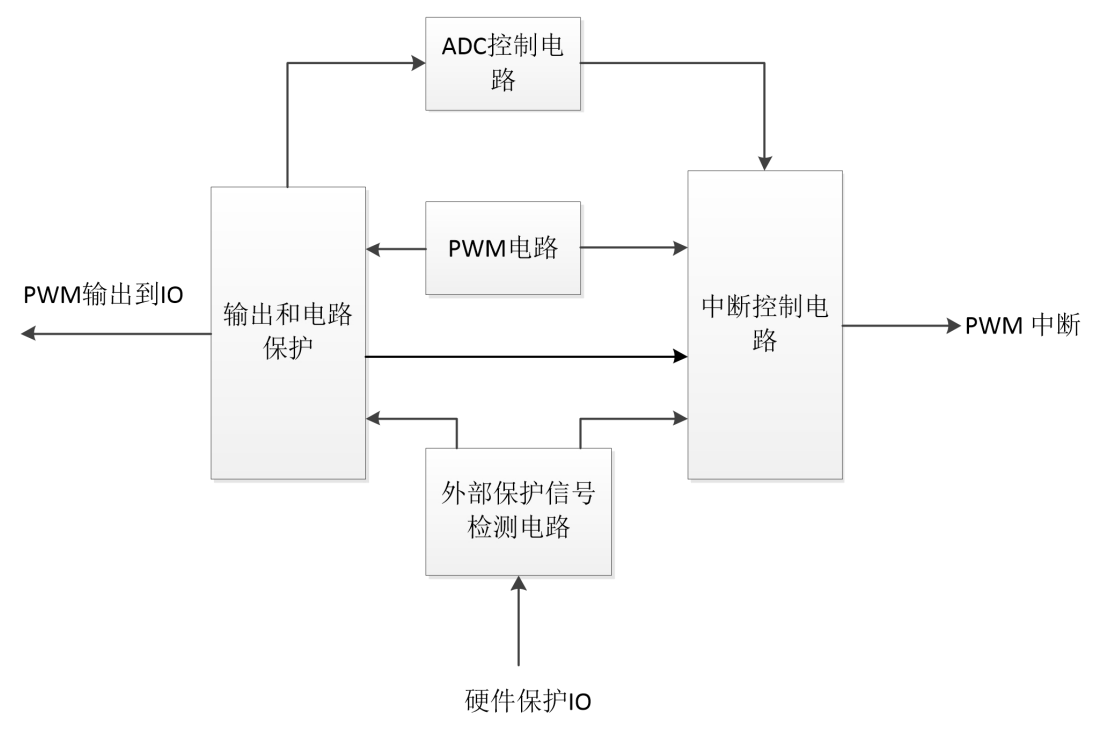

### 图 **9-2** SPWM 模块框图

### **9.3.1** 操作步骤

- (1) 配置 SPWM CON 寄存器,将 SFR CFG EN (SPWM CON[24])设为 1。
- (2) 配置 SPWM\_PERIOD0 和 SPWM\_PERIOD1 寄存器: 设置周期和死区时间, 最 小脉冲宽度推荐写 0。

Copyright ©2020,www.tai-action.com. All Rights Reserved. 74

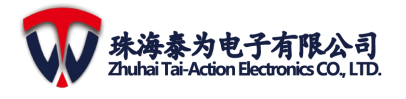

- (3) 配置 SPWM\_CNT0,SPWM\_CNT1,SPWM\_CNT2 寄存器:设置为三电平或者 两电平并选择是否打开 load data 中断。其他全部选择默认值即可。
- (4) 配置 FAULT INFO 和 FAULT INVERT 寄 存 器 , 可 关 闭 指 定 的 fault 检 测 (FAULT\_INFO[15:0] ), 并 且 可 以 设 置 fault valid 是 低 电 平 或 高 电 平 有 效 (FAILT\_INVERT[15:0])。
- (5) 配置 SPWM\_MATCH 和 SPWM\_ADCC 寄存器,可以在 SPWM 周期内任意一个 时间产生 match pending 并触发中断,并且可以在 SPWM\_ADCC 中配置是否触发 ADC 采样。
- (6) 配置 SPWM\_CON 寄存器:设置 FAULT\_DEBOUNCE(SPWM\_CON[23:20]) 进 行 fault 检测防抖时间; 设置 SYSERR\_PT\_EN(SPWM\_CON[25]) = 1, 打开系 统错误检测。设置 SPWM ADCC 寄存器可以触发某个或某几个 ADC 采样。
- (7) 配置 SPWM CON 寄存器,写 SET PWM EN(SPWM CON[0])为 1 ,写 SFR\_CFG\_EN(SPWM\_CON[24])为 0 关闭 SFR 写使能。
- (8) 定时将当前数据写入 PWM\_BUFDATA (SPWM\_DATABUF0/1/2[15:0])。也可以 通过将寄存器 SPWM\_CNT0, 1, 2 的 LOAD\_INT\_EN(SPWM\_CNT0/1/2[18]) 置 1 来触发更新数据到 PWM\_BUFDATA。

## **9.3.2** 寄存器

注意:SPWM 基地址:0x40035280。

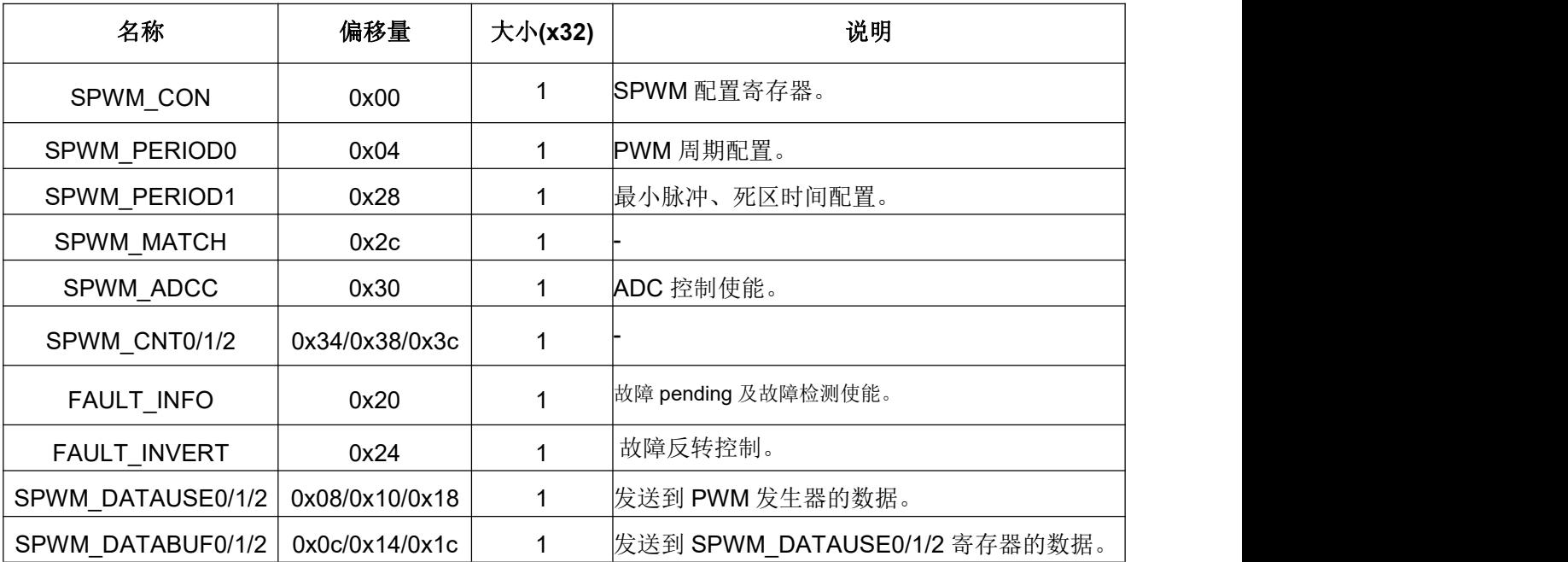

# **9.4 SVPWM**

TMF6200 集成了一个基于空间矢量脉冲宽度调制模块,本模块的主要功能是根据提供的 abc 坐标的输入数据,自动转换为三相 2 电平或者三相 3 电平的互补对称 PWM 输出。模块 提供了可配置的死区控制和必要的硬件保护模式,当遇到紧急情况,可及时停止 PWM 输出, 以保护外围硬件。框图如下:

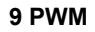

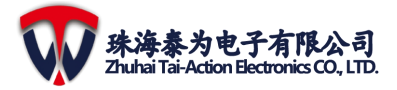

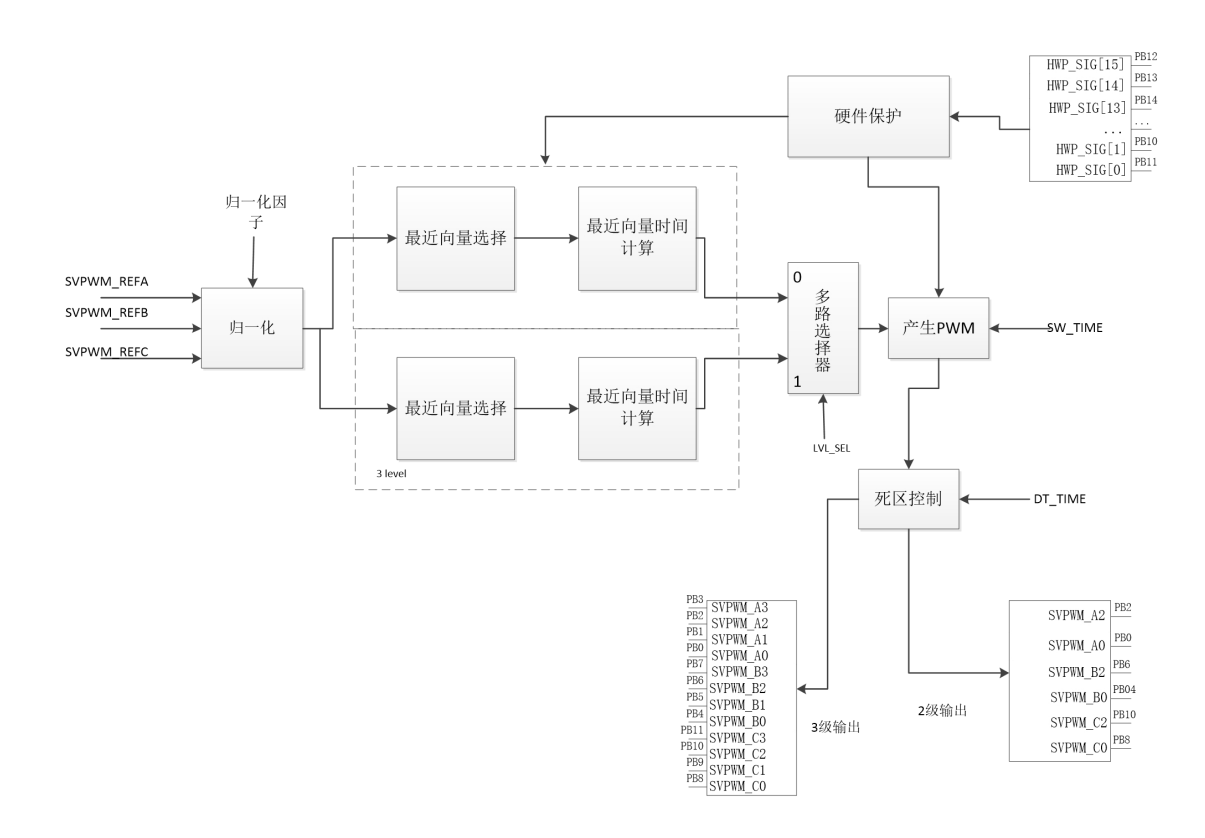

### **9-3** 图 **SVPWM** 模块框图

# **9.4.1** 特性

- (1) 支持三相 abc 信号:Ua、Ub、Uc,位宽为 16bit。
- (2) 支持三相 2 电平或三相 3 电平的 SVPWM。
- (3) 支持可配置的死区控制。
- (4) 支持硬件保护。

### **9.4.2** 操作步骤

- (1) 将寄存器 SVPWM\_CON0 的 SVPWM\_CFG\_EN 设为 1 去访问另一个控制位。
- (2) 将寄存器 SVPWM CON0 的 LVL SEL 设为三电平或两电平输出。
- (3) 在寄存器 SVPWM\_CON1 的 SW\_TIME 处设置 switch period。
- (4) 配 置 外 部 硬 件 保 护 : HWPRT\_EN ( SVPWM\_CON0[4] )、 FAULT\_DEAT\_DIS (SVPWN\_CON4[15:0])和 FAULT\_INVERT(SVPWM\_CON5[15:0]);你可以关闭 指定的故障检测和设置当高电平或低电平时故障信号有效。根据需要,可配置硬件故障 信号的防抖动时间: FAULT\_DEBC\_TIME(SVPWM\_CON0)。
- (5) 根据需要配置输入信号的归一化因子: NORM FACTOR\_SEL (SVPWM\_CON0[3])、 NORM\_FACTOR(SVPWM\_CON3[15:0])。
- (6) 配置 SVPWM\_MATCH\_CON 和 SVPWM\_ADC\_CON 寄存器生成 match pending 并且 可在 SVPWM 周期内任一时间触发中断;配置 SVPWM\_ADC\_CON 寄存器控制 ADC 采样。
- (7) 配置 LOADDATA\_INT\_EN(SVPWM\_CON0[5])、HWP\_INT\_EN(SVPWM\_CON0[6])、 MATCH\_INT\_EN(SVPWM\_CON0[26])和 DER\_INT\_EN(SVPWM\_CON0[27])
- (8) 进行中断设置。

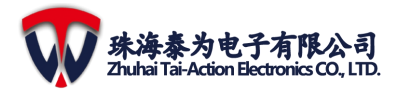

- (9) 在 SVPWM\_REFA, SVPWM\_REFB, SVPWM\_REFC 中配置 abc 坐标数据。
- (10) 启动 SVPWM: 配置 M\_EN(SVPWM\_CON0[0]) 为 1。
- (11) 等待数据被写入, LOADDATA\_PND 变为 1 或 load data 中断发生;然后将数据更新到 寄存器 SVPWM\_REFA, SVPWM\_REFB, SVPWM\_REFC 中。
- (12) 如果想要关闭 SVPWM, 配置 CLR\_SVPWMEN(SVPWM\_CON0[14]) 为 1。

# **9.5** 寄存器

注意: SVPWM 的基地址: 0x40033000。

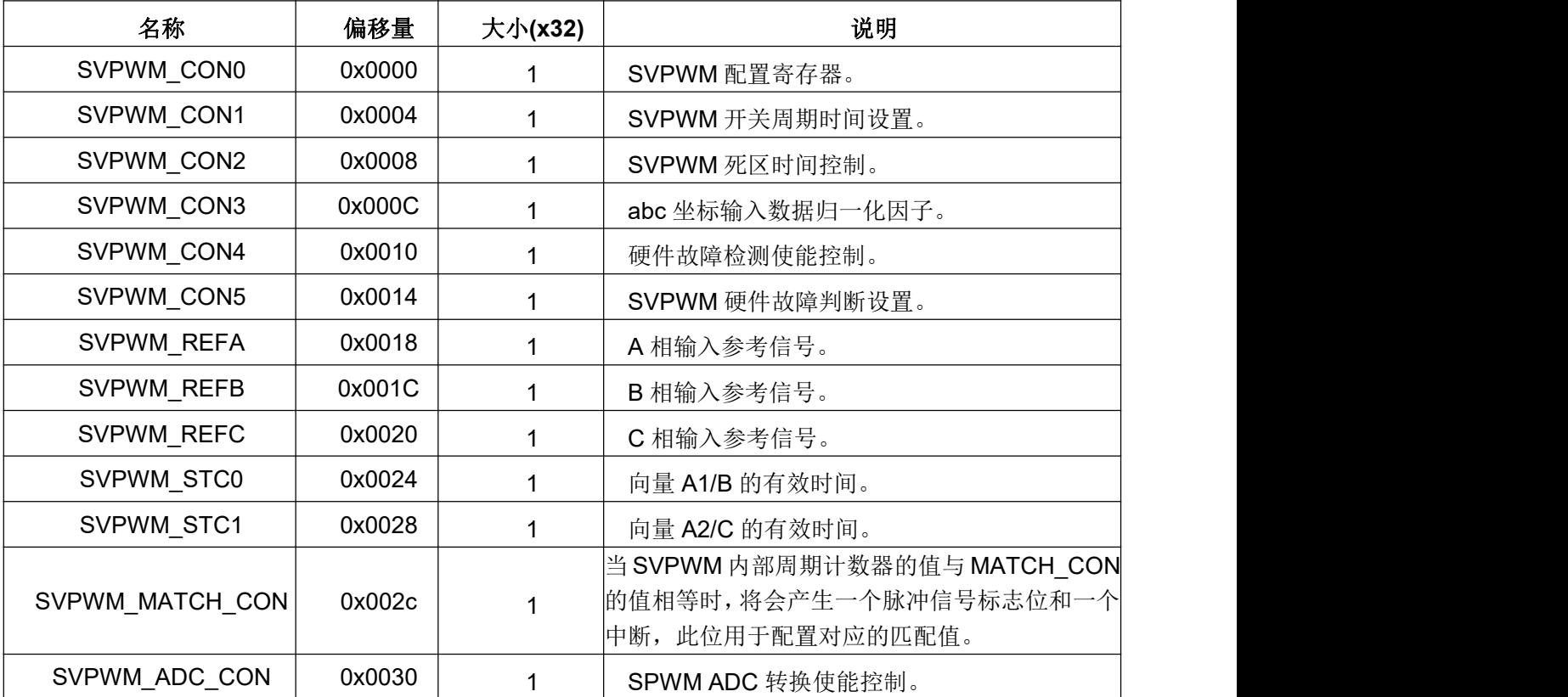

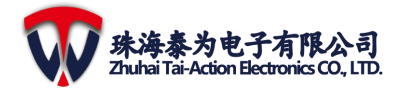

# **10 QEI**

正交编码器接口(QEI)模块提供增量编码器接口,用于获取机械位置数据,可用于检 测旋转运动系统的位置和速度,也可用于实现各种电动机控制应用的闭环控制,例如开关磁 阻电动机(SR)和交流感应电动机(ACIM)。

下图是 QEI 模块的简单图。QEI 模块包括:

- (1) 三个输入通道:两相信号和索引脉冲
- (2) 可编程数字噪声滤波器
- (3) 获取机械位置数据
- (4) 16 位上/下位置计数器
- (5) 计算方向状态
- (6) 位置测量(x2 和 x4)模式
- (7) 备用 16 位定时器/计数器模式
- (8) QEI 或计数器事件产生的中断

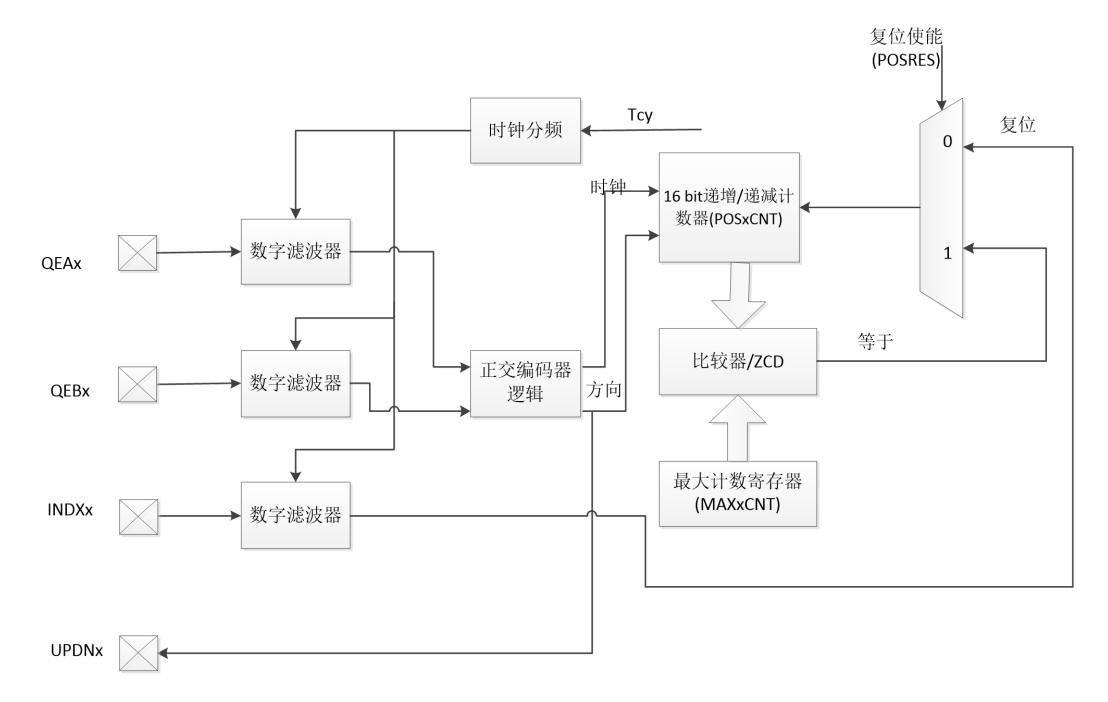

#### 图 **10-1:** 正交编码器模块框图

注意: 仅当 QEIM <2: 0> = 100 或 110 时, 索引脉冲才可能复位。

### **10.1** 操作步骤

#### **10.1.1** 定时器**/**计数器功能

(1) 如果需要使用 QEA 和 QEB 信号, 请配置 QEIO:

SWPAB:根据需要进行配置

QEBP:根据需要配置

QEAP:根据需要配置

**10 QEI**

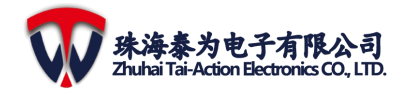

- (2) 如果需要使用 QEA 和 QEB 信号, 请配置 DFLTCON: QEOUT:根据需要配置 QECK:根据需要配置
- (3) 配置 POSCNT, MAXCNT
- (4) 配置 QEIETMTH\_IE:根据需要配置
- (5) 配置 QEI\_CON:
	- UD:根据需要配置

QEIM <2:0>:配置为 001

TG:根据需要配置

TCKPS:根据需要配置

TQCS:根据需要配置

UDSRC:根据需要配置

- (6) 等待完成:您可以查询标志 TMTH\_F[4]以了解定时是否完成。
- (7) 通过将 1 写入 QEICLR 寄存器的相应位来清除标志 TMTH\_F [4]。

### **10.1.2 QEI** 功能

- (1) 配置 QEI 引脚:需要配置 IO 滤波器寄存器(DFLTCON)和 IO 控制寄存器(QEIO)。
- (2) 配置计数器的初始值:配置 POSCNT 寄存器。
- (3) 配置计数器的最大值:配置 MAXCNT 寄存器。
- (4) 如果需要计算速度,则在 T\_MODE(QEI\_CON [17] = 1)时配置 QEI\_TIMER\_PERIOD; 当 M\_MODE(QEI\_CON [17] = 0) 时配置 QEI\_ROTATE\_PERIOD。
- (5) 配置控制寄存器:QEI\_CON,并通过将 QEIM <2:0>设置为 010~111 中的一个值来 启动 QEI 功能。
- (6) 等待完成:通过查看标志位(QEIFLAG 寄存器)可以知道定时器是否完成。
- (7) 如果需要计算速度, 则在 M\_MODE 中: 等待 SPEED\_CNT\_OV 置 1, 然后从 QEI\_TIMER\_CNT\_LATCH 和 QEI\_ROTATE\_PERIOD 寄存器读取值以计算转速。在 T\_MODE 中: 等待 SPEED\_TIMER\_OV 置 1, 然后从 QEI\_ROTATE\_CNT\_LATCH 和 QEI TIMER PERIOD 寄存器读取值以计算转速。
- (8) 通过向 QEICLR 的相应位写入 1 来清除标志。

# **10.2** 寄存器

注意:QEI 基地址:0x40012000。

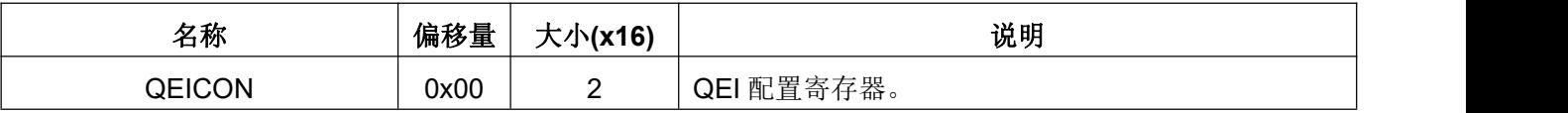

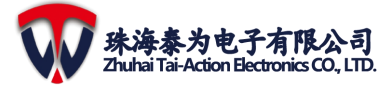

**10 QEI**

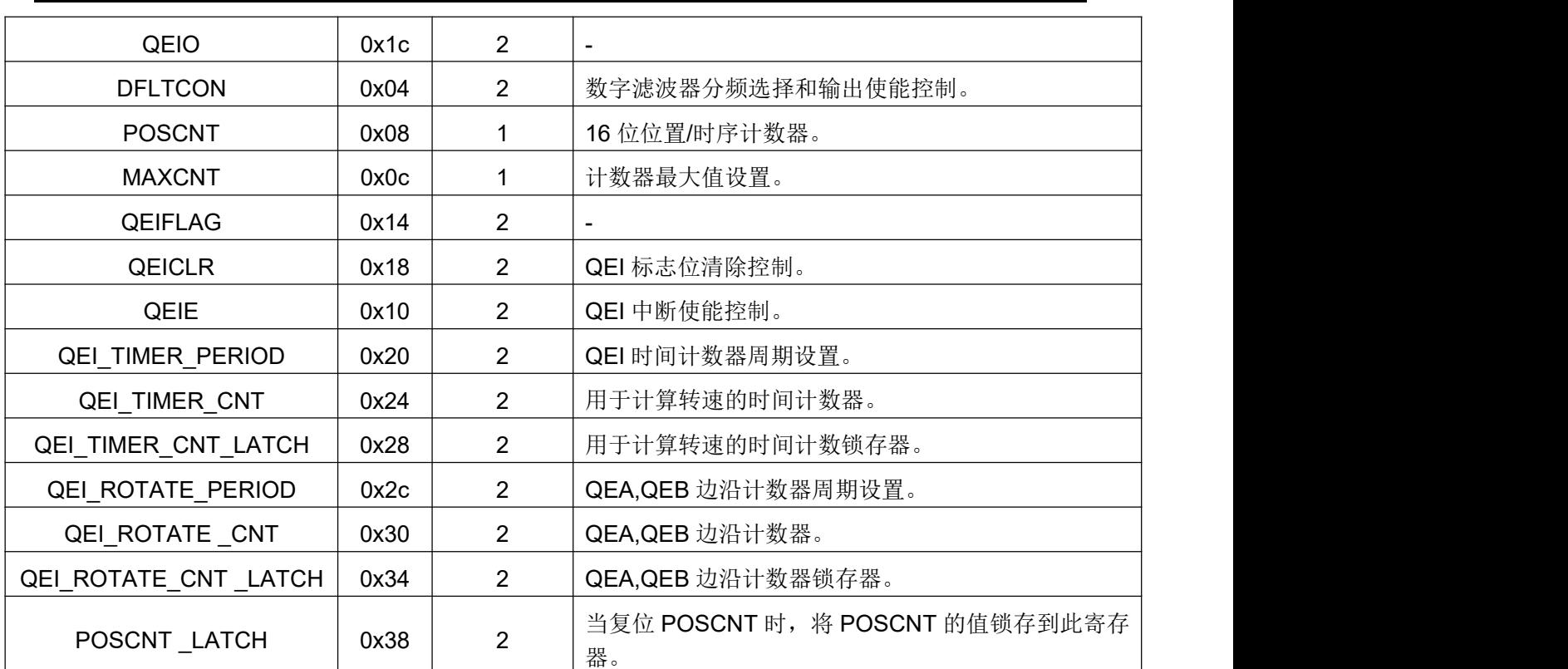

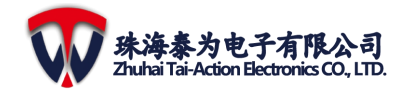

# 11 事件控制单元(**EVSYS**)

# **11.1** 功能

从源触发信号和目的触发信号列表中选择一组连接到某一通道种,如下图所示:源信 号 1 到目标信号 1, 目标信号 1 到源信号 A, 源信号 A 到目标信号 B, 然后输出最终中断标 志。软件可以为每次触发的目的信号配置触发数 M。例如,在源信号 1 触发目标信号 1 之 后,目标信号 1 需要运行 M 次, 然后触发源信号 A。

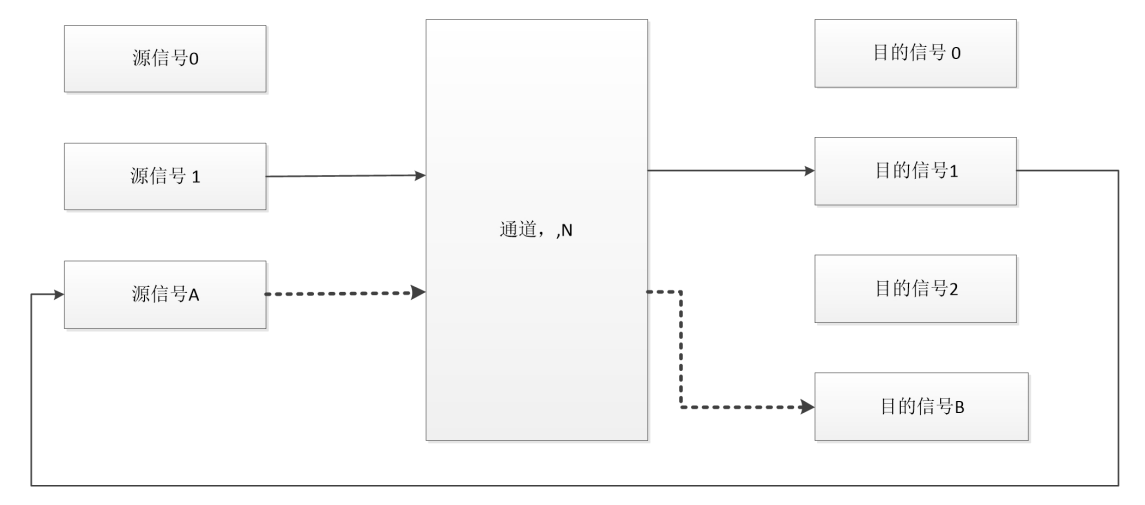

--- 注意: 从源信号A到目的信号B

#### 图 **11-1** 一对一结构图

从源触发器和目标触发器列表中选择一组连接到某一通道中。如下图所示,源信号1 可以同时触发目标信号 0/1/B。当信号全部都完成时,触发源信号 A,然后由源信号 A 触发 目标信号2,最后产生中断信号。

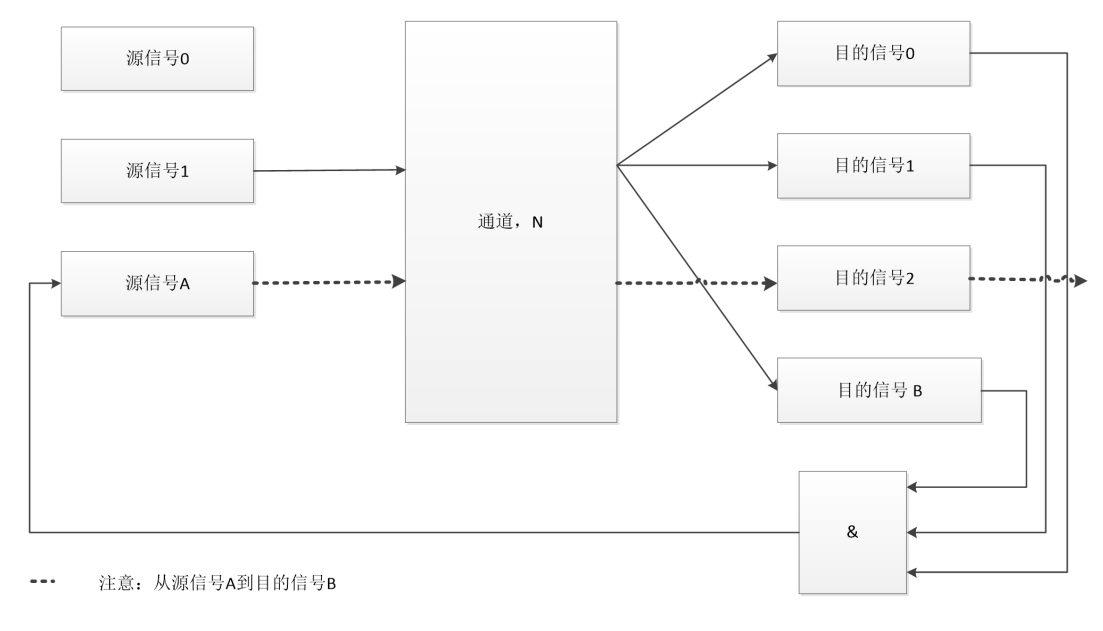

图 11-2 一对多结构图

#### 事件控制单元

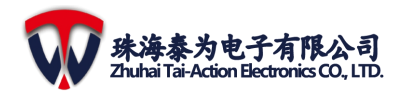

#### 表 11-1 源和目标触发器

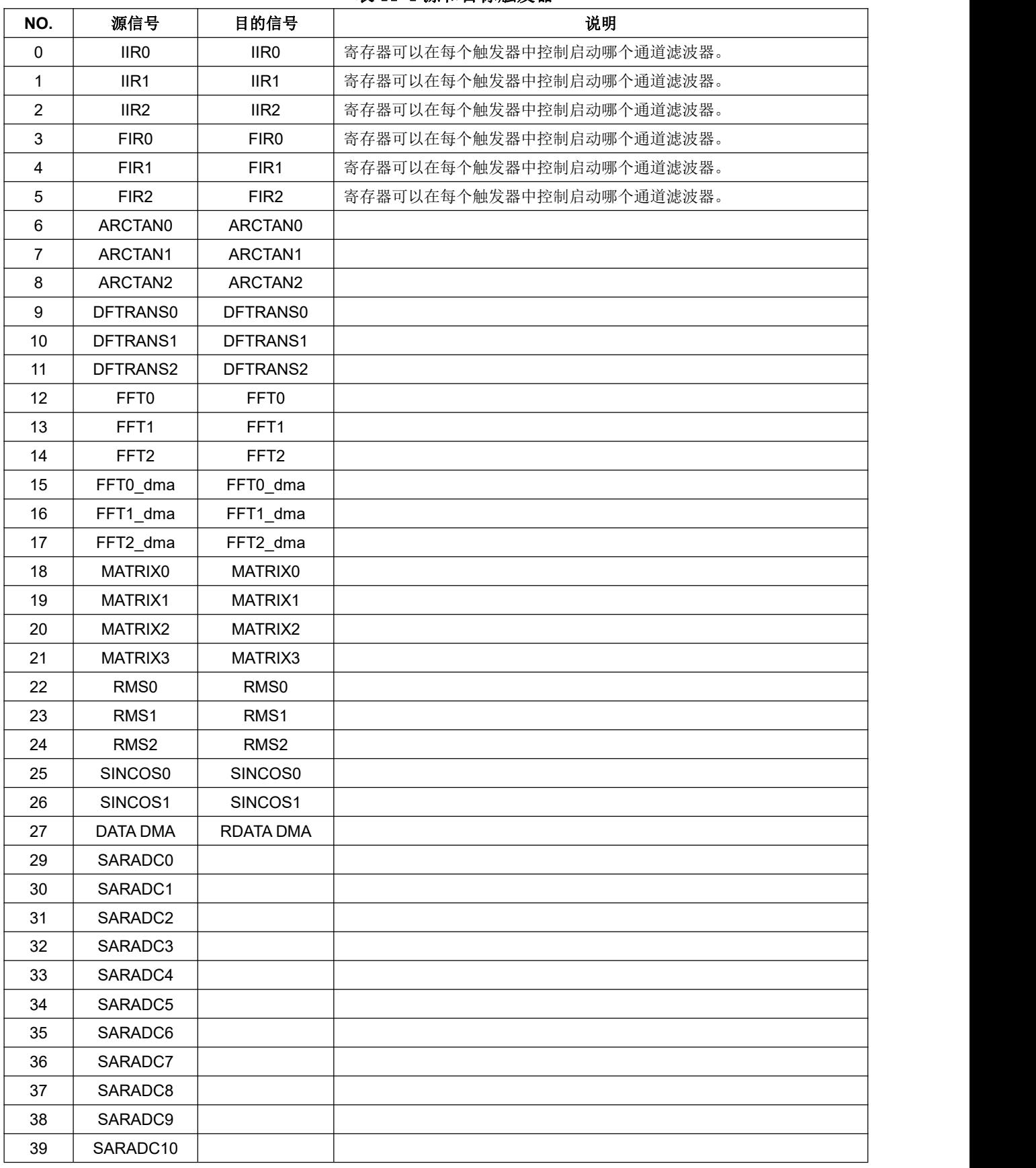

Copyright ©2020,www.tai-action.com. All Rights Reserved. 82

#### **11** 事件控制单元

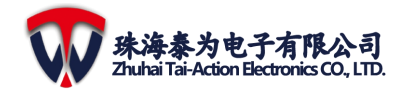

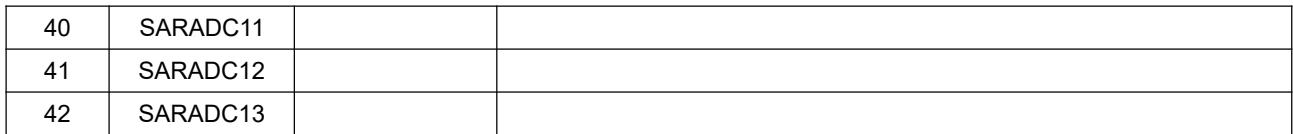

# **11.2** 操作步骤

- (1) 从表中选择源信号(SRC\_CH\_CON0)和目标信号(DST\_CH\_CON0),选择一 个要连接的通道(CH\_ENA)。 需要中断时启用中断(CH\_INT\_ENA)。
- (2) 开始时,可以选择 CPU 触发(CPU KST)或硬件自触发(如 ADC 触发)。

# **11.3** 寄存器

注意:EVSYS 基地址为 0x40032000。

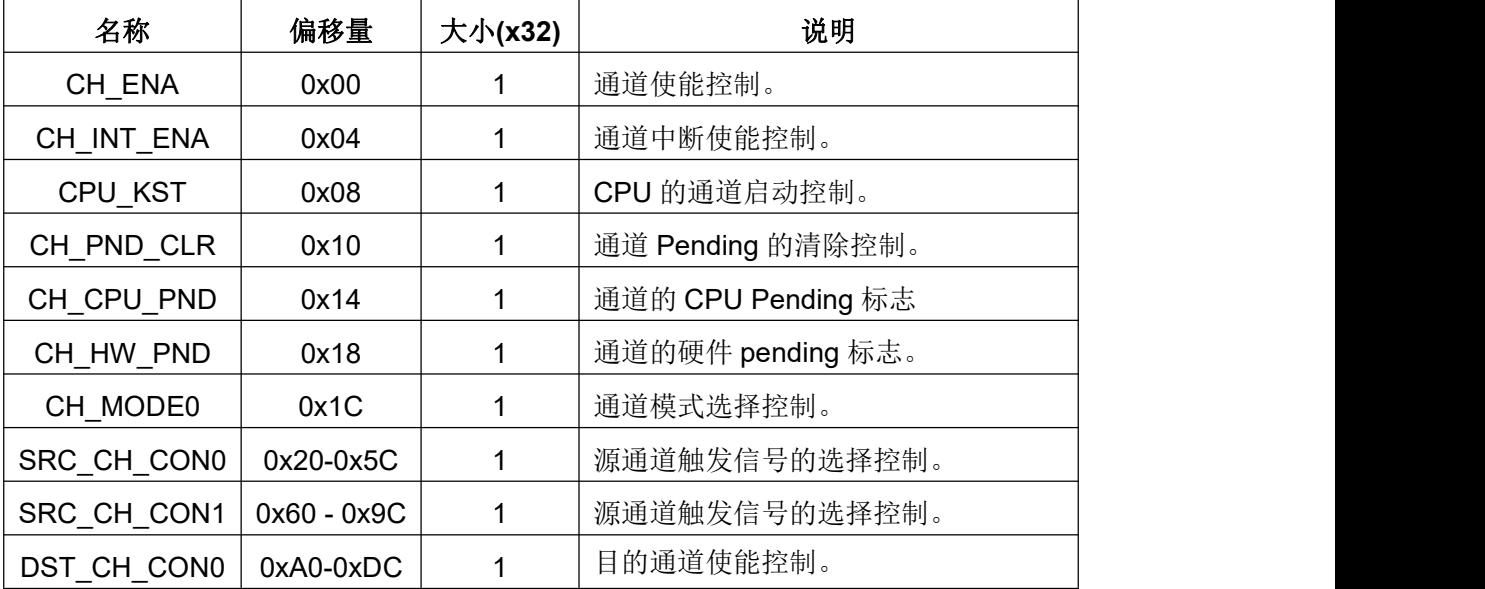

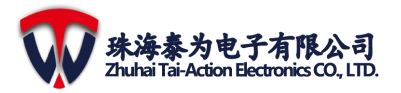

# **12** 历史

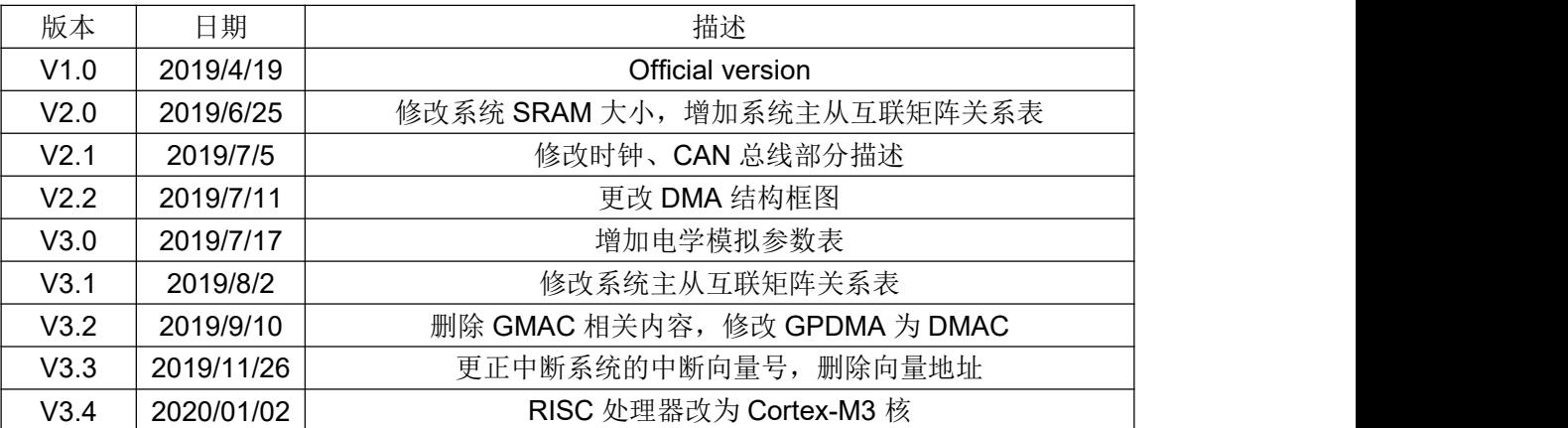